#### **EVERTON VALDOMIRO PEDROSO BRUM**

# **VERIFICAÇÃO E CLASSIFICAÇÃO DE NÍVEIS DE ACORDO COM NORMAS INTERNACIONAIS**

**Dissertação apresentada ao Curso de Pós-Graduação em Ciências Geodésicas, como requisito parcial para obtenção do Grau de Mestre em Ciências Geodésicas pela Universidade Federal do Paraná.** 

**Orientador: Prof. Dr. Luis Augusto Koenig Veiga** 

**CURITIBA 2005** 

# **Livros Grátis**

http://www.livrosgratis.com.br

Milhares de livros grátis para download.

Brum, Everton Valdomiro Pedroso, 1980 –

B893v

Verificação e classificação de níveis de acordo com normas internacionais / por / Everton Valdomiro Pedroso Brum; Orientador Luis Augusto Koenig Veiga. – Curitiba, 2005. xiv, 77 f.: il., tabs.

Dissertação (mestrado) – Universidade Federal do Paraná, Centro de Ciências da Terra, Programa de Pós Graduação em Ciências Geodésicas, PR, 2005.

1. Geodésia 2. Nível topográfico 3. Verificação de precisão 4. Classificação de níveis 5. Normas internacionais I. Veiga, Luis Augusto Koenig, orient. II. Título

CDU: 528.02/.08

Ficha catalográfica elaborada por Luiz Marchiotti Fernandes – CRB 10/1160 Biblioteca Setorial do Centro de Ciências Rurais/UFSM

### VERIFICAÇÃO E CLASSIFICAÇÃO DE NÍVEIS DE ACORDO COM NORMAS INTERNACIONAIS: ISO 17123 E DIN 8723

#### **POR**

#### **EVERTON VALDOMIRO PEDROSO BRUM**

Dissertação nº. 183 aprovada como requisito parcial do grau de Mestre no Curso de Pós-Graduação em Ciências Geodésicas da Universidade Federal do Paraná, pela Comissão formada pelos professores:

Curitiba, 29 de agosto de 2005.

Prof. Dr. Luís Augusto K eiga (UFPR) Orientador e Presidente Prof. Dr. Luiz Guimarães Barbosa - Membro (UFRRJ) Prof. Dr. Pedro  $\mu$ aggion – Membro (UFPR)

### **DEDICATÓRIA**

A **Waldomiro Batista Brum** (*in memorian*) e **Lenita Bello Pedroso** por terem me presenteado com a vida. Ao meu tio **Rodenei Bello Pedroso**, pela dedicação com que me criou e educou. A minha filha **Julia Vieira Brum**, por ter vindo na hora certa e me dado um novo referencial para seguir. A minha companheira **Luciani Vieira** por entender as minhas ausências, me apoiar e permanecer ao meu lado.

#### **AGRADECIMENTOS**

É muito difícil encontrar palavras para dizer "obrigado", principalmente quando há tantos a quem agradecer. Obviamente, esta dissertação é um agradecimento a todos que, de uma forma ou de outra, colaboraram para eu chegar até aqui.

Primeiramente, agradeço a Deus, por ter-me permitido realizar e concluir este curso.

Agradeço ao meu inestimável orientador Luis Augusto Koenig Veiga, pela orientação e principalmente pela paciência.

Agradeço ao professor Pedro L. Faggion pela ajuda e pelos conselhos.

Agradeço aos grandes amigos Angela Cararo, Carlos Zocolloti, Daniel Goldani, Daniel Carvalho, Eno Saatkamp, Fernando Abreu, Glauber Gonçalves, Juan Carlos Báes, Luisnei Martini, Rafael Genro, Roberto Luz, Rogério Rangel e Sandro Reginato, pelo companheirismo, ajuda e compreensão.

Agradeço ao professor Edson Aparecido Mitishita, por todo o apoio durante o curso.

Agradeço também aos professores Carlito Moraes e Julio Farret, da UFSM, pela indicação e pela ajuda no decorrer do curso, bem como a todos os professores e amigos do Curso de Pós-Graduação em Ciências Geodésicas, que muito colaboraram para o meu aprendizado e crescimento profissional.

# **SUMÁRIO**

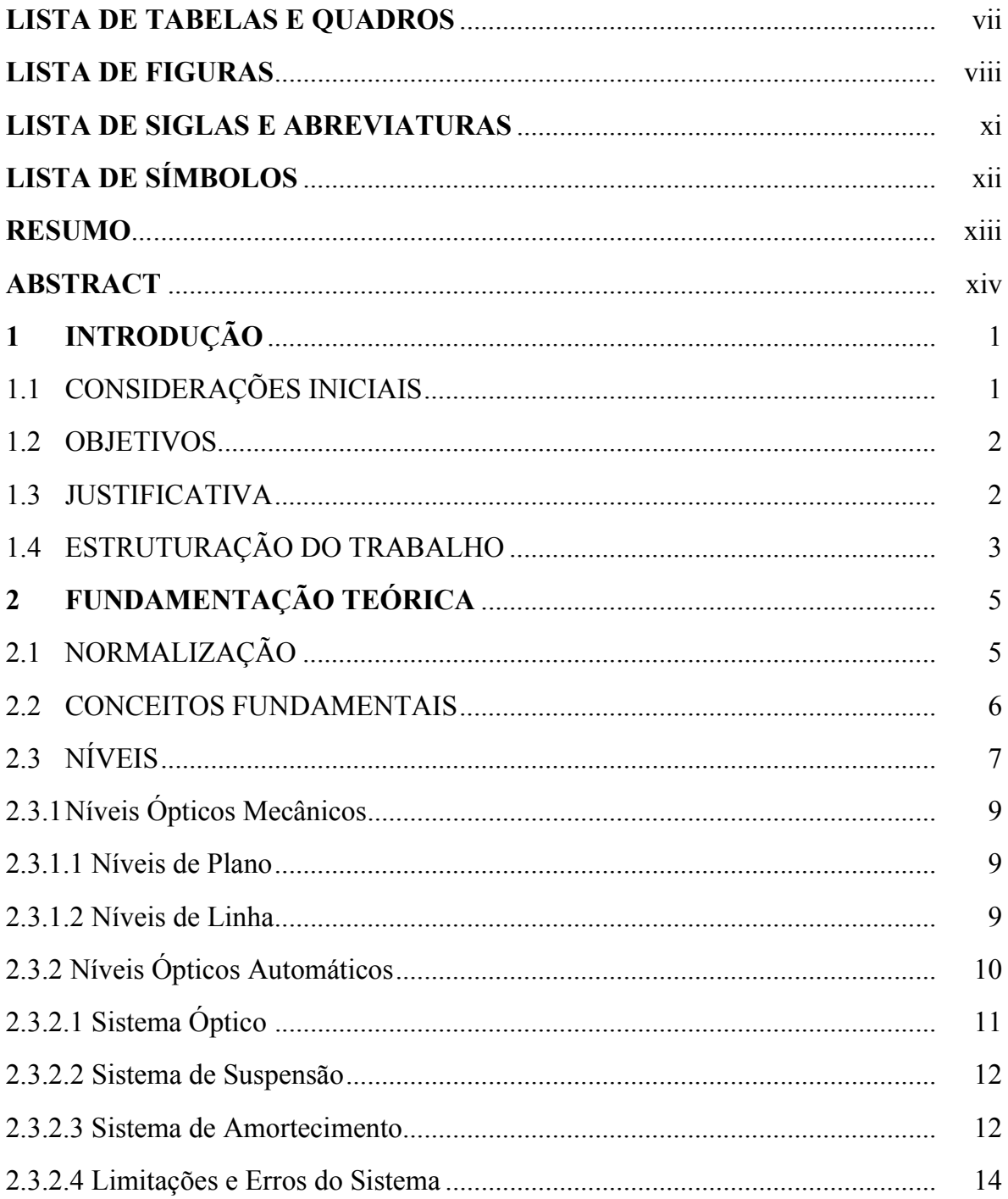

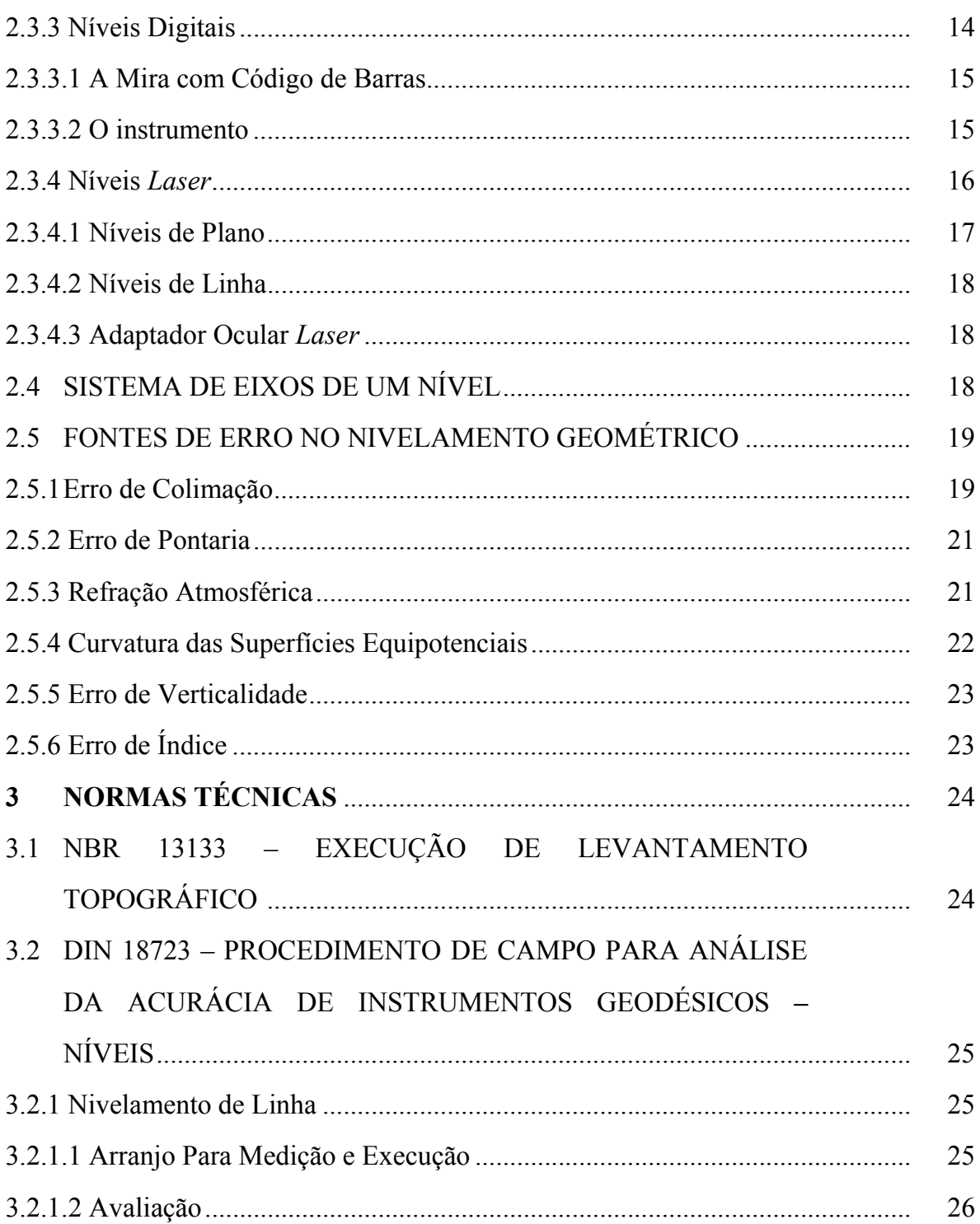

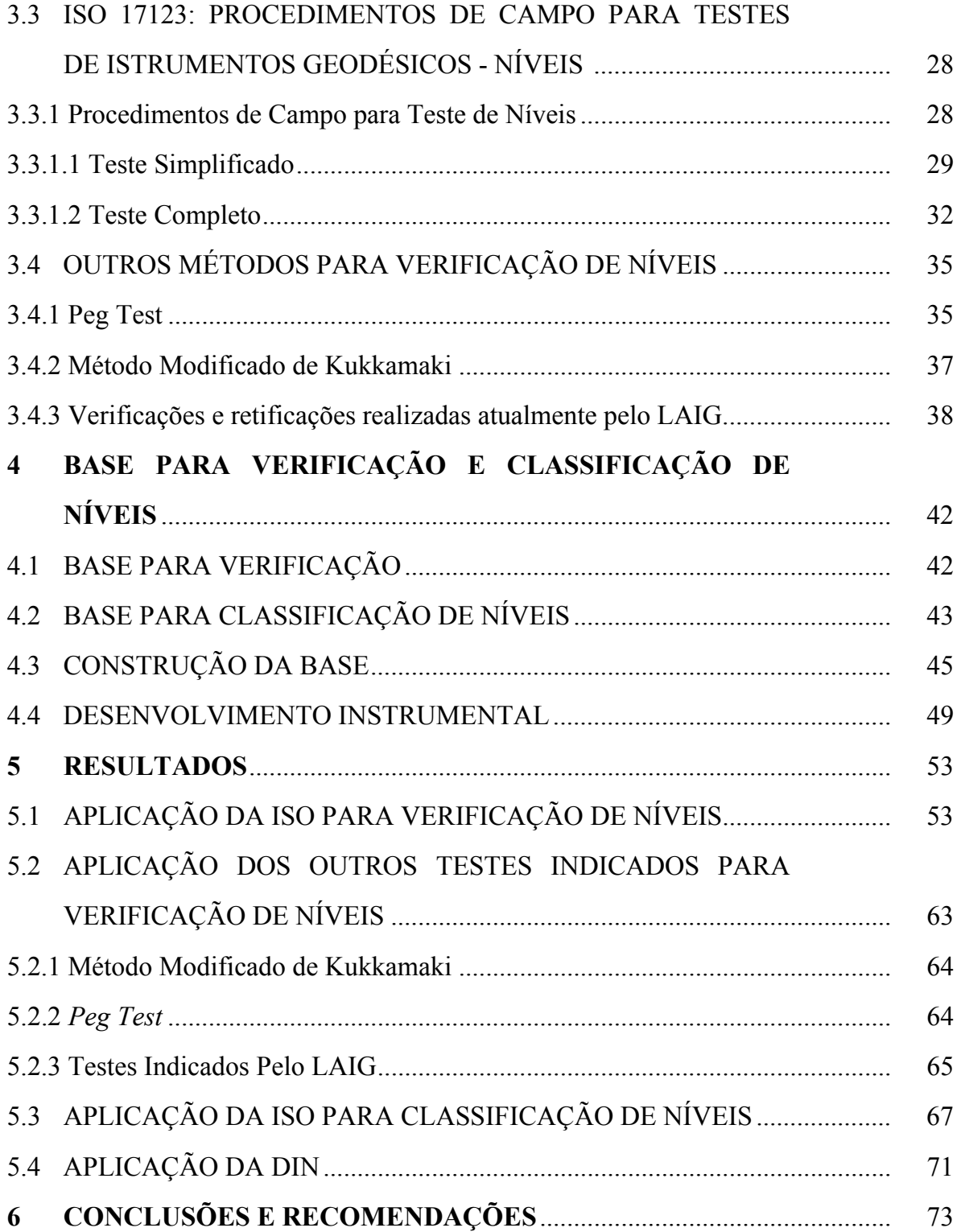

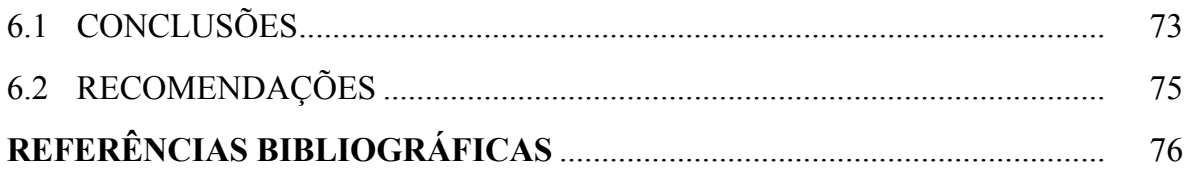

## **LISTA DE TABELAS E QUADROS**

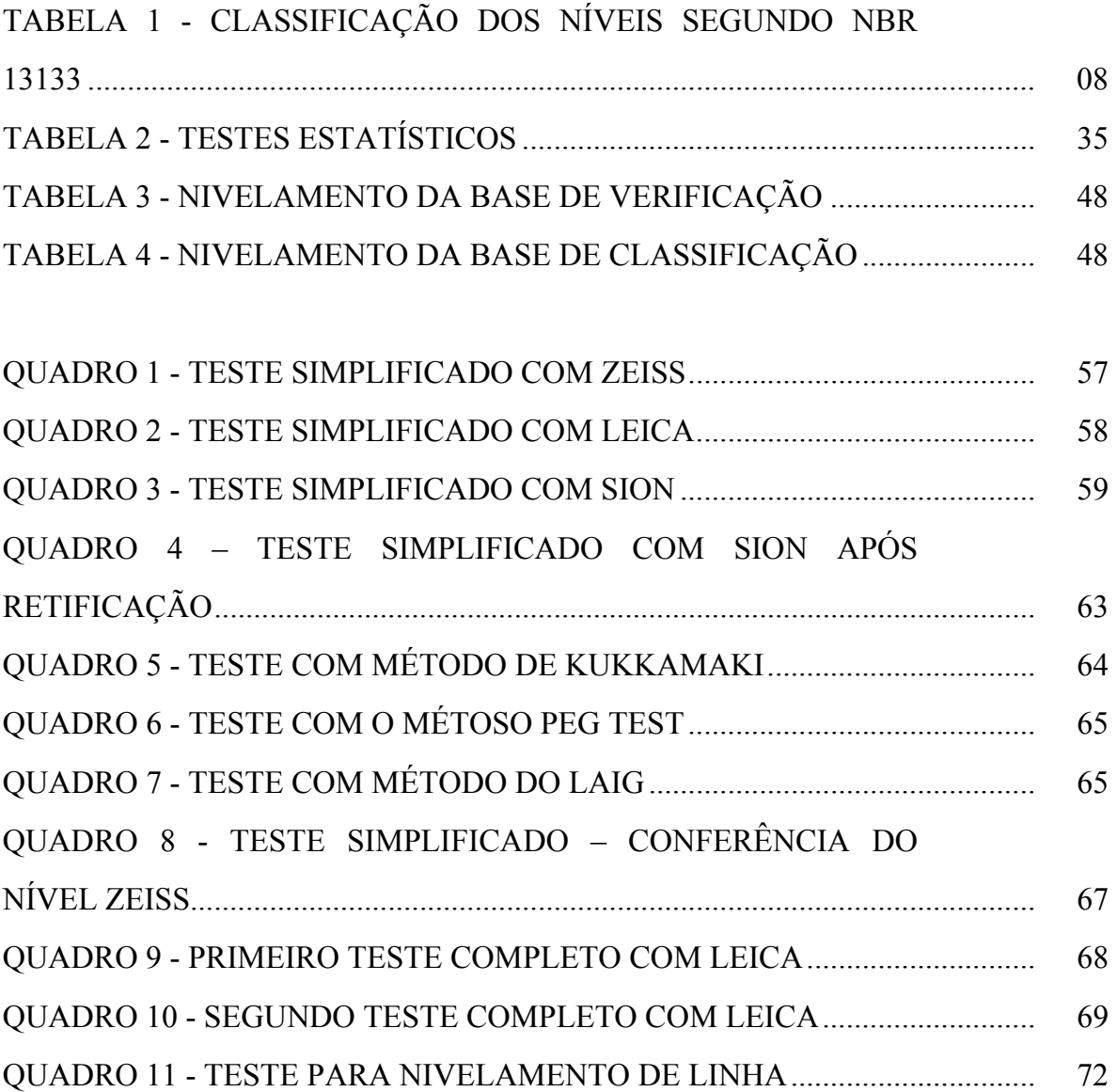

#### **LISTA DE FIGURAS**

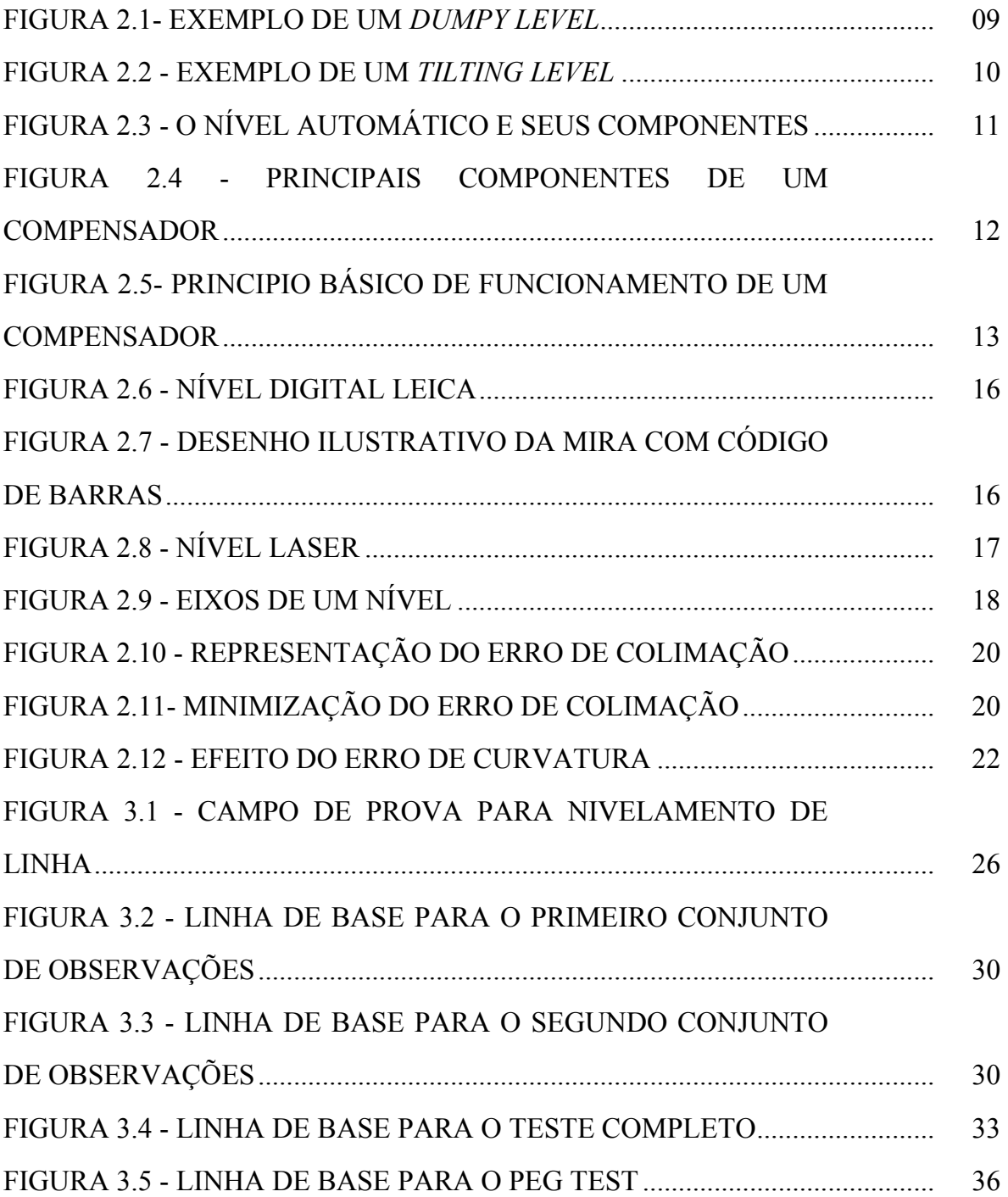

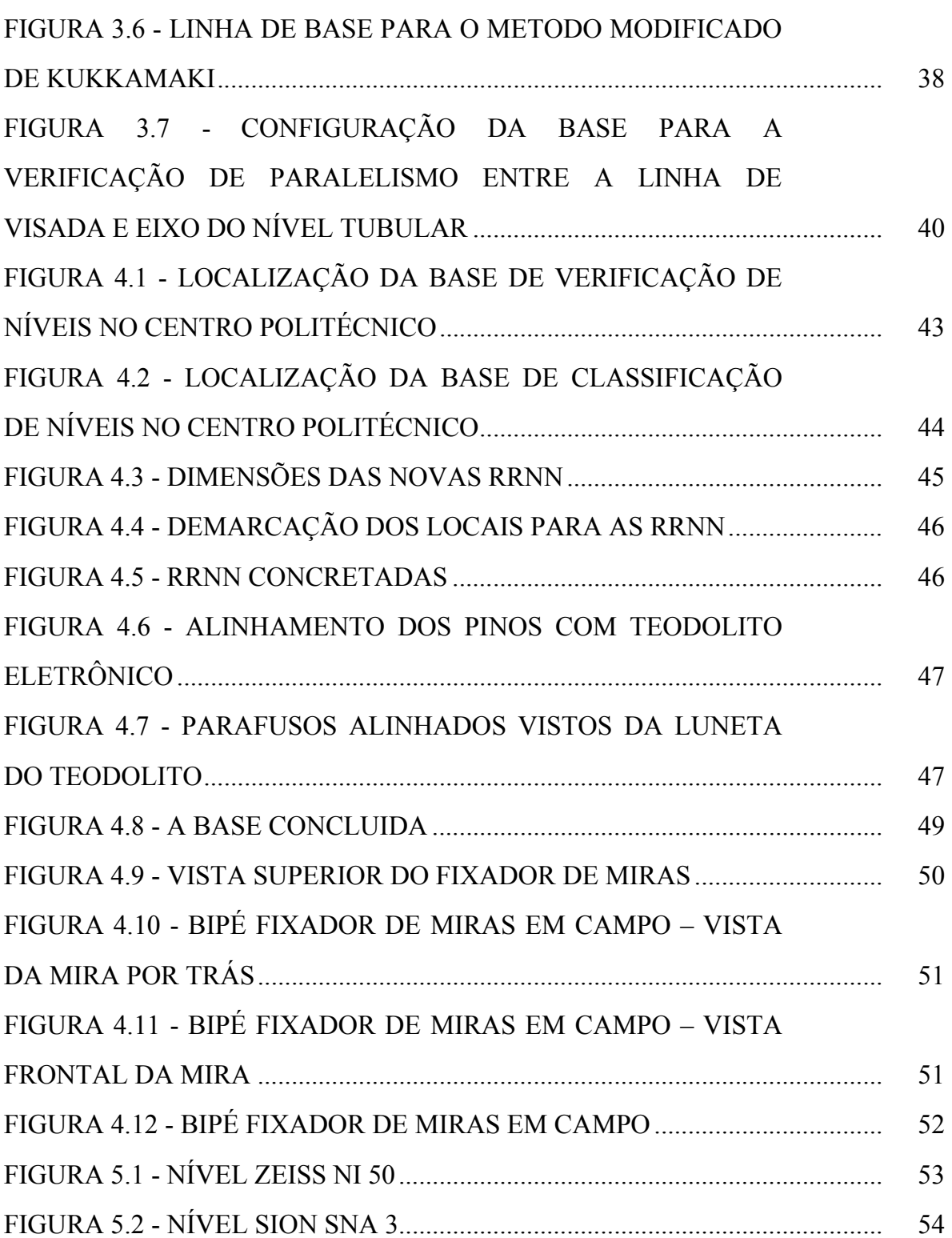

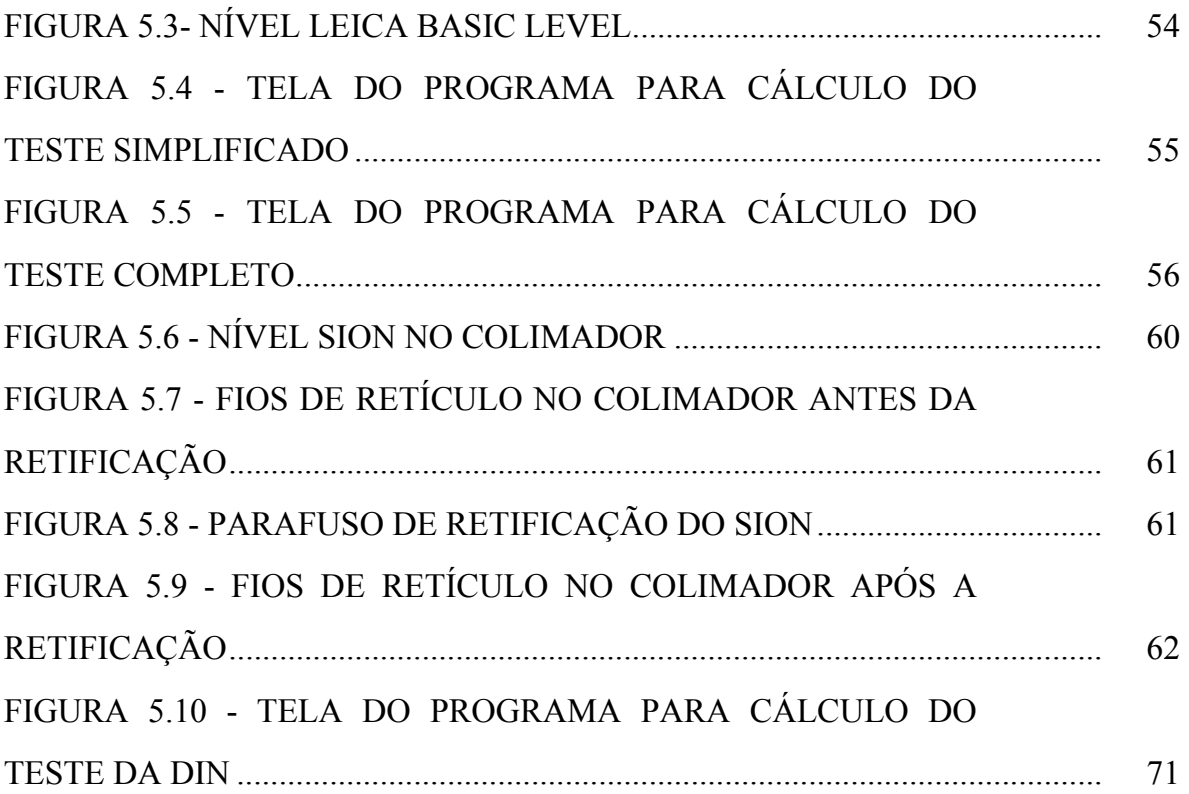

#### **LISTA DE SIGLAS E ABREVIATURAS**

ABNT – ASSOCIAÇÃO BRASILEIRA DE NORMAS TÉCNICAS

CAPES - COORDENAÇÃO DE APERFEIÇOAMENTO DE PESSOAL DE NÍVEL SUPERIOR

DIN - DEUTSCHES INSTITUT FUR NORMUNG

**ISO** INTERNATIONAL ORGANIZATION  $\sim$ **FOR** 

**STANDARDIZATION** 

LAIG - LABORATÓRIO DE AFERIÇÃO E INSTRUMENTAÇÃO **GEODÉSICA** 

LABTOPO – LABORATÓRIO DE TOPOGRAFIA

NBR - NORMA BRASILEIRA

RRNN – REFERÊNCIAS DE NÍVEL

UFPR – UNIVERSIDADE FEDERAL DO PARANÁ

### **LISTA DE SÍMBOLOS**

 $\overline{l}$  DIFERENÇA DE NÍVEL (DIN)

 $\nu$  RESÍDUOS (DIN)

 $\overline{l}_i$  DIFERENÇA MÉDIA DE ALTITUDE (DIN)

 $l_{ij}$  VALORES MEDIDOS DE DIFEREÇA DE NÍVEL

 $S_{DIN18723NIF1000}$  DESVIO PADRÃO EMPÍRICO (1 km DE NIV. DUPLO)

**vv SOMA DOS QUADRADOS DOS RESÍDUOS (DIN)** 

 $C_{\sigma,e_{=1,24,s_{DDN18723-NIV-1000}}}$ LIMITE DE CONFIANÇA SUPERIOR

 $\bar{d}_1$  DESNÍVEL MÉDIO (ISO)

dj DIFERENÇAS DE LEITURA (ISO)

 $r_i$ , RESÍDUOS (ISO)

 $\sum_{i=1}^{10} r^2$  SOMA DOS QUADRADOS DOS RESÍDUOS (ISO)

 $\hat{v}$  NÚMERO DE GRAUS DE LIBERDADE (ISO)

 $\overline{d}_2$  MÉDIA ARITMÉTICA (ISO)

 $S_{ISO-LEV}$  DESVIO PADRÃO PARA 1 km DE NIV. DUPLO

Δh DIFERENCA DE NÍVEL

#### **RESUMO**

Os equipamentos utilizados em levantamentos topográficos e geodésicos, aplicados em obras de engenharia, definição de redes fundamentais, dentre outros, devem ser seguidamente verificados e, se necessário, retificados e calibrados segundo as normas vigentes no País, ou mesmo segundo normas internacionais. A Universidade Federal do Paraná dispõem de um centro de excelência com reconhecimento nacional nestes procedimentos. No entanto, até o momento, nenhuma pesquisa havia sido conduzida para verificação e classificação de níveis. Então, embasado na norma DIN (*DEUTSCHES INSTITUT FUR NORMUNG*), 18723 - Partes 1 e 2, este trabalho tem o objetivo de implementar uma base para classificação de níveis na Universidade Federal do Paraná, sob condições de campo. Serão utilizadas também as normas ISO (*INTERNATIONAL ORGANIZATION FOR STANDARDIZATION*) 17123 – Partes 1 e 2, as quais especificam procedimentos de campo necessários a verificação da precisão de níveis, pois a NBR 13133, que especifica as normas para execução de levantamentos topográficos, não estabelece requisitos para classificação de níveis. Neste sentido, baseado nas normas ISO e DIN, os procedimentos necessários para a classificação e calibração de níveis foram estabelecidos.

#### **ABSTRACT**

The equipments used in topographical and geodetic surveying, applied in engineering works, definition of fundamental vertical networks, among others, should be frequently verified. If it were therefore necessary, should also be adjusted according to the effective national norms or even the international ones. The Federal university of Paraná has an excellent center with national tradition in these procedures. However, until this moment, no research had been done to the verification and classification of levels. Thus, based on the norm DIN(*DEUTSCHES INSTITUT FUR NORMUNG*) 18723 – Parts 1 and 2, this work has the goal of implementing a base to classification of levels at the Federal University of Paraná, under field conditions. Indeed, the norms ISO (*INTERNATIONAL ORGANIZATION FOR STANDARDIZATION*) 17123– Parts 1 and 2, which specify the necessary field procedures to check the precision of levels, will be used as well. As it was noticed, the norm NBR 13133, that specify the norms to execute a topographical survey analysis, does not establish requirements to the implementation of bases to classificate these levels. In this sense, based on the norms ISO and DIN, the necessary procedures to classification and calibration of levels were established.

#### **1 INTRODUÇÃO**

#### 1.1 CONSIDERAÇÕES INICIAIS

Em diversos trabalhos de engenharia são utilizados os equipamentos denominados níveis, os quais, em conjunto com réguas estadimétricas (miras), permitem a determinação do desnível entre dois pontos. Estes níveis podem ser classificados como ópticos, mecânicos ou automáticos, de acordo com seu princípio de funcionamento ou, de acordo com sua precisão.

Em face a sua grande aplicação e aos critérios de qualidade exigidos para os levantamentos, tanto legalmente, através de normas e especificações técnicas, quanto do ponto de vista da qualidade dos resultados obtidos, torna-se necessária à realização de verificações, retificações e posteriormente a classificação dos mesmos.

De acordo com MEDINA (1998, p. 1), a precisão a ser alcançada em um determinado levantamento depende, dentre outros fatores, da precisão e da manutenção dos equipamentos utilizados, portanto torna-se necessário o estabelecimento de metodologias para verificação.

 Desta forma é crescente a utilização de normas internacionais para padronização, principalmente a nível comercial. Sendo assim, este trabalho busca acrescentar à estrutura de verificação, calibração e classificação de instrumentos topográficos e geodésicos existente na UFPR, uma base para verificação e classificação de níveis.

Para tal serão empregadas, além das técnicas tradicionais para execução destes procedimentos, as recomendações da norma ISO 17123, referentes aos procedimentos de campo para a verificação de níveis. Além disto, com base nas especificações da DIN 18723 parte 2, propõe-se materializar e testar uma base para classificação de níveis.

#### 1.2 OBJETIVOS

#### 1.2.1 Objetivo Geral

Por meio desta dissertação, tem-se como objetivo geral estabelecer uma base para verificação de níveis em campo, segundo as recomendações da ISO 17123 (parte 2), bem como selecionar um conjunto de RRNN para comporem uma base de classificação de níveis na UFPR, conforme as recomendações da DIN 18723 (parte 2).

#### 1.2.2 Objetivos Específicos

São objetivos específicos:

- a) Elaborar um programa para realização dos cálculos a partir das observações realizadas na base de verificação;
- b) Analisar a qualidade dos dados obtidos nesta base;
- c) Testar a base com diferentes equipamentos disponíveis no LAIG e no LABTOP.
- d) Executar os procedimentos de verificação dos níveis de acordo com a ISO 17123.

#### 1.3 JUSTIFICATIVA

A Universidade Federal do Paraná, por meio do LAIG, vem há alguns anos desenvolvendo diversas pesquisas dentro da área de instrumentação geodésica, tornandose um pólo de referência nacional nesta área. Mais recentemente, podem-se destacar os trabalhos de MEDINA (1998), que trata da classificação de teodolitos e estações totais, FAGGION (2001), que aborda a obtenção dos elementos de calibração e certificação de medidores eletrônicos de distância em campo e laboratório e MARTINI et al. (2005) que trata da calibração de fitas adesivas refletoras empregadas na medição de distâncias.

Neste sentido, este trabalho vem a contribuir com a ampliação da estrutura do LAIG, que já dispõe de uma base para classificação da componente angular de estações totais e teodolitos em campo. Além disto, este trabalho busca aplicar as recomendações da ISO para a verificação de equipamentos, padronizando estas operações de acordo com recomendações internacionais.

Embora a verificação de níveis em campo não necessite de uma base materializada, a implantação da mesma permitirá que os procedimentos sejam sempre realizados buscando a manutenção de condições semelhantes de ocupação, facilitando a repetição das operações quando necessário, bem como economizar tempo na execução classificação, uma vez que os pontos já estarão dispostos de acordo com o recomendado pelas normas.

#### 1.4 ESTRUTURAÇÃO DO TRABALHO

No Capitulo 2 será apresentada a fundamentação teórica, através da revisão bibliográfica dos conceitos fundamentais e instrumentos utilizados.

No capítulo 3 será apresentada a normalização existente e empregada no trabalho (NBR 13133, ISO 17123 e DIN 18723) bem como outros testes para verificação de níveis indicados pela bibliografia.

No capítulo 4 serão descritos a configuração e o processo de construção da base de verificação, bem como a seleção das RRNN para materialização da base para classificação, além da apresentação de todo o instrumental desenvolvido para a realização deste trabalho.

No capítulo 5 será descrita a organização dos testes de campo realizados, os equipamentos utilizados, os resultados obtidos e sua análise.

No capítulo 6 as conclusões e recomendações provenientes dos testes realizados.

No capítulo 7 as referências bibliográficas citadas no texto.

#### **2 FUNDAMENTAÇÃO TEÓRICA**

#### 2.1 NORMALIZAÇÃO

A Associação Brasileira de Normas Técnicas (ABNT) é o órgão responsável pela normalização técnica no Brasil. De acordo com ABNT (2005), a normalização pode ser entendida como a atividade que estabelece, em relação a problemas existentes ou potenciais, prescrições destinadas à utilização comum e repetitiva com vistas à obtenção do grau ótimo de ordem em um dado contexto. Os objetivos da normalização são, segundo a ABNT (2005):

- Economia: proporcionar a redução da crescente variedade de produtos e procedimentos;
- Comunicação: proporcionar meios mais eficientes para a troca de informações entre o fabricante e o cliente, melhorando a confiabilidade das relações comerciais e serviços;
- Segurança: proteger a vida humana e a saúde;
- Proteção ao consumidor: prover a sociedade de meios eficazes para aferir a qualidade de produtos;
- Eliminação de barreiras técnicas e comerciais: evitar a existência de regulamentos conflitantes sobre produtos e serviços em diferentes países, facilitando assim, o intercambio comercial.

Outros países têm seus próprios órgãos responsáveis pela normalização, como a ANSI (*Americam National Standards Institute* – EUA) e DIN (Deutches *Institut fur Normung* – Alemanha). Existem também associações internacionais, como a ISO (*International Organization for Standardization*).

Neste trabalho foram empregadas as seguintes normas:

NBR 13133 – Execução de levantamento topográfico – a qual trata dos procedimentos a serem seguidos em trabalhos de levantamentos topográficos;

DIN 18723 – Procedimento de campo para análise da precisão de instrumentos geodésicos – a qual trata dos procedimentos de campo para verificação e classificação de níveis (parte 2).

ISO 17123 – Procedimentos de campo para teste de instrumentos topográficos e geodésicos – a qual trata dos procedimentos de campo para verificação da precisão de níveis (parte 2), bem como a comparação entre precisão de equipamentos.

Maiores detalhes sobre as referidas normas serão apresentados ao longo deste trabalho.

#### 2.2 CONCEITOS FUNDAMENTAIS

FAGGION (2004) apresenta as seguintes definições:

**Verificação**: Conjunto de operações, compreendendo o exame, a marcação e a emissão de um certificado que constate que o instrumento de medir ou medida materializada satisfaz as exigências regulamentares.

**Retificação**: Conjunto de operações realizadas em um equipamento utilizando os parafusos de retificação, para corrigir o erro determinado no processo de verificação. Tem por objetivo fazer com que o equipamento volte a operar dentro de sua prescrição nominal.

**Calibração**: Conjunto de operações que estabelece, em condições especificadas, a correlação entre valores de quantidades indicados por um instrumento, medida ou sistema de medida, e os verdadeiros convencionais da grandeza medida.

**Classificação**: Consiste em distribuir em classes ou grupos segundo um sistema de classificação. É interessante ressaltar que todos os equipamentos utilizados em topografia devem passar por um processo de classificação no mínimo uma vez por ano, e, antes do processo de classificação, é recomendável que o instrumento passe pela verificação e pela retificação (se necessário), ou calibração.

**Certificação**: É um processo pelo qual um organismo imparcial certificado, atesta por escrito

que o sistema ou pessoas são competentes para realizar tarefas especificas.

**Certificado de Calibração**: O autor define como o documento que atesta e fornece ao proprietário do equipamento as informações necessárias para a interpretação dos resultados da calibração e a metodologia utilizada no processo.

Para este trabalho, torna-se necessário, ainda, a definição dos conceitos de exatidão e precisão.

#### a) Exatidão

ABNT (1994), na norma NBR 13133, define exatidão como o grau de aderência das observações em relação ao seu valor verdadeiro que, sendo desconhecido, o valor mais provável é considerado como a média aritmética destas observações.

#### b) Precisão

A mesma norma define precisão como os valores que expressam o grau de aderência das observações entre si.

#### 2.3 NÍVEIS

O nivelamento geométrico é uma técnica de levantamento que permite determinar o desnível entre pontos com precisões que podem alcançar a ordem do milímetro, como no caso dos nivelamentos efetuados com alta precisão. Mesmo com o grande avanço nas técnicas de levantamento, como o uso de estações totais e receptores GPS, o nivelamento ainda é a técnica mais precisa para a determinação de desníveis em levantamentos topográficos e geodésicos. Para a realização dos nivelamentos, o instrumento utilizado é o Nível e, como acessórios, as Miras Graduadas.

Na literatura são apresentadas algumas classificações para os níveis, baseadas

em itens como o princípio de funcionamento ou a precisão. Segundo ZANETTI et al. (2005):

> Quanto ao funcionamento, os equipamentos podem ser classificados em ópticos e digitais, sendo que para este último a leitura da mira é efetuada automaticamente empregando miras com código de barra. Os níveis ópticos podem ser classificados em mecânicos e automáticos. No primeiro caso, o nivelamento "fino ou calagem" do equipamento é realizado com o auxilio de níveis de bolha bi-partida. Nos modelos automáticos, a linha de visada é nivelada automaticamente, dentro de um certo limite, utilizando-se um sistema compensador (pendular). Os níveis digitais podem ser enquadrados nesta ultima categoria.

DEUMLICH (1982, p. 184) classifica os níveis segundo sua precisão (desvio

padrão), baseado em uma linha de 1 km de duplo nivelamento, como:

- $\bullet$  níveis de baixa acurácia:  $> 10 \text{ mm/km}$
- níveis de média acurácia:  $\leq 10$  mm/km
- níveis de alta acurácia:  $\leq$  3 mm/km
- níveis de acurácia muito alta: ≤ 1 mm/km
- níveis de altíssima acurácia:  $\leq 0.5$  mm/km

A classe intermediária representa os chamados níveis de engenheiro, as classes com precisões maiores que 3 mm/km correspondem aos chamados níveis de construção e as classes com precisões menores que 3 mm /km representam os chamados níveis de precisão.

A ABNT (1994) classifica os níveis de acordo com a tabela 1:

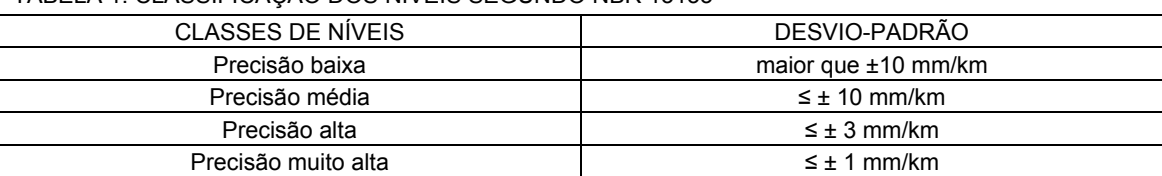

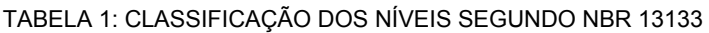

FONTE: ABNT (1994)

Neste trabalho será utilizada a seguinte classificação: Níveis ópticos mecânicos, níveis ópticos automáticos, níveis digitais e níveis *laser*.

#### 2.3.1 Níveis Ópticos Mecânicos

MOSCOSO (2000, p. 234) apresenta dois tipos de níveis ópticos mecânicos: níveis de plano e níveis de linha.

#### 2.3.1.1 Níveis de plano

São aqueles que uma vez estacionado o instrumento, seu eixo de colimação descreve um plano horizontal em torno do eixo principal. Seriam equivalentes aos que KAHMEN (1988, p. 323) classifica como *Dumpy Level* (figura 2.1).

FIGURA 2.1 - EXEMPLO DE UM *DUMPY LEVEL*

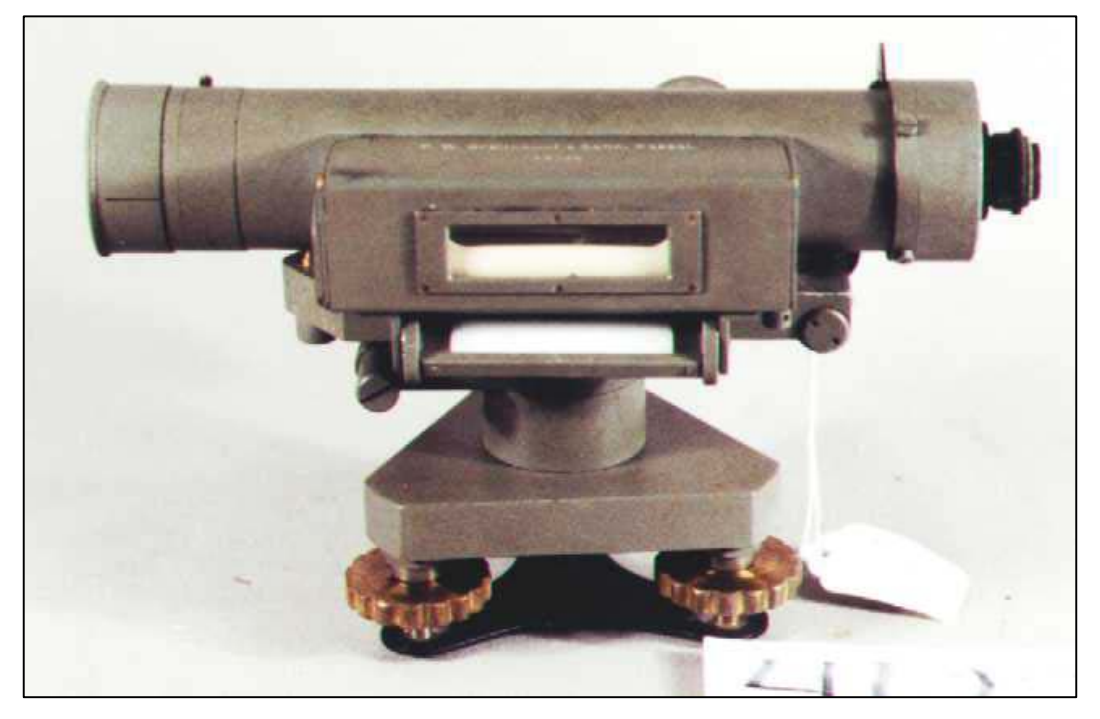

FONTE: STANLEY LONDON (2005)

#### 2.3.1.2 Níveis de linha

São aqueles que, em cada nivelada é preciso horizontalizar a luneta, para

assegurar que a visada realizada seja horizontal. Possui um movimento da luneta no sentido do eixo vertical, através de um parafuso nivelador.

Seriam equivalentes aos que KAHMEN (1988, p. 323) classifica como *Tilting Level* (figura 2.2).

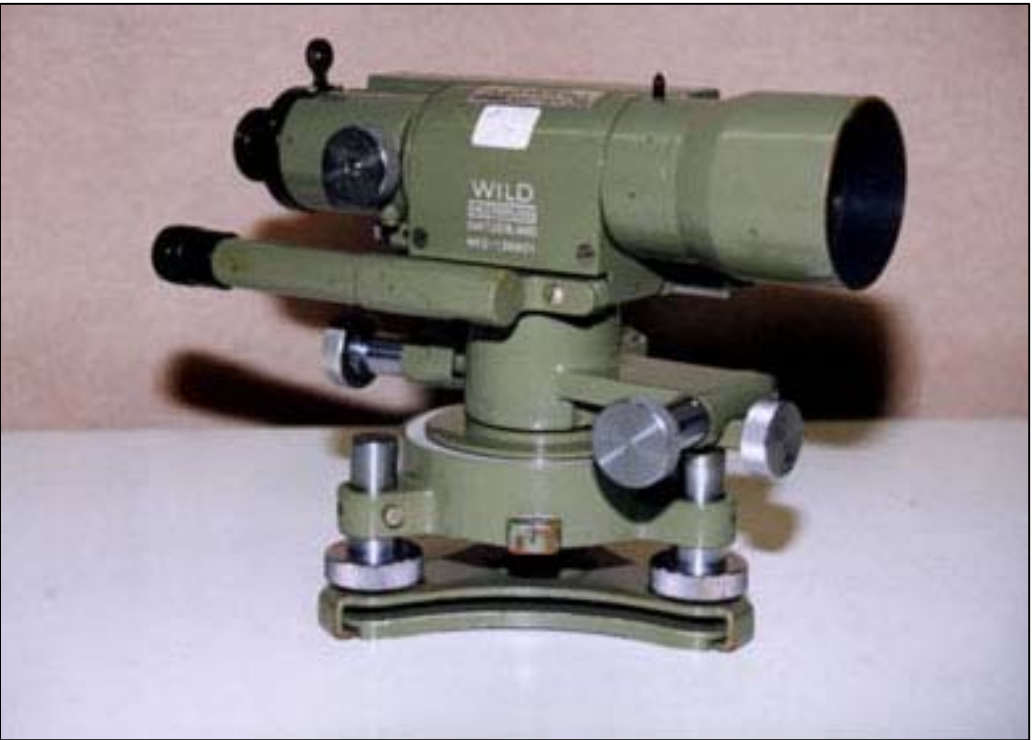

FIGURA 2.2 - EXEMPLO DE UM *TILTING LEVEL*

FONTE: UNIVERSITY OF NEW SOUTH WALES (2005)

#### 2.3.2 Níveis Ópticos Automáticos

De acordo com WOLF, GUILANI (2002, p. 861) em 1950, aproximadamente, houve a introdução dos níveis automáticos. Estes são níveis de linha, que possuem um sistema de horizontalização automática da linha de visada.

Na figura 2.3 são apresentadas as partes de um nível automático. O detalhamento de cada uma pode ser encontrado na referência citada. Apenas destaca-se o

**Auto Level** #4811-XX G9

item 8, que é a componente onde se encontra o compensador do instrumento.

FIGURA 2.3 - O NÍVEL AUTOMÁTICO E SEUS COMPONENTES

FONTE: PROFESSIONAL SURVEYOR MAGAZINE (2005)

Segundo PROFESSIONAL SURVEYOR MAGAZINE (2005), o compensador de um nível automático funciona usando a gravidade para suspender ou balancear uma parte óptica do instrumento. Assim, o caminho óptico da luz através do instrumento é compensado do erro do eixo vertical.

 Embora atualmente existam diferentes instrumentos no mercado, alguns princípios fundamentais e componentes são os mesmos, que são: o sistema óptico, o sistema de suspensão e o sistema de amortecimento.

#### 2.3.2.1 Sistema óptico

#### Segundo PROFESSIONAL SURVEYOR MAGAZINE (2005):

Como complemento ao sistema básico de lentes da luneta, a entrada de luz nas lentes objetivas do instrumento deve passar através de um sistema mecânico de compensação, antes de chegar aos olhos. Muitos compensadores incluem espelhos e prismas para direcionar a luz através do compensador. O efeito da passagem da luz pelo compensador é alterar a leitura no retículo até ser corrigida do erro do nível.

A figura 2.4 mostra os principais componentes de um compensador.

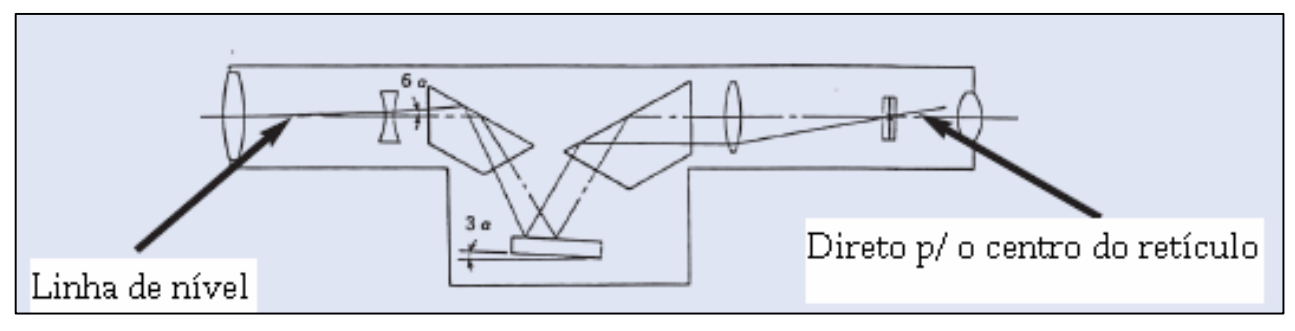

FIGURA 2.4 - PRINCIPAIS COMPONENTES DO COMPENSADOR

FONTE: PROFESSIONAL SURVEYOR MAGAZINE (2005).

Na figura 2.5 é mostrado o funcionamento de um compensador com relação à inclinação da luneta.

#### 2.3.2.2 Sistema de Suspensão

De acordo com PROFESSIONAL SURVEYOR MAGAZINE (2005), sua função é suportar o componente móvel do compensador de uma maneira mais livre de atrito possível, sendo que qualquer atrito que exista poderá causar uma parada antecipada do sistema, criando uma falsa linha horizontal.

#### 2.3.2.3 Sistema de Amortecimento

Para parar mais rapidamente o componente suspenso, utiliza-se um dispositivo chamado de Amortecedor. A inexistência deste faria com que o sistema suspenso ficasse balançando por muito tempo, até permitir que o usuário utilize o equipamento.

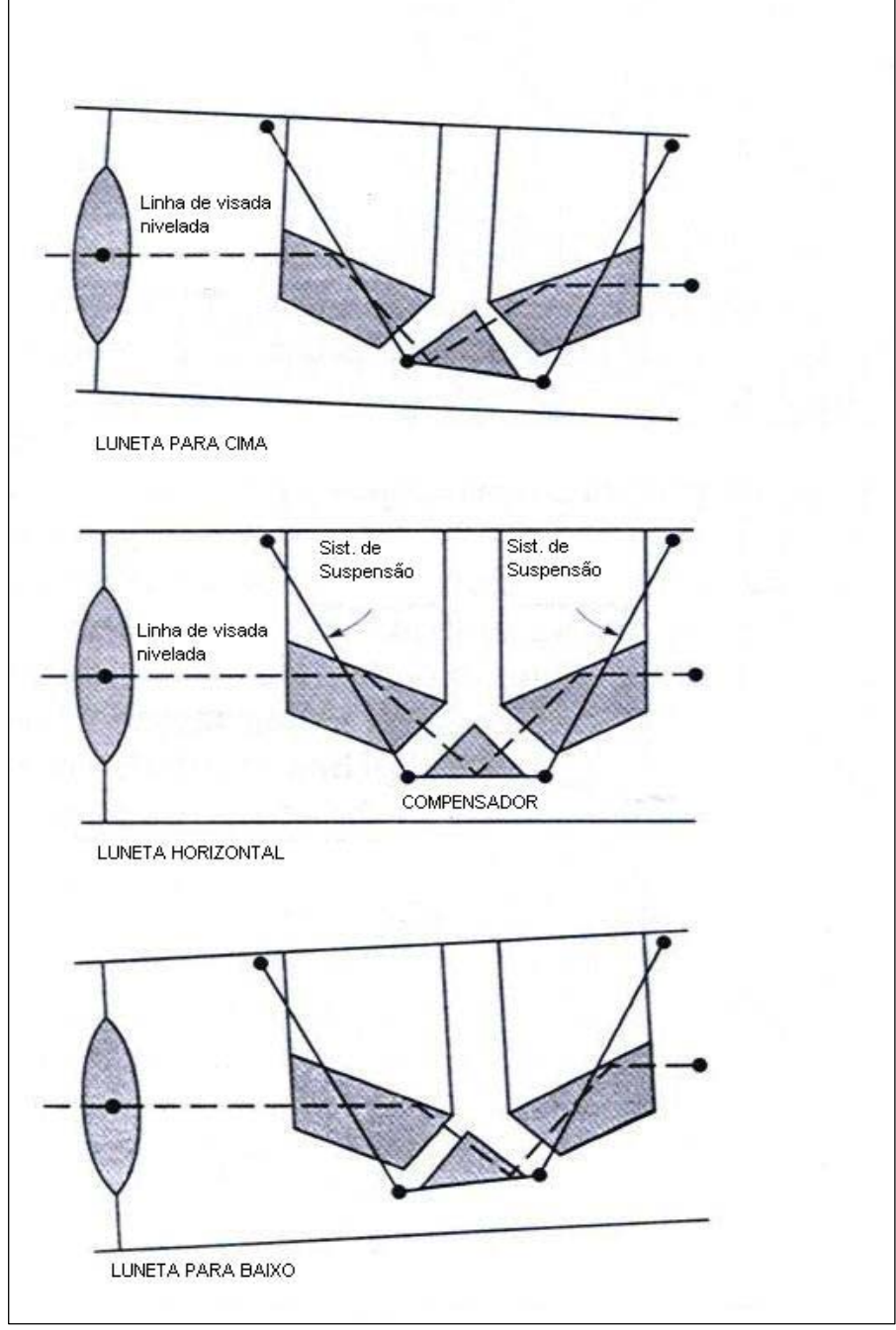

FIGURA 2.5 - PRINCIPIO BÁSICO DE FUNCIONAMENTO DOS COMPENSADORES

FONTE: ADAPTADO DE WOLF, GUILANI (P.90).

#### 2.3.2.4 Limitações e erros do sistema

Os níveis automáticos trabalham dentro de uma faixa de compensação no eixo vertical. Então, se o instrumento não for corretamente instalado, o sistema poderá não funcionar ou ainda, operar com erros. Portanto, deve-se sempre tomar o cuidado de nivelar corretamente o instrumento, para que a compensação seja efetiva. Estes níveis normalmente apresentam uma bolha circular para realização do nivelamento inicial.

Os sistemas de compensação são delicados, e, embora projetados para trabalho em campo, é necessário um cuidado referente a choques no instrumento, pois poderão causar erros instrumentais ou até prejudicar o equipamento.

É importante salientar que o operador deve verificar constantemente o instrumento, preferencialmente antes de iniciar as campanhas de campo.

#### 2.3.3 Níveis Digitais

Segundo BARBOSA (1996, p. 21), o primeiro nível digital foi lançado pela empresa Leica, no ano de 1991.

Estes são níveis automáticos, cujas leituras são efetuadas de forma digital em uma mira gravada com códigos de barra.

 Segundo PROFESSIONAL SURVEYOR MAGAZINE (2005), estes níveis consistem da adição de 2 novos elementos aos níveis automáticos: A mira com código de barras e um dispositivo CCD (*charged- coupled device*) que faz o papel do olho do observador, "fotografando" a leitura da mira. Com estes dois elementos, é possível efetuar a leitura da mira para obtenção do plano definido pelo nível e, em função disto, o desnível entre os pontos, bem como obter a distância da mira ao equipamento.

#### 2.3.3.1 A mira com código de barras

 A leitura efetuada pelo nível é obtida comparando a imagem dos 4 metros de mira gravados na memória do instrumento, com a imagem obtida no momento da observação.

#### 2.3.3.2 O instrumento

Segundo VEIGA (2003), os níveis digitais possuem os mesmos componentes mecânicos e ópticos de um instrumento clássico, mas diferem destes no que diz respeito a forma de leitura. Esta se baseia na decodificação de um código de barras existente na mira.

O movimento geral do instrumento se realiza como no processo mecânico, ou seja, apontando-se o nível para a mira e focando-a. Após isto, pressiona-se o botão de leitura e os dados são adquiridos e memorizados pelo instrumento.

As figuras 2.6 e 2.7 apresentam o nível digital e uma mira com código de barras.

Cabe salientar que os níveis digitais vêm com diferentes programas gravados em sua memória que permitem, por exemplo, realizar o cálculo de uma linha de nivelamento, fazer várias observações (leituras) num mesmo ponto e apresentar o valor médio e o desvio, entre outros. O ideal é que o usuário verifique o manual para checar as funções disponíveis para cada equipamento.

FIGURA 2.6 - NÍVEL DIGITAL LEICA

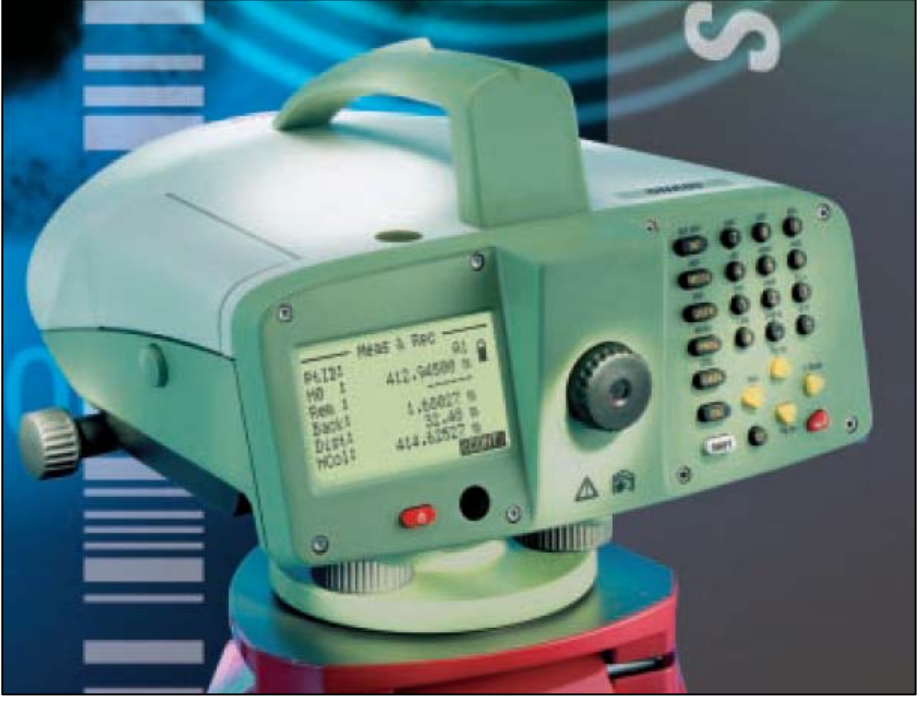

FONTE: LEICA GEOSYSTEMS (2005)

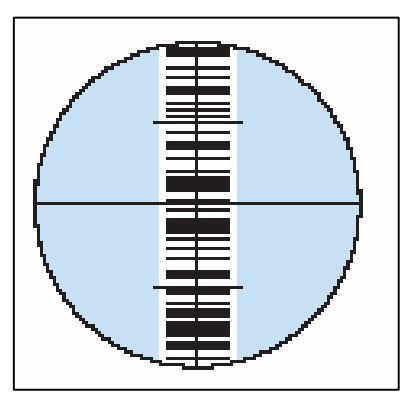

FIGURA 2.7 - MIRA COM CÓDIGO DE BARRAS

FONTE: LEICA GEOSYSTEMS (2005)

2.3.4 Níveis *Laser*

Existem no mercado diversos tipos de níveis *laser*, porém de acordo com MOSCOSO (2000, p. 244) eles se dividem em três tipos: Nível de plano, nível de linha e adaptador ocular *laser*. A figura 2.8 mostra um nível *laser* disponível no LABTOPO.

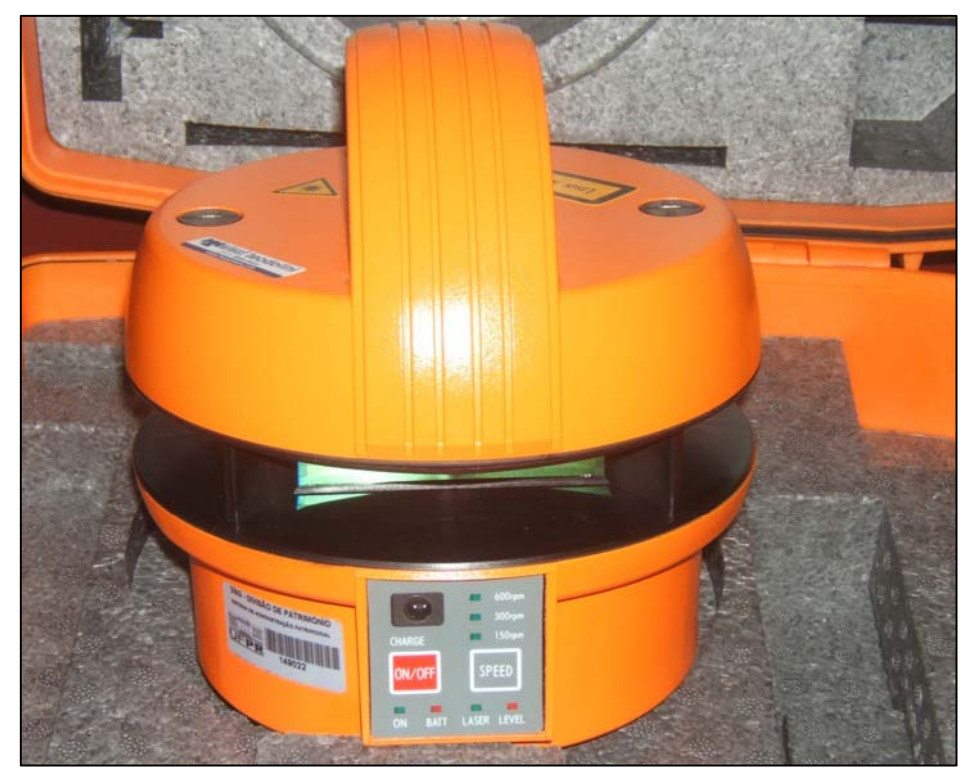

FIGURA 2.8 - NÍVEL *LASER*

#### 2.3.4.1 Nível de plano

O nível gera um raio que por meio de um sistema rotativo estabelece um plano.

Segundo MOSCOSO (2000, p 244), o conjunto é formado por uma unidade principal, que emite um sinal *laser* e um detector que deve ser acoplado a uma mira ou máquina (ex.: trator, etc.), dependendo da finalidade do mesmo.

Tem grande aplicação na engenharia civil para o nivelamento de superfícies, como por exemplo, o nivelamento de formas para concreto.

#### 2.3.4.2 Nível de linha

Permitem materializar um alinhamento empregando o *laser*. Geralmente são utilizados para alinhamentos de túneis e tubulações.

#### 2.3.4.3 Adaptador ocular *laser*

De acordo com MOSCOSO (2000, p. 245) é um emissor laser que pode ser conectado a outros instrumentos, por exemplo nos níveis, taquímetros, teodolitos, convertendo o raio óptico em um raio nítido e projetável.

#### 2.4 SISTEMAS DE EIXO DE UM NÍVEL

Para o melhor entendimento do funcionamento de um nível, na figura 2.9 são apresentados os três eixos principais de um nível, que são:

- ZZ': eixo principal ou de rotação de um nível
- OO': eixo óptico/ linha de visada/ eixo de colimação
- HH': eixo do nível tubular ou tangente central.

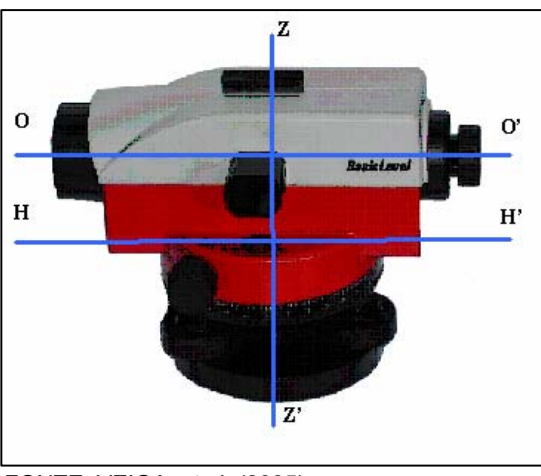

FIGURA 2.9 - EIXOS DE UM NÍVEL

FONTE: VEIGA, et al. (2005)
#### 2.5 FONTES DE ERRO NO NIVELAMENTO GEOMÉTRICO

Os erros podem ser classificados como acidentais, sistemáticos e grosseiros. Os erros acidentais representam as variações aleatórias nos instrumentos, problemas de pontaria nas visadas e variações ambientais imprevisíveis. Este tipo de erro não pode ser eliminado, mas pode ser minimizado através de um controle rigoroso das observações e do processo de nivelamento envolvido.

Segundo BARBOSA (1996, p. 12):

Os erros sistemáticos representam o efeito da não exatidão dos instrumentos ou do processo do nivelamento. Deve-se, portanto, eliminar os erros sistemáticos para que o nivelamento se torne mais preciso, envolvendo assim tanto mudanças nos procedimentos como correções aplicadas aos dados obtidos.

O erro grosseiro, normalmente provocado por engano nas leituras, pode ser detectado e posteriormente eliminado com a utilização da repetição de observações.

As fontes de erro em nivelamento podem ser classificadas em três grupos: aquelas que afetam a linha de visada ou de colimação, aquelas que afetam as leituras na mira e aquelas inerentes à instalação do instrumento.

#### 2.5.1 Erro de Colimação

BARBOSA (1996, p.13) explica que:

O nível óptico utilizado no nivelamento deve fornecer com bastante precisão um plano horizontal. Para ser horizontal, uma linha de visada deve ser perpendicular a direção do vetor gravidade no centro óptico do instrumento. Devido a uma imperfeição sistemática no processo de materialização da horizontalidade da linha de visada (disposição interna dos órgãos do instrumento), sua posição pode não ficar rigorosamente na horizontal. O ângulo compreendido entre a linha de visada e a horizontal representa o erro de colimação (α) em cada observação (figura 2.10).

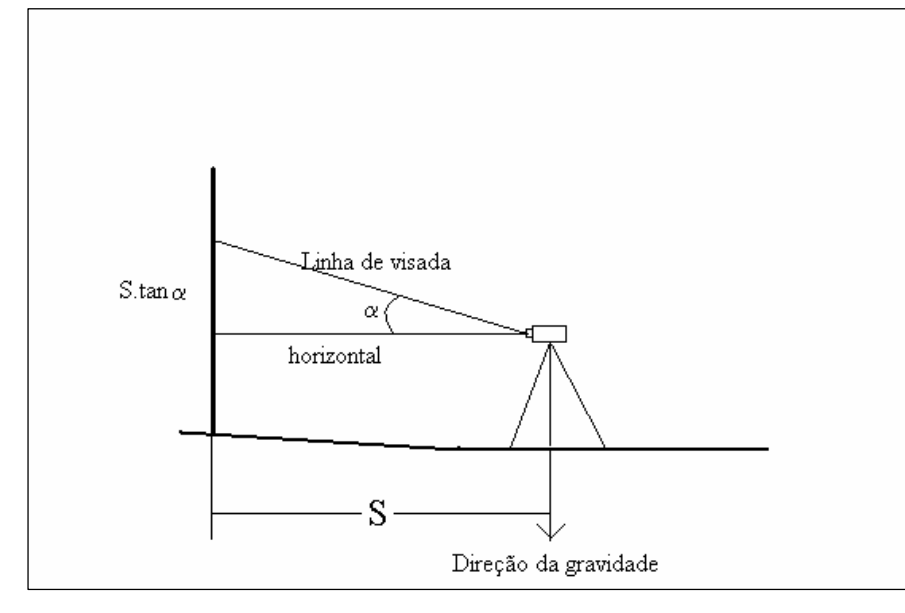

FIGURA 2.10 - REPRESENTAÇÃO DO ERRO DE COLIMAÇÃO

Fonte: adaptado de BARBOSA (1996, p.13).

Somente com verificação e retificação adequadas do instrumento é que o efeito deste erro poderá ser minimizado. Também, para minimizar este erro, pode-se optar pelo levantamento denominado de Método das Visadas Iguais, onde as distâncias de visada de ré e vante são iguais (FAGGION, 2004), sendo que desta forma o erro pode ser minimizado, conforme mostra a figura 2.11.

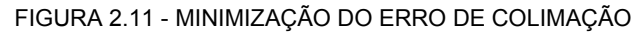

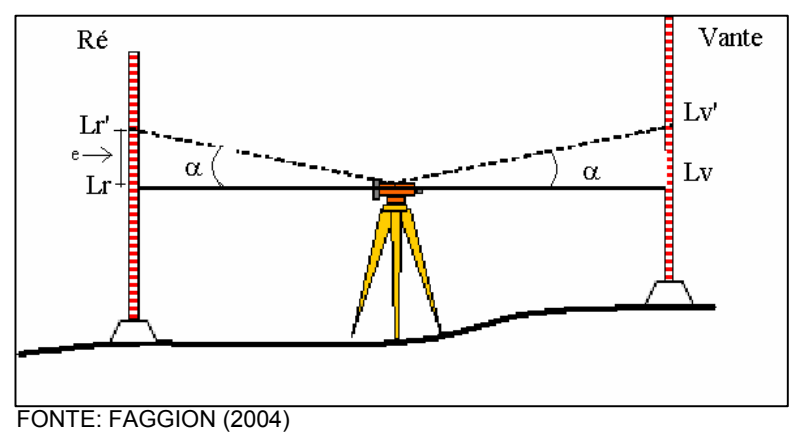

Onde:

α é o erro de colimação;

e: é o erro de leitura;

Lr e Lv: Leitura em ré e leitura em vante;

Lr' e Lv': leituras de ré e vante acrescidas do erro *e*.

Como o instrumento está posicionado no centro do lance, a diferença de nível ∆HAB será desprovida do erro, pois este é proporcional a distância de visada, e ela é igual em ré e vante neste caso.

2.5.2 Erro de pontaria

É um erro provocado basicamente pela limitação humana em repetir a mesma pontaria, podendo estar aliado, além da imperfeição do olho humano, à refração atmosférica, tanto quanto à imperfeição do instrumento (BARBOSA, 1996 p. 14).

2.5.3 Refração Atmosférica

Segundo BARBOSA (1996, p. 14), as variações na densidade da atmosfera fazem com que a linha de visada se encurve na direção em que aumenta a densidade do ar. Tais variações resultam basicamente de mudanças de temperatura do ar. Quando existe muita variação percebe-se que a refração é mais acentuada.

Segundo SCHAAL (1995), o ângulo de refração é muito variável em visadas paralelas ao solo, por isto é recomendável que as observações sejam feitas com céu encoberto e com temperaturas amenas (em torno de 20º C), e que o nível seja instalado em locais onde a linha de visada seja afastada no mínimo de 0,50 m acima do solo.

Segundo BARBOSA (1996, p. 15), como se sabe que o erro causado pela

refração atmosférica aumenta proporcionalmente ao quadrado da distância, o método de visadas iguais se torna efetivo para a minimização dos efeitos deste erro.

2.5.4 Curvatura das superfícies equipotenciais

Segundo BARBOSA (1996, p.15), num nivelamento:

Tanto o instrumento quanto a mira devem ficar orientados na direção do vetor gravidade para efetuar medidas de diferenças de altitude com respeito a uma mesma superfície de referência. Quando a luneta de um nível der um giro no horizonte, o plano definido por este movimento é chamado de plano horizontal. Porém, a superfície equipotencial que passa pelo centro óptico do nível é uma superfície curvilínea, onde a divergência entre as duas superfícies formadas provoca um erro em cada lance denominado de erro de curvatura ou esfericidade c (figura 2.12).

FIGURA 2.12 - EFEITO DO ERRO DE CURVATURA

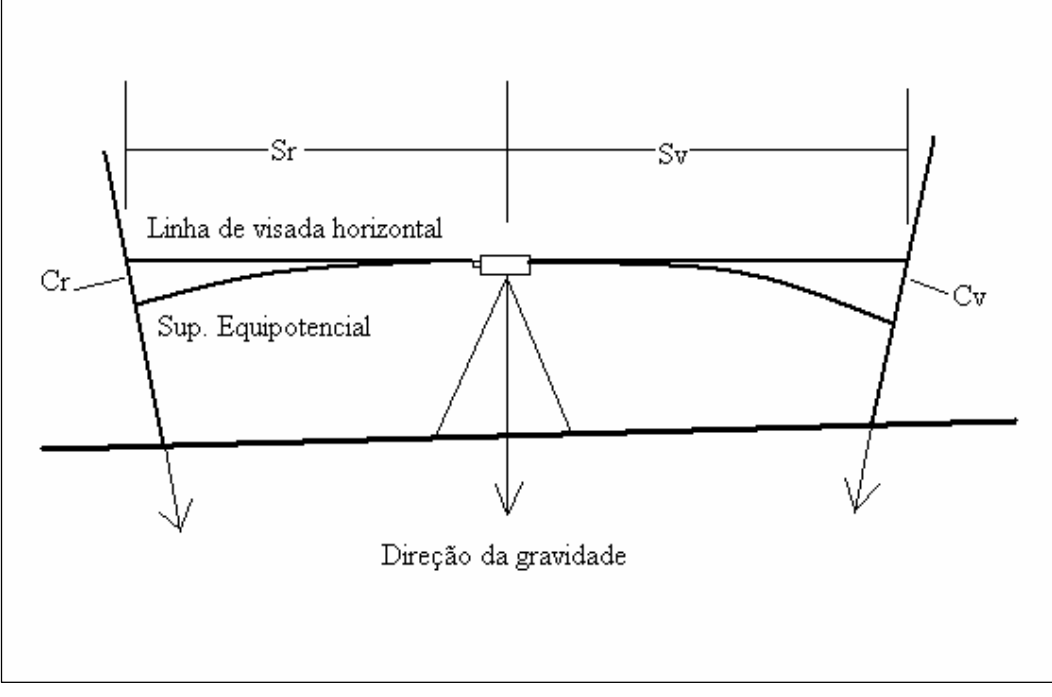

FONTE: ADAPTADO DE BARBOSA (1996, P. 16).

Onde:

Sr e Sv são as distâncias das miras posicionadas em ré e vante.

Cr e Cv são os erros causados pela curvatura, em ré e vante.

#### 2.5.5 Erro de verticalidade da mira

É o erro ocasionado pela inclinação da mira durante o processo de leitura. Alguns modelos de miras já apresentam níveis de bolhas incorporados a elas. Em miras onde não exista este recurso, o ideal é utilizar-se níveis de cantoneira.

#### 2.5.6 Erro de índice

O erro de índice é a diferença de altura do zero da escala até a base da régua e representa um valor constante para cada mira. Poderá ser eliminado estabelecendo um número par de lances, onde a mesma mira será colocada nas referências de nível que definem a seção.

## **3 NORMAS TÉCNICAS**

#### 3.1 NBR 13133 – EXECUÇÃO DE LEVANTAMENTO TOPOGRÁFICO

Esta norma fixa as condições exigíveis para a execução de levantamentos topográficos.

Segundo ABNT (1994), as condições exigíveis para a execução de um levantamento topográfico devem compatibilizar medidas angulares, lineares, medidas de desníveis e as respectivas tolerâncias em função dos erros, selecionando métodos, processos e instrumentos para a obtenção de resultados compatíveis com a destinação do levantamento, assegurando que a propagação de erros não exceda os limites de segurança inerentes a esta destinação.

Com referência a níveis, esta norma traz apenas uma tabela referente a valores de desvio padrão para classificação dos mesmos. A tabela 1 apresentada no item 2.3 mostra a classificação indicada pela ABNT para os níveis.

Com relação ao instrumental, a NBR 13133 estabelece que os MED (medidores eletrônicos de distância) devem ser verificados a cada dois anos no máximo (ABNT, 1994, p. 7).

A referida norma também indica em seu item 4.1.1.1 que a classificação de teodolitos deve ser efetuada de acordo com a DIN 18723 (ABNT, 1994, p.6), e apresenta no anexo c, o cálculo do desvio padrão de uma observação em duas posições da luneta através da DIN 18723 (ABNT, 1994, p. 33).

Com exceção da classificação, a norma não especifica mais nada no que se refere à verificação e/ou retificação de níveis.

# 3.2 DIN 18723 – PROCEDIMENTO DE CAMPO PARA ANÁLISE DA PRECISÃO DE INSTRUMENTOS GEODÉSICOS – NÍVEIS

Esta norma, combinada com a primeira parte, serve para análise da precisão de níveis sob condições de campo.

Segundo a DIN 18723-2 (1990), a precisão do nível é caracterizada pelo desvio padrão em nivelamento de linha para nivelamento duplo de 1 km, bem como pelo desvio padrão para um transporte de altitude em 20 ou 40 m (**Tradução**).

3.2.1 Nivelamento de Linha

#### 3.2.1.1 Arranjo para Medição e Execução

De acordo com a DIN (1990), para que se possa determinar o desvio padrão *s* de um nivelamento duplo de 1 km, são utilizados 4 segmentos  $e_i$  ( $j = 1, 2, 3, 4$ ) ligados entre si, cada um com 0,25 km de comprimento aproximadamente, em um campo de prova (figura 3.1a-c).

Ainda segundo a norma, para se determinar o desvio padrão *s*, devem ser realizados 5 nivelamentos duplos em cada segmento ej no campo de prova. Os nivelamentos não devem ser realizados sob condições atmosféricas extremas, sendo que o nivelamento e o contra-nivelamento devem ser realizados no mesmo dia.

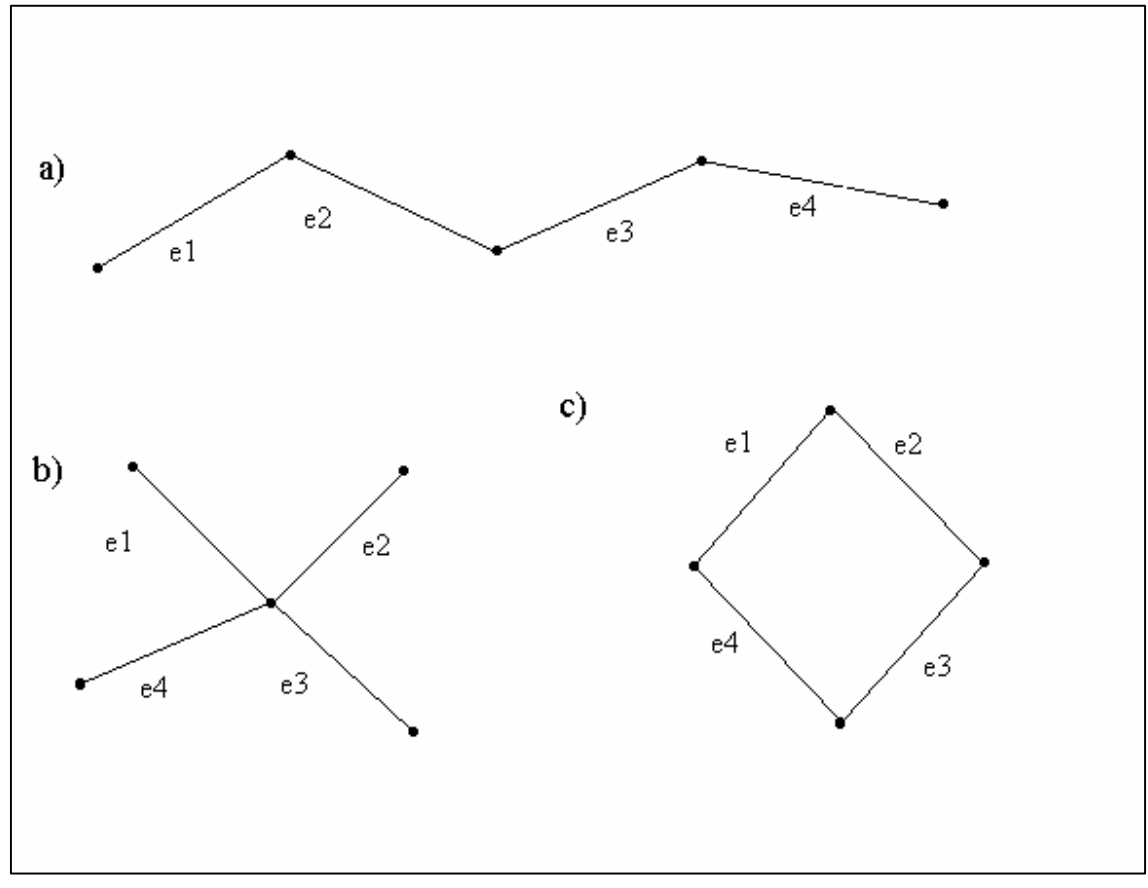

FIGURA 3.1 - CAMPO DE PROVA PARA NIVELAMENTO DE LINHA

Fonte: DIN 18723 – parte 2 (1990, p.2)

## 3.2.1.2 Avaliação

A partir das 10 observações para cada linha, é possível calcular um valor médio  $(\bar{l})$ e os respectivos desvios (*v*) (DIN 18723, 1990):

$$
\bar{l} = \frac{\sum_{i=1}^{10} l_{ij}}{10}
$$
 com j = 1, 2, 3, 4. (1)

$$
v_{ij} = \overline{l}_j - l_{ij}.
$$
 (2)

onde:

*l j* \_ é a diferença média de altitude para cada um dos segmentos

*ij l* são as diferenças de altitude observadas.

De acordo com a DIN (1990) o desvio padrão empírico para o nivelamento duplo de 1 km é:

$$
S_{DIN18723 \, NIV1000} = \sqrt{\frac{VV}{18}} \,. \tag{3}
$$

onde

$$
vv = \sum_{j=1}^{4} vv_j \ \text{é a soma dos quadrados dos resíduos.}
$$
 (4)

O limite de confiança superior  $C_{\sigma,e}$  (DIN 18723 – 1) para o desvio padrão  $\sigma$ resulta, com um risco unilateral, no nível de confiança  $1 - \alpha = 0.95$ :

$$
C_{\sigma,e_{=1,24,s_{DD/N18723-NIV-1000}}}^{=x_e.s}.
$$
 (5)

Com isto, o intervalo de confiança para  $\sigma$  é  $0 \le \sigma \le 1,24. s_{DN18723-NIV-1000}$ 

Esta norma também trata do transporte de altitude sobre estação isolada, porém, este item não será abordado no trabalho.

# 3.3 ISO 17123: PROCEDIMENTOS DE CAMPO PARA TESTES DE INSTRUMENTOS GEODÉSICOS - NÍVEIS

A ISO (*International Organization for Standardization* – Organização Internacional para Padronização), é uma organização mundial que estabelece, através da avaliação de comitês específicos, normas para certificação de determinadas atividades.

A ISO 17123, sob o título de *Optics and optical instruments – field procedures for testing geodetic and surveying instruments*, consiste das seguintes partes*:*

> Parte 1: Teoria Parte 2: Níveis Parte 3: Teodolitos Parte 4: Distanciômetros Eletrônicos Parte 5: Taqueômetros Eletrônicos Parte 6: Lasers Rotativos Parte 7: Instrumentos com prumo óptico.

3.3.1 Procedimentos de campo para teste de níveis

Estes testes são realizados para a verificação de instrumentos como níveis, teodolitos e outros, objetivando verificar se estes instrumentos em questão estão dentro de um valor de precisão estabelecido por uma determinada norma.

Esta parte referente a níveis da norma descreve dois diferentes procedimentos de campo para sua realização. O primeiro é denominado teste simplificado, e o segundo, de teste completo.

#### 3.3.1.1 Teste Simplificado

De acordo com ISO 17123 (2001) este procedimento é normalmente utilizado para checagem da precisão de um nível óptico para ser usado em nivelamentos de área, para tarefas onde as linhas de nivelamento são desiguais.

Ainda segundo a referida norma, o teste simplificado é baseado em um número limitado de medidas. Entretanto, um desvio padrão significante não pode ser obtido. Então, se for necessário uma maior precisão, indica-se a utilização do teste completo.

A seguir será descrita sucintamente a aplicação deste método, de acordo com a norma, sendo que a descrição completa dos métodos poderá ser encontrada na mesma.

Inicialmente devem-se escolher dois pontos distantes entre si cerca de 60 metros, devendo-se optar por uma área plana para manter o efeito da refração o menor possível.

Antes de iniciar o teste, é necessário que haja uma aclimatação do instrumento ao ambiente de campo, para a estabilização da temperatura do mesmo. Depois, procede-se as leituras nas miras para obtenção da diferença de nível entre os pontos A e B, na seguinte ordem: no primeiro conjunto de observações instala-se o nível no meio do lance entre A e B, ou seja, a 30 metros dos pontos A e B (figura 3.2). Devem ser realizados dez conjuntos de medidas, onde cada um corresponde a uma leitura de ré e uma de vante.

Inicia-se o processo com 5 pares de leituras com ré em A e vante em B, sendo que, entre cada par de leitura, a posição do instrumento deverá ser ligeiramente modificada. Após estas cinco leituras, são realizadas outros 5 pares de leituras, agora com Ré em B e Vante em A, e, da mesma forma que a anterior, entre cada par de leitura a posição do instrumento deverá ser ligeiramente modificada.

No segundo conjunto de observações, instala-se o nível a 10 metros do ponto A e 50 metros do ponto B (figura 3.3), sendo que este novo grupo de observações deve ser

realizado segundo as mesmas orientações anteriores.

FIGURA 3.2 - LINHA DE BASE PARA O PRIMEIRO CONJUNTO DE OBSERVAÇÕES

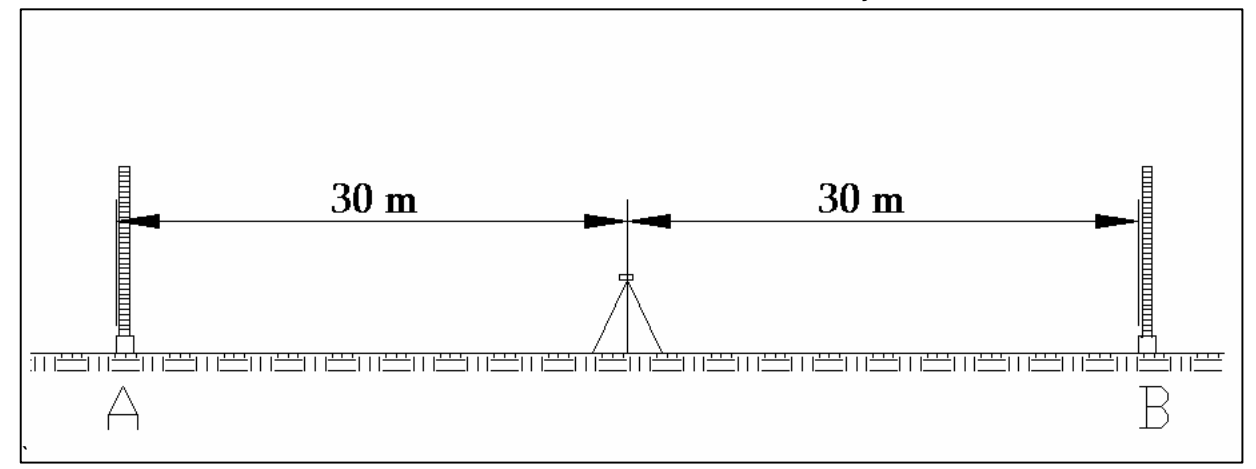

FONTE: ADAPTADO DE ISO 17123 – 2 (2001, P.4)

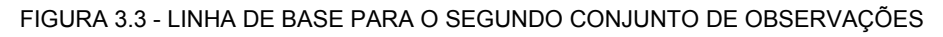

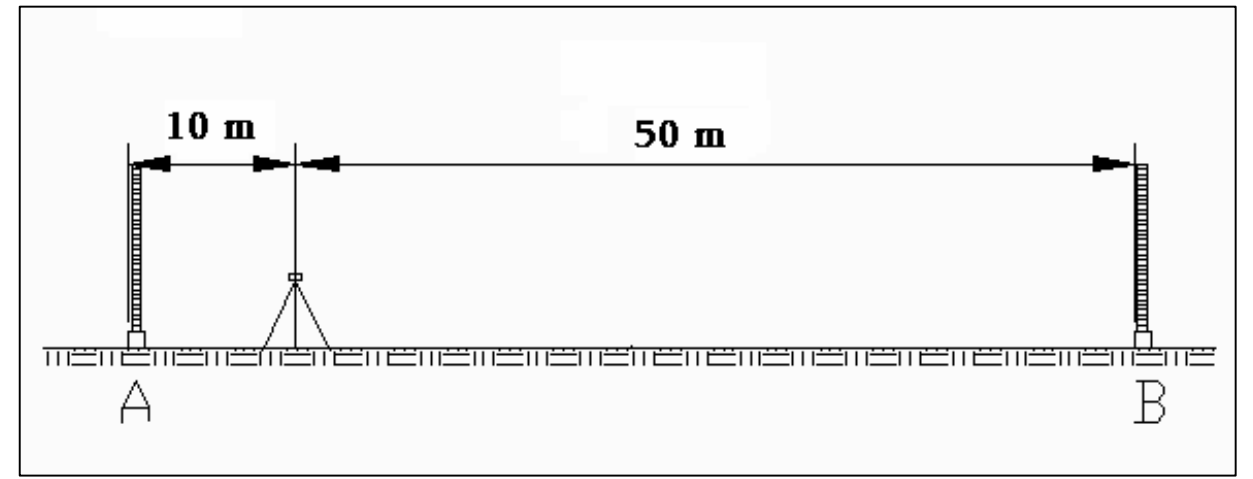

FONTE: ADAPTADO DE ISO 17123 -2 (2001, P. 4)

Para análise dos resultados, calculam-se primeiramente as diferenças entre as leituras efetuadas em A e B, onde d<sub>i</sub> é a diferença entre as leituras efetuadas em A e B (desnível).

$$
dj = x_{\text{aj}} - x_{\text{bj}}, j=1,\dots,20. \tag{6}
$$

Calcula-se então a média aritmética do primeiro conjunto de medidas (com nível no centro), denominada  $\bar{d}_1$ , sendo este valor considerado como o desnível verdadeiro entre A e B.

$$
\bar{d}_1 = \frac{\sum_{j=1}^{10} dj}{10}.
$$
\n(07)

Calculam-se então os resíduos correspondentes ao referido conjunto de medidas.

$$
r_j = \bar{d}_1 - d_j. \tag{08}
$$

onde

 $\mathcal{L}(\mathcal{L})$ 

 $r_J$  é o resíduo;

 $\bar{d}_1$  é a média aritmética das observações;

 $d<sub>J</sub>$  são as leituras, com j = 1,..., 10.

Observa-se que a soma dos resíduos deverá ser igual a zero.

Posteriormente calcula-se o desvio padrão s (da diferença de nível), pela equação:

$$
s = \sqrt{\frac{\sum_{j=1}^{10} r_j^2}{v}} \tag{09}
$$

Onde:

 $\sum_{j=1}^{10}$ 1 2 *j*  $r_j^2$  é a soma dos quadrados dos resíduos  $r_j$  da parte 1. *v* = 10 − 1 = 9 é o número de graus de liberdade. (10)

Calcula-se então a media aritmética dos desníveis para o segundo conjunto de dados ( $\bar{d}_2$ ), através da equação  $\bar{d}_2 = \frac{\bar{d}_1}{10}$ 20  $\bar{d}_2 = \frac{\sum_{j=11}^{n} d_j}{\bar{d}_2}$  $d_2 = \frac{f^{11}}{10}$ . (11)

A diferença entre as médias aritméticas dos dois conjuntos de observações  $(d_1$ d2), deverá estar dentro de uma determinada tolerância ±ρ, de acordo com a ISO 4463 – parte 1, para o tipo de levantamento pretendido. Se ρ não for indicado, ele deverá estar dentro deste limite:

$$
|d_1 - d_2| < 2.5 \, \text{s} \tag{12}
$$

Onde s é o desvio padrão calculado anteriormente, e 2,5 corresponde, estatisticamente, a 95% de confiança dos resultados obtidos.

No caso de haver uma divergência maior que a permitida, indo indica que há necessidade de se verificar o instrumento, ou reduzir as distâncias máximas de visada.

#### 3.3.1.2 Teste completo

As bases deverão estar distantes entre si em torno de 60 metros e ser estáveis, sendo fixadas com segurança durante os procedimentos de campo. E, semelhante ao teste simplificado, o instrumento deverá ser instalado no ponto eqüidistante as bases A e B (∆/2=30m ± 3m), para minimizar o erro de refração e esfericidade e o erro do eixo de colimação (figura 3.4). O equipamento deverá ser protegido da incidência direta dos raios solares, sendo que a área teste tem de ser razoavelmente plana.

Deverão ser realizadas duas séries de medidas. A primeira com 20 pares de medidas, cada par com uma leitura de ré em A e uma de vante em B, dentre os quais deve ser dado deslocamento no tripé, colocando-o em posição ligeiramente diferente. Depois de realizadas as primeiras 10 medidas  $(X_{A1}, X_{B1},..., X_{A10}, X_{B10})$ , os pontos de ré e vante devem ser trocados, realizando-se assim os outros 10 pares de observações  $(X_{B11}, X_{A11}, \ldots; X_{B20}, X_{A20})$ , da mesma forma.

No segundo conjunto de observações, as duas miras devem ser trocadas de posição e o procedimento de leitura repetido mais 20 vezes, da mesma maneira descrita anteriormente.

FIGURA 3.4 - LINHA DE BASE PARA O TESTE COMPLETO

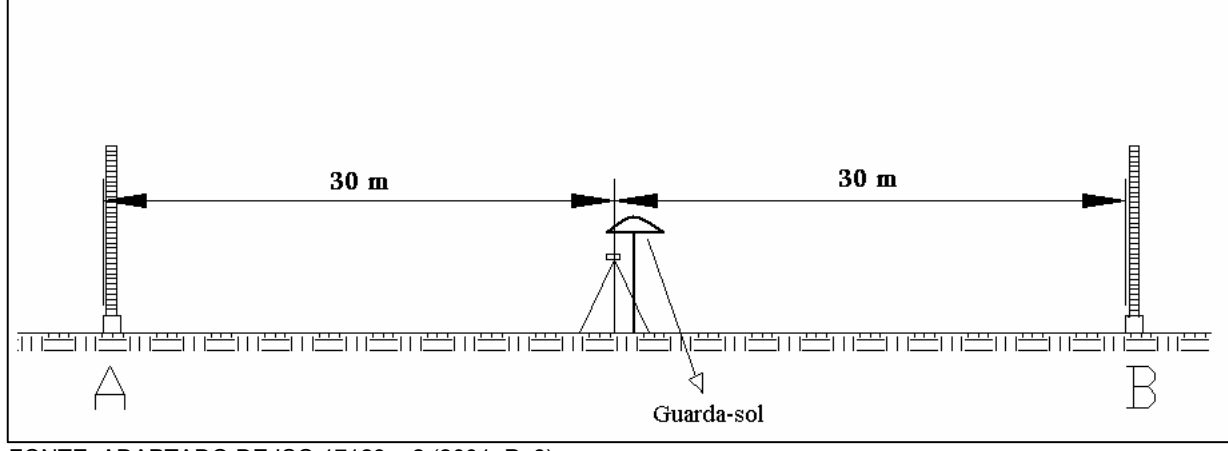

FONTE: ADAPTADO DE ISO 17123 – 2 (2001, P. 6)

Os cálculos devem ser realizados da seguinte forma:

Obtenção de dj , que é a diferença entre a leitura de ré e a de vante, através da equação:

$$
dj = x_{Aj} - x_{Bj}, \text{com } j=1, \dots, 40. \tag{13}
$$

Determinação da média aritmética  $(\bar{d}_1)$  entre as leituras de ré e vante da primeira série de medidas, e a média aritmética  $(\bar{d}_2)$  entre as leituras de ré e vante da segunda série de medidas.

Calcula-se os resíduos das duas séries:

$$
r_j = \bar{d}_1 - d_j; \text{ com } j = 1, \dots, 20. \tag{14}
$$

$$
r_j = \bar{d}_2 - d_j; \text{ com } j = 21, \dots, 40. \tag{15}
$$

A soma dos resíduos das séries 1 e 2 deverá ser igual a zero.

$$
\sum_{j=1}^{20} r_j = 0 \,. \tag{16}
$$

$$
\sum_{j=21}^{40} r_j = 0 \,. \tag{17}
$$

$$
\sum_{j=1}^{40} r^2 = \sum_{j=1}^{20} \frac{2}{r_j} + \sum_{j=21}^{40} \frac{2}{r_j} \ . \tag{18}
$$

onde  $\sum_{j=1}^{40}$ 1 2 *j*  $r^2$ <sub>*j*</sub> é a soma dos quadrados dos resíduos  $r_j$ . O numero de graus de liberdade *v* é calculado pela equação:  $v = 2(20-1) = 38$  . (19)

O desvio padrão experimental *s* é valido para a diferença de nível em uma distância de 60 m.

$$
s = \sqrt{\frac{\sum_{j=1}^{40} r_j^2}{v}} = \sqrt{\frac{\sum_{j=1}^{40} r_j^2}{38}} \tag{20}
$$

$$
s_{ISO-LEV} = \frac{s}{\sqrt{2}} \cdot \sqrt{\frac{1000}{60}} = s.2,89. \tag{21}
$$

Onde s<sub>ISO-LEV</sub> é o desvio padrão para 1 km de duplo nivelamento.

Testes estatísticos

A norma estabelece uma série de testes estatísticos a serem empregados para o teste completo. Nestes, são empregados o desvio padrão experimental *s* do desnível medido na linha de teste e a diferença δ (zero point offsett) de duas miras e seu desvio padrão experimental *sδ.*

As perguntas que deverão ser respondidas com os testes são:

- a) O desvio padrão experimental s é menor ou igual ao indicado pelo fabricante ou outro valor indicado de  $\sigma$ ? (ISO 17123 – 2, p. 8)
- b) Os dois desvios padrões, s e  $\tilde{s}$ , determinados a partir de dois grupos diferentes de medidas pertencem a mesma população? Assumindo que ambas as amostras tem o mesmo número de graus de liberdade *v* (sendo *v* o numero de graus de liberdade de todas as series de medida (ISO  $17123 - 2$ , p. 9)).

Os desvios padrões s e  $\bar{s}$  podem ser obtidos quando:

- Duas amostras de medidas no mesmo instrumento, mas com observadores diferentes;
- Duas amostras de medidas no mesmo instrumento, mas em diferentes épocas;
- Duas amostras de medidas em diferentes instrumentos.
- c) A diferença δ obtida dos dois levantamentos compensados é igual a zero?

A tabela 3, a seguir, resume estes testes.

TABELA 3: TESTES ESTATÍSTICOS

| <b>PERGUNTA</b>                           | HIPÓTESE NULA     | HIP, AI TFRNATIVA    |
|-------------------------------------------|-------------------|----------------------|
|                                           | $s \leq \sigma$   | $s > \alpha$         |
|                                           | $\sigma = \sigma$ | $\sigma \neq \sigma$ |
|                                           | $\delta = 0$      | $\delta \neq 0$      |
| $FONITE \cdot ICA$ 47499 - 9.(9004 - D-0) |                   |                      |

FONTE: ISO 17123 – 2 (2001, P. 8)

Maiores detalhes dos testes estatísticos podem ser encontrados na norma.

## 3.4 OUTROS MÉTODOS PARA VERIFICAÇÃO DE NÍVEIS

#### 3.4.1 Peg Test

KAHMEN; FAIG (1987, p. 324) descrevem este método para verificação da precisão de níveis. Primeiro estabelece-se uma linha base onde a distância pode variar de 40 a 160 m (figura 3.5)

Após isto, instala-se o nível no centro do lance, sendo que nas extremidades devem ser instaladas duas miras para que se efetuem as leituras. Realizam-se então as leituras de ré e vante  $(a_i; b_i)$ .

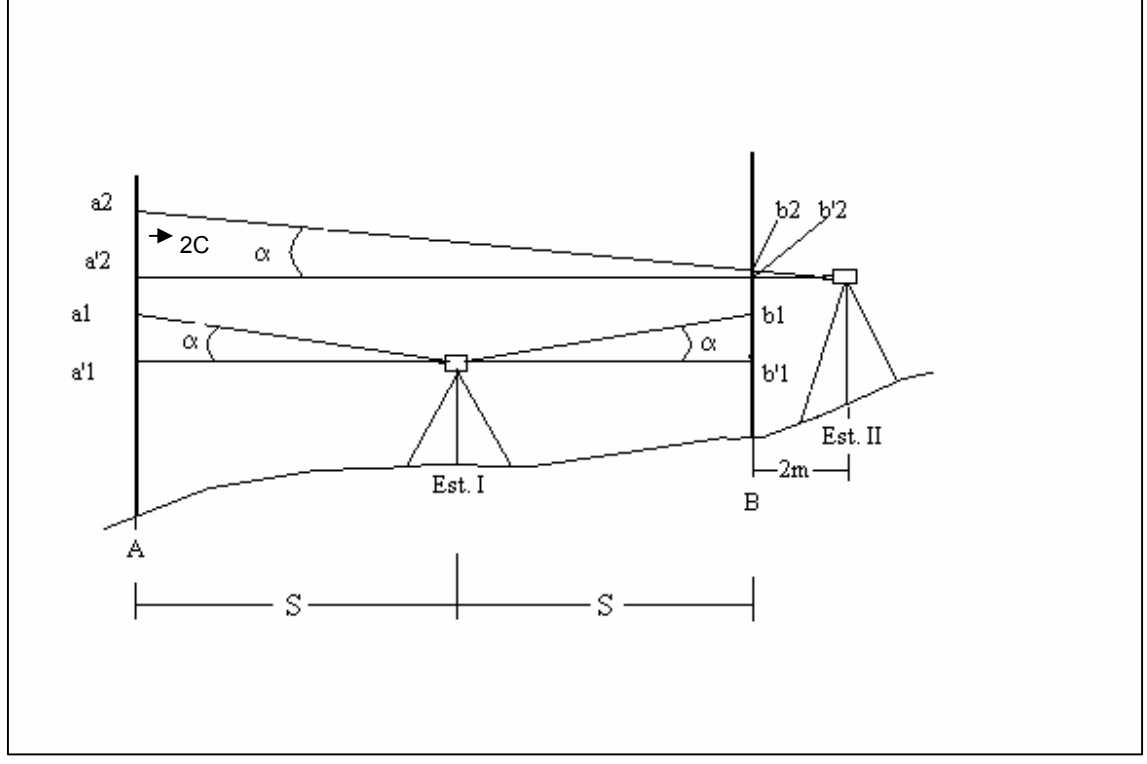

FONTE: ADAPTADO DE KAHMEN; FAIG (1988, P. 324)

Se o eixo de colimação possuir um erro α, ambas as leituras terão o mesmo erro, sendo este eliminado ao subtrair-se as leituras de ré e vante.

$$
\Delta h_{A,B} = a_1 - b_1 = a_1 - b_1. \tag{22}
$$

De acordo com KAHMEN; FAIG (1987, p.326) o segundo passo é instalar o instrumento em uma segunda posição, mais ou menos a 2 metros do ponto B, e obter a leitura  $b_2$ . Na seqüência é realizada a leitura da mira em A. Devido ao erro de colimação a leitura obtida não será  $a_2$  (livre de erro), mas sim  $a_2$ , que será:

$$
a_2 = \Delta h + b_2 + 2c = b_2 + a_1 - b_1 + 2c \tag{23}
$$

Sendo

$$
2c = (a_2 - b_2) - (a_1 - b_1) \tag{24}
$$

Então, a correta leitura em A pode ser calculada por:

$$
a_2 = a_2 - 2c = b_2 + (a_1 - b_1) = b_2 + \Delta h \tag{25}
$$

O instrumento poderá ser ajustado movimentando-se o fio de reticulo para baixo ou para cima, conforme o valor  $(b, +\Delta h)$  for alcançado na mira A.

Segundo os autores, como podem ocorrer erros devido a leitura do segundo passo ser muito curta, Kukkamaki propôs algumas modificações neste teste, as quais são descritas a seguir.

#### 3.4.2 Método modificado de Kukkamaki

KAHMEN; FAIG (1988, p. 327) descrevem as modificações propostas no *peg test* por Kukkamaki, que são as seguintes. O alinhamento para o teste é composto por duas estações (I e II), onde a I está localizada a 10 metros de ambas as miras e a II está localizada a 40 m de A e 20 m da estação B, conforme é mostrado na figura 3.6.

A metodologia de obtenção das leituras nas miras tanto no primeiro como no segundo passo permanece a mesma do *peg test*, ou seja, no primeiro passo obtém-se as leituras  $a_1 e b_1$ . Se existir erro, ambas as leituras estarão afetadas do mesmo valor c. E, ao subtrair os valores obtidos, o resultado é uma diferença de nível livre de erros.

No segundo passo instala-se o nível a 20 metros de B e 40 de A, e procede-se com a realização das leituras. As leituras obtidas conterão erros proporcionais a distância da mira, que neste caso a leitura  $a_2$  será equivalente a 4c e a leitura  $b_2$  a 2c. Com isto pode-se determinar o valor do erro c:

$$
a_2 = \Delta h + b_2 + 2c = b_2 + a_1 - b_1 + 2c. \tag{26}
$$

ou

$$
2c = (a_2 - b_2) - (a_1 - b_1). \tag{27}
$$

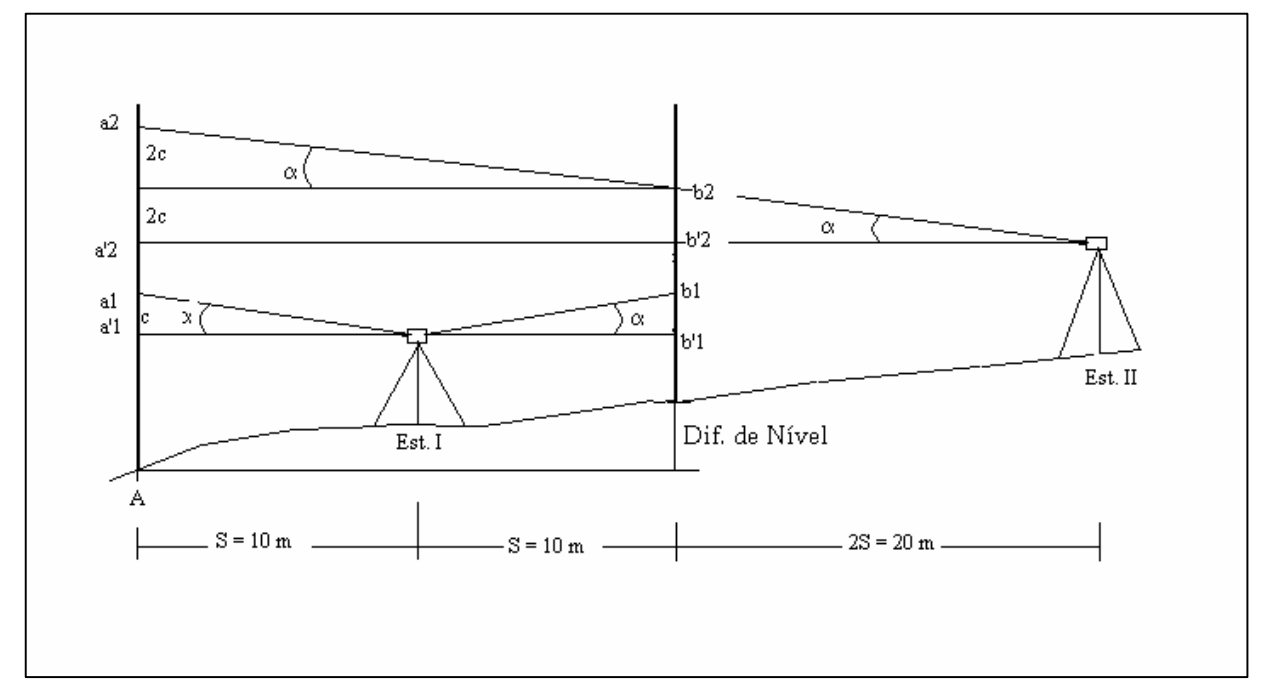

FIGURA 3.6 - CONFIGURAÇÃO DA BASE PARA O MÉTODO DE KUKKAMAKI

FONTE: ADAPTADO DE KAHMEN; FAIG (1988, P. 327)

Conseqüentemente, constatado o erro, deve-se atuar nos fios de retículo do aparelho, alterando sua posição de tal maneira que as seguintes leituras sejam obtidas:

$$
a_2 = a_2 - 4c \tag{28}
$$

onde

$$
b_2 = b_2 - 2c \tag{29}
$$

Realizando-se uma checagem final, os seguintes valores deverão ser obtidos:

$$
a_2 - b_2 = a_1 - b_1 = \Delta h \,. \tag{30}
$$

# 3.4.3 VERIFICAÇÕES E RETIFICAÇÕES REALIZADAS ATUALMENTE PELO LAIG

Com relação a níveis, o LAIG realiza hoje dois tipos de verificação tanto no laboratório como no campo. Estes testes são:

• Verificação da verticalidade do eixo principal;

• Verificação do paralelismo entre a linha de visada e o eixo do nível tubular.

#### 3.4..3.1 Verificação da Verticalidade do Eixo Principal

O procedimento para esta verificação compreende as seguintes etapas:

- Calar a bolha tubular e girar o equipamento a  $180^\circ$ ;
- Se o eixo principal do instrumento estiver perpendicular ao eixo da bolha a mesma permanecerá centrada;
	- Caso isto não ocorra, é necessário retificar.

A retificação deve ser feita da seguinte forma:

- Coloca-se o nível da bolha tubular paralelo a dois parafusos calantes;
- $\bullet$  Girar o nível a 180° e deixar estabilizar a bolha de nível tubular;
- Observar a magnitude do deslocamento da bolha em relação ao centro do nível;

• Corrigir a metade do deslocamento da bolha em um dos parafusos calantes paralelo a ela e a outra metade nos parafusos de retificação.

• Se necessário, repetir as operações anteriores até a correção completa do problema.

3.4.3.2 Verificação do Paralelismo entre a Linha de Visada e o Eixo do Nível Tubular

Marcar 2 pontos A e B, distantes entre si 100 metros. O primeiro passo é realizar uma leitura de ré em A e uma de Vante em B, entando o nível instalado no centro do lance. O desnível obtido (∆AB1) estará isento do erro provocado pela falta de paralelismo, devido ao erro ser proporcional a distância, e neste caso elas serem iguais.

Um segundo passo é instalar o instrumento a 2 metros do ponto A e 98 do B, realizando as leituras de ré e vante (Figura 3.7). Nesta situação o desnível obtido ( $\Delta_{AB2}$ ) não está isento do erro pelo não paralelismo, devido as distancias não serem iguais.

FIGURA 3.7 - CONFIGURAÇÃO DA BASE PARA A VERIFICAÇÃO DE PARALELISMO ENTRE A LINHA DE VISADA E EIXO DO NÍVEL TUBULAR

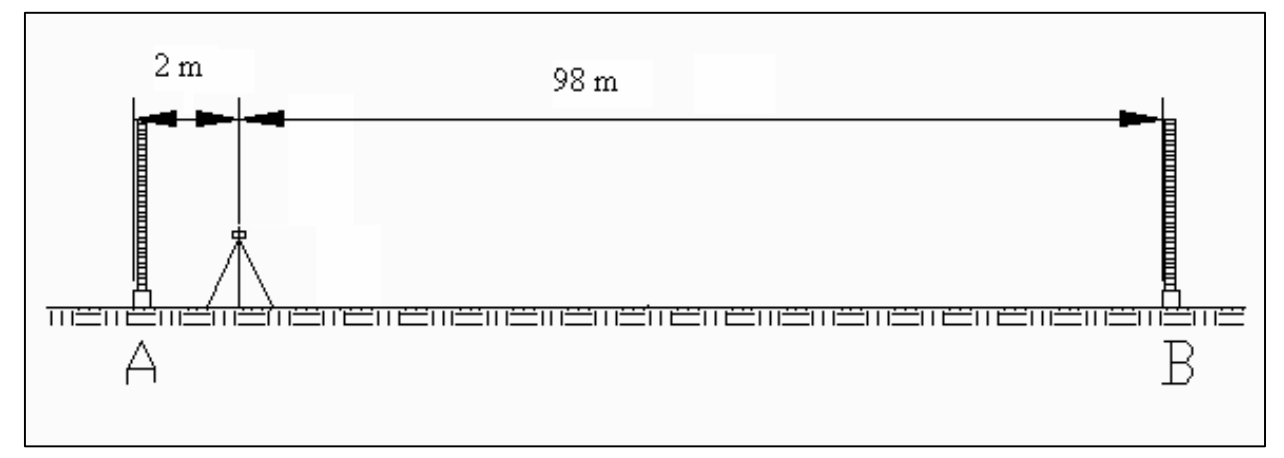

$$
\Delta_{AB1} = (r\acute{e}_1 + E_1) - (vante_1 + E_2). \tag{31}
$$

E, como os erros são iguais, a equação pode ser simplificada para:

$$
\Delta_{AB1} = r\dot{e}_1 - vante_1. \tag{32}
$$

$$
\Delta_{AB2} = r\dot{e}_1 - vante_1 + (E_{2r} - E_{2v}). \tag{33}
$$

Calculam-se então os erros cometido e permitido e faz-se a comparação entre ambos. O erro permitido é em função da precisão do equipamento e do comprimento da linha de base.

$$
E_C = \Delta_{AB1} - \Delta_{AB2} \,. \tag{34}
$$

 $E_c \leq E_p$ : neste caso o nível não necessita de retificação.

 $E_C \geq E_P$ : neste caso o nível necessita de retificação.

Caso a retificação seja necessária, ela deve ser realizada da seguinte maneira:

Como ∆AB1 está isenta de erro e a segunda leitura de ré tem um erro considerado desprezível devido ao nível estar a 2 metros do ponto A, a nova leitura de vante para a mira posicionada em B será determinada através da equação 35.

$$
NL = R\dot{e}_2 - \Delta_{AB1} \,. \tag{35}
$$

A retificação é realizada deslocando-se o fio nivelador, para cima ou para baixo, no parafuso de retificação do nível, até atingir o valor determinado na equação 35, para a mira de vante.

## **4 BASE PARA VERIFICAÇÃO E CLASSIFICAÇÃO DE NÍVEIS**

Neste capítulo apresenta-se o planejamento e a execução da construção da base para verificação de níveis, bem como a seleção das RRNN para a base de classificação.

Estas foram selecionadas entre o conjunto das RRNN existentes no Centro Politécnico da UFPR.

#### 4.1 BASE PARA VERIFICAÇÃO

Ao se realizarem verificações com instrumentos, as normas especificam que as observações devem ser obtidas confiavelmente e deve haver repetição. Em função disto, idealizou-se uma base para verificação de niveis, que, além de permitir estas características aos testes, pudesse abranger as especificações do maior numero de normas e testes possíveis. Desta forma, e após vários estudos realizados nas dependências do campus da UFPR, verificou-se que a área próxima ao portão principal do Centro Politécnico oferecia melhores condições para materialização desta base, em virtude das seguintes características:

- Area relativamente plana;
- Distância entre RRNN compatível com as especificadas pela DIN;
- Possibilidade de construção de novos marcos para alcançar as especificações da ISO;
- Solo estável, com pouca variação.

A figura 4.1 mostra a localização da base de verificação dentro do Centro Politécnico, bem como sua configuração, que é constituída de 7 RRNN alinhadas, e distantes entre si 10 metros, perfazendo uma distância total de 60 metros. Destas RRNN, 6 foram construídas e uma (RN1) aproveitada da rede altimétrica da UFPR.

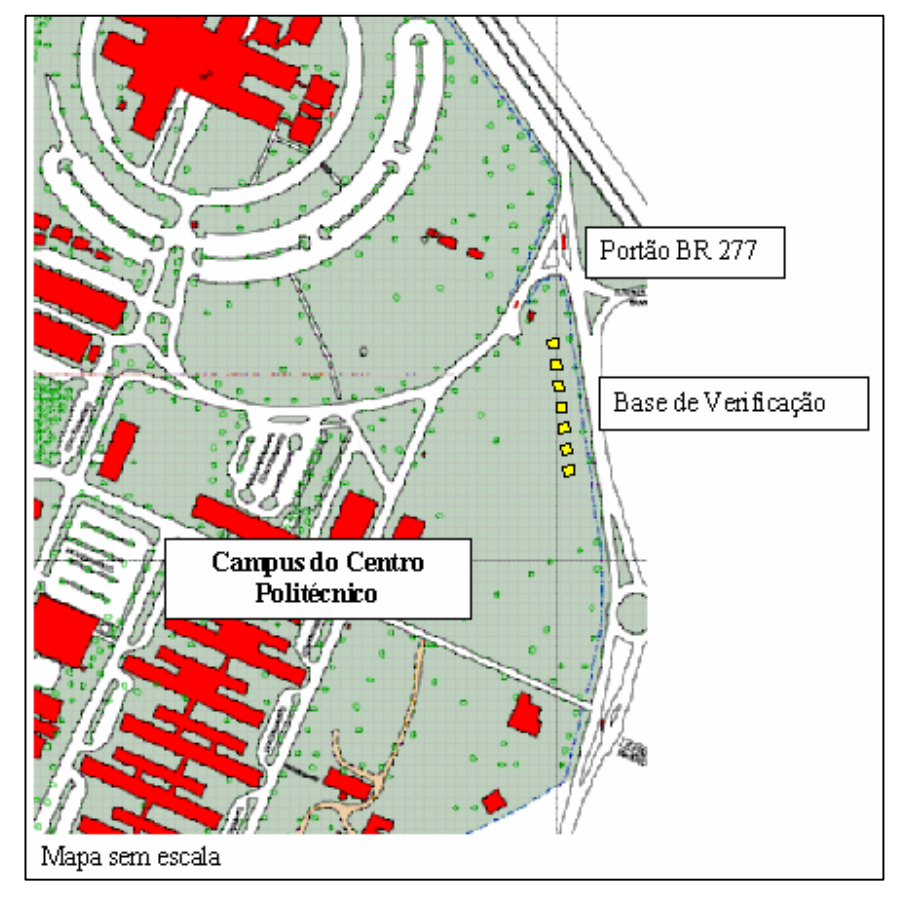

FIGURA 4.1 - LOCALIZAÇÃO DA BASE DE VERIFICAÇÃO DE NÍVEIS NO CENTRO POLITÉCNICO

## 4.2 BASE PARA CLASSIFICAÇÃO DE NÍVEIS

Para a classificação de níveis segundo a DIN 18723, optou-se por uma configuração de base correspondente ao item b da figura 3-1. Na figura 4.2 é mostrada a configuração da base, bem como sua localização no Centro Politécnico.

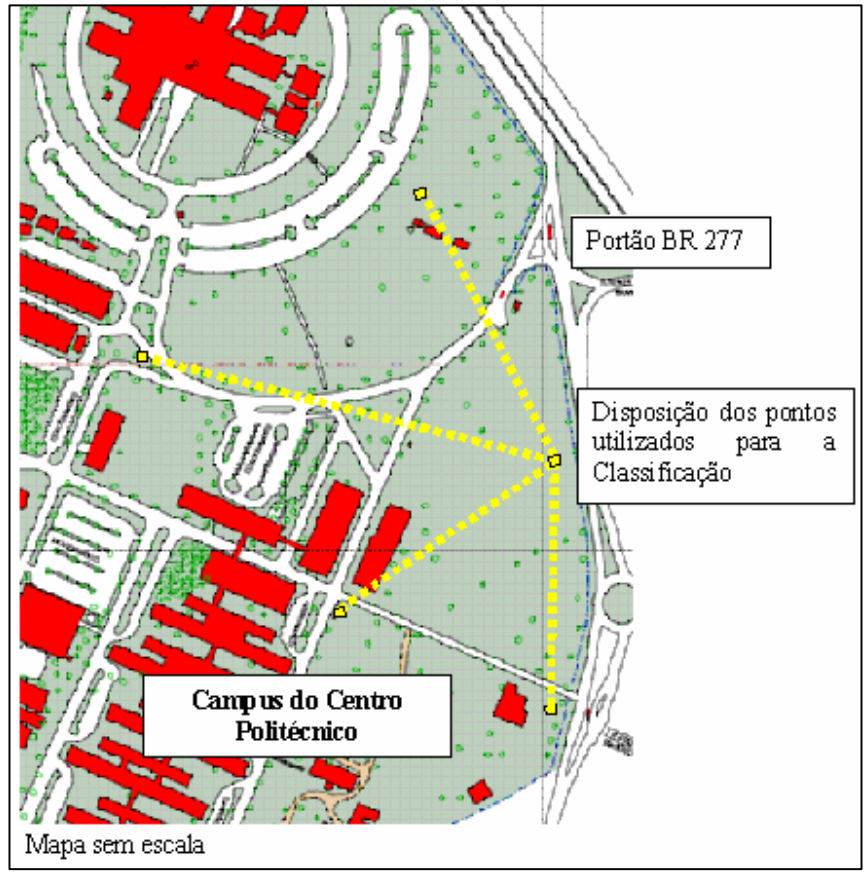

FIGURA 4.2 - LOCALIZAÇÃO E CONFIGURAÇÃO DA BASE DE CLASSIFICAÇÃO DE NÍVEIS NO CENTRO POLITÉCNICO

A figura 4.3 indica as dimensões das RRNN construídas para materialização da

base.

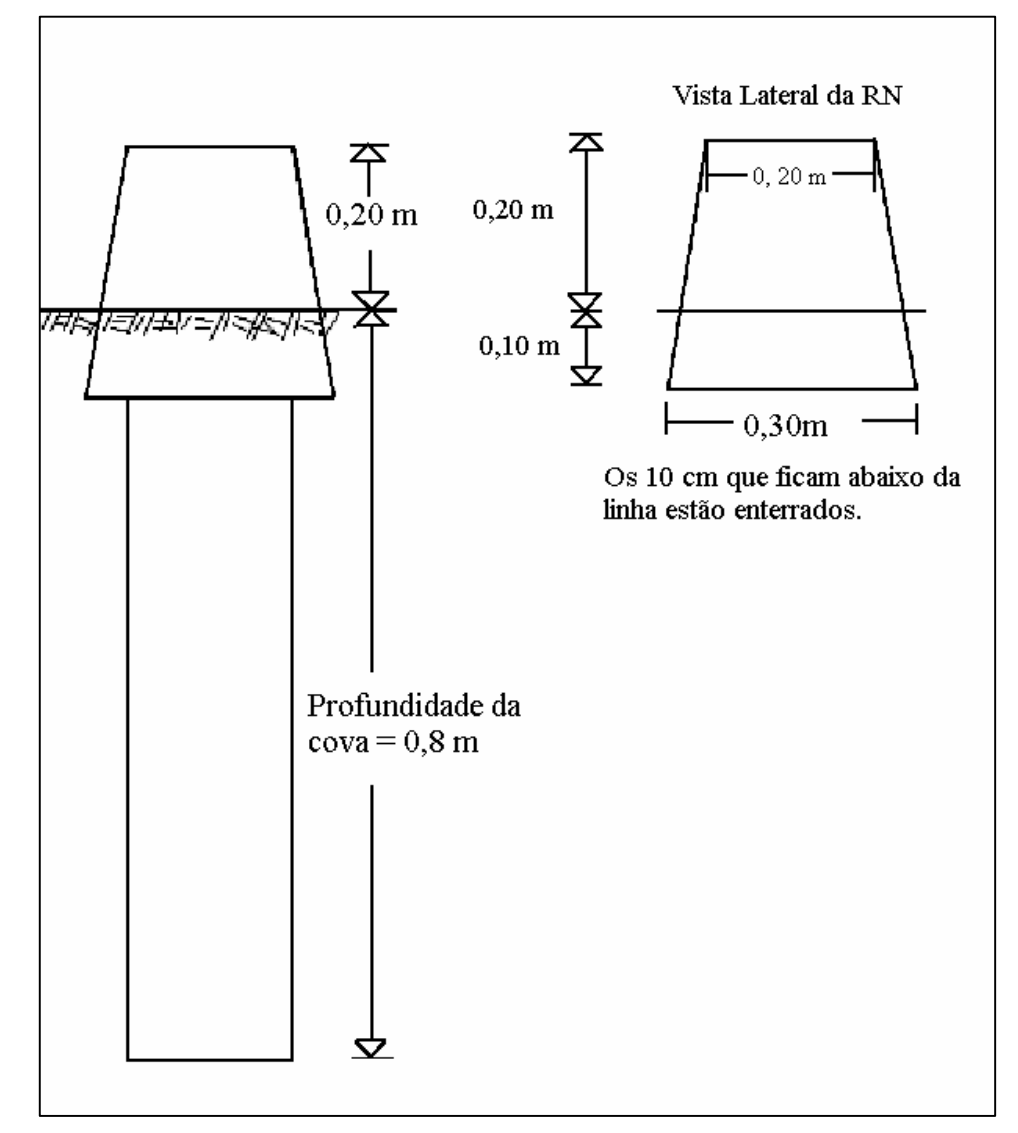

# 4.3 CONSTRUÇÃO DA BASE

Num primeiro momento, foram confeccionadas 6 caixas de compensado, que serviriam de forma para as RRNN.

Após isto, foi feita a demarcação do local da base (Figura 4.4), bem como a abertura das covas que receberiam o concreto. Estas covas tinham a profundidade de 0,8 m e 0,20m de diâmetro.

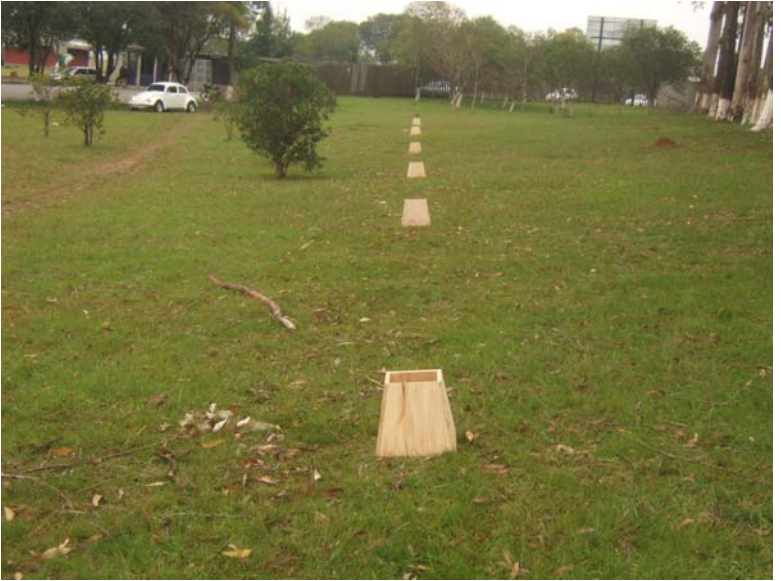

FIGURA 4.4 - DEMARCAÇÃO DOS LOCAIS PARA AS RRNN

Realizada a abertura das covas, as mesmas foram concretadas, como mostra a figura 4.5.

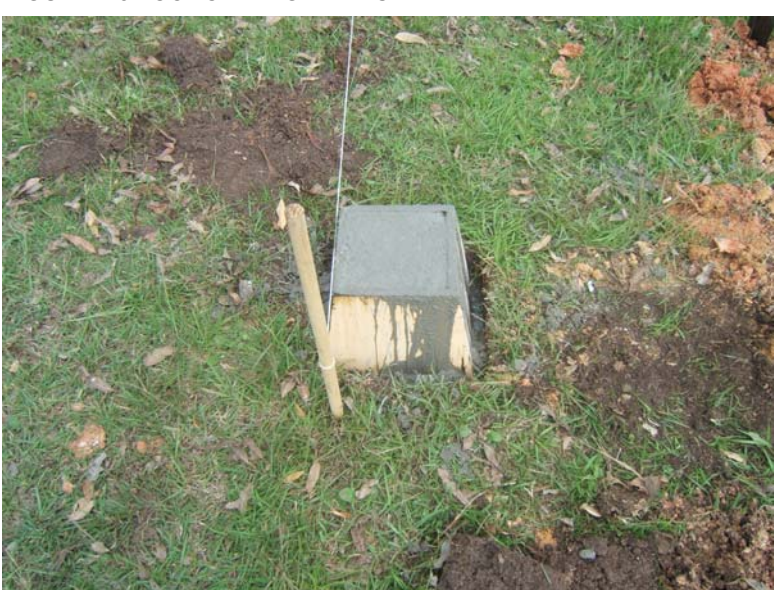

FIGURA 4.5 - CONCRETAGEM DAS RRNN

Depois, em uma RN existente, foi instalado um teodolito eletrônico (figura 4.6) e foi realizado o alinhamento dos pinos colocados no concreto ainda úmido (Figura 4.7).

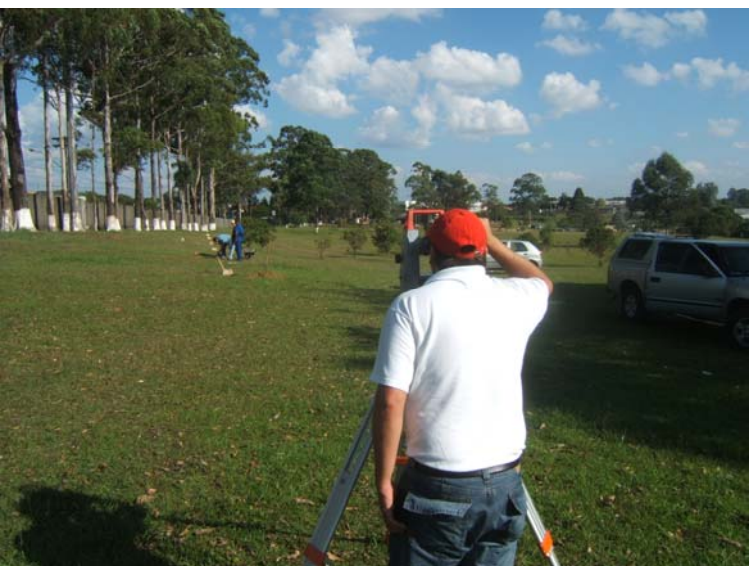

FIGURA 4.6 - ALINHAMENTO DOS PARAFUSOS COM TEODOLITO ELETRÔNICO

FIGURA 4.7 - PARAFUSOS ALINHADOS VISTOS DA LUNETA DO TEODOLITO

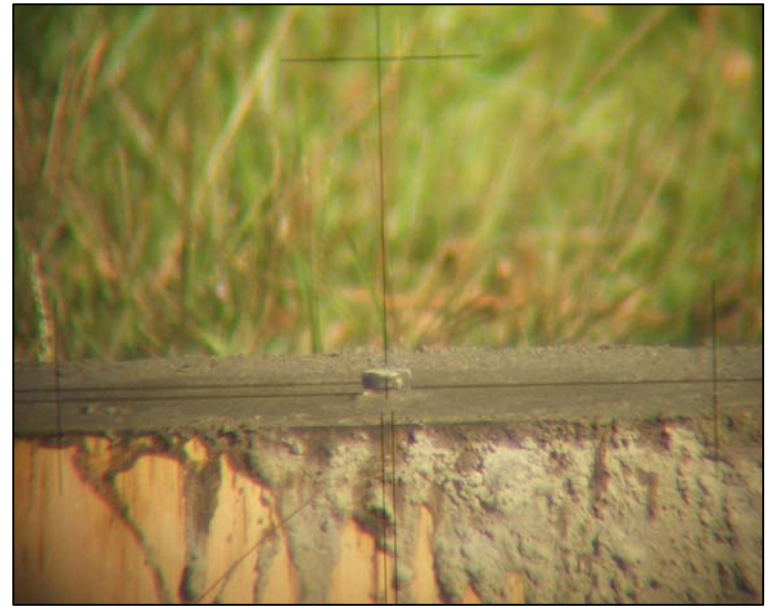

Optou-se por pinos ao invés de chapas para facilitar o apoio das miras durante a

realização das leituras.

Após a cura do concreto, as caixas foram retiradas e as RRNN pintadas e numeradas (Figura 4.8).

Depois de concluída a construção da base, foi feito o seu nivelamento com o nivel Leica *Basic Level*, cuja precisão nominal é de 3 mm/Km de duplo nivelamento, retificado previamente para realização do levantamento. Os dados obtidos no nivelamento são apresentados nas tabelas 4 e 5. Isto foi feito para que se possa ter um controle permanente da base, bem como ser efetuada alguma correção, caso se constate algum recalque dos pontos no futuro.

| <b>ESTAÇÃO</b>      | <b>LEITURA</b>   | <b>LEITURA</b> | DIST.        | ΔН        |  |
|---------------------|------------------|----------------|--------------|-----------|--|
|                     | MÉDIA DE         | MÉDIA DE       | NIVELADA (m) | (m)       |  |
|                     | $R\acute{E}$ (m) | VANTE (m)      |              |           |  |
| $RN1 - RN2$         | 1,298            | 1,204          | 10           | $-0.094$  |  |
| $RN2 - RN3$         | 1,246            | 1,264          | 10           | $+0.018$  |  |
| $RN3 - RN4$         | 1.3225           | 1,384          | 10           | $+0.0615$ |  |
| $RN4 - RN5$         | 1.2385           | 1,2159         | 10           | $-0.0226$ |  |
| $RN5 - RN6$         | 1,4465           | 1,258          | 10           | $-0.1885$ |  |
| $R$ N $6 - R$ N $7$ | 1,284            | 1,1965         | 10           | $-0.0875$ |  |
| <b>TOTAL</b>        |                  |                | 60           | $-0,3131$ |  |

TABELA 3: NIVELAMENTO DA BASE DE VERIFICAÇÃO (ISO 17123-2)

TABELA 4: NIVELAMENTO DA BASE DE CLASSIFICAÇÃO

| <b>ESTAÇÃO</b> | DISTÂNCIA NIVELADA (m) | $\Delta H(m)$ |
|----------------|------------------------|---------------|
| $RN1 - RN8$    | 264.20                 | - 0.935       |
| $RN1 - RN9$    | 283,2                  | $-10.327$     |
| $RN1 - RN10$   | 344.3                  | $-10.059$     |
| $RN1 - RN11$   | 202.4                  | 1.192         |
| <b>TOTAL</b>   | 1094.1                 |               |

Todos os nivelamentos foram realizados utilizando o nivelamento geométrico, método de visadas iguais, sendo os lances nivelados e contra-nivelados.

FIGURA 4.8 - A BASE CONCLUIDA

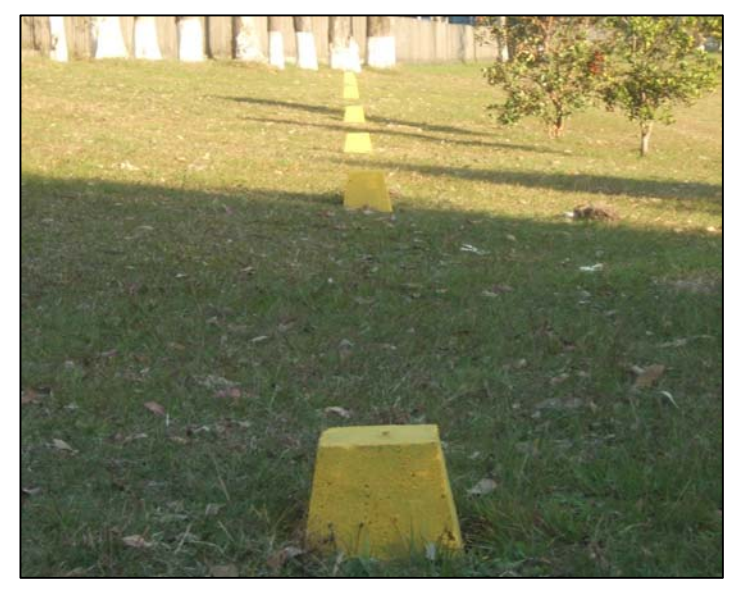

#### 4.4 DESENVOLVIMENTO INSTRUMENTAL

Para realização dos trabalhos de campo na parte de verificação, foi desenvolvido um equipamento que permitisse o trabalho de apenas uma pessoa, sem a necessidade de ajuda de auxiliares para segurar as miras na base.

Tomando por base o bipé para fixação de balisas, foi criado um instrumento que possibilitou a fixação das miras com a estabilidade necessária para realização das leituras.

O instrumento é constituído de 3 peças metálicas em forma de U, soldados formando um triangulo eqüilátero, onde em dois lados foram colocados parafusos que permitem a sustentação dos pés do instrumento, que foram feitos de tubos de PVC de 40 mm, e no outro lado do triângulo, foi desenvolvido um "sargento"que permite a fixação da mira no mesmo.

Para fixação do mesmo no solo, foram utilizadas ponteiras de ferro retiradas de balizas.

A figura 4.9 mostra uma vista superior do fixador, com suas respectivas dimensões.

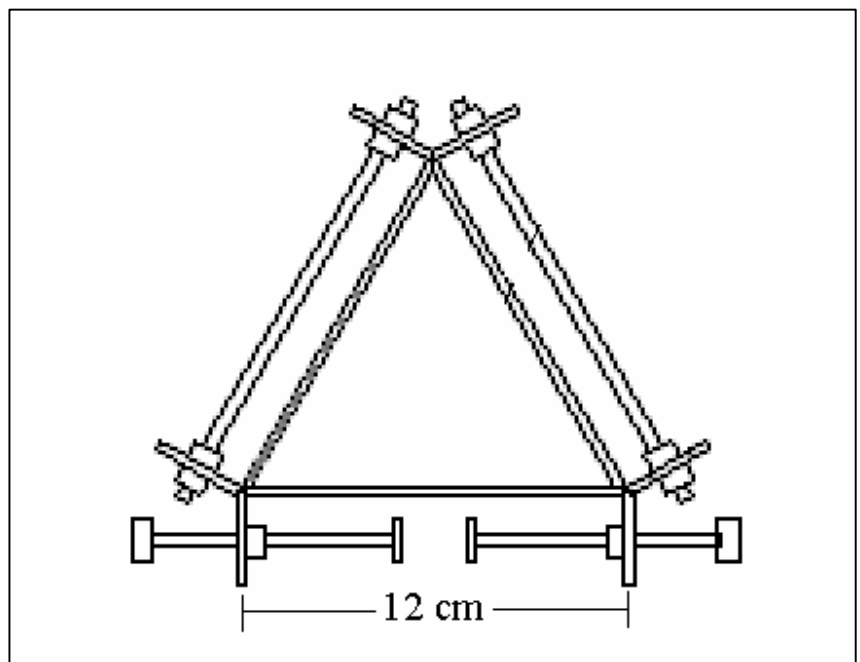

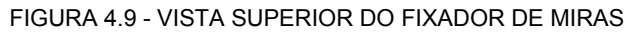

O instrumento mostrou-se de grande utilidade e conferiu uma estabilidade ao levantamento, pois não permite a variação da posição da mira durante o processo de verificação. A aplicação a campo do instrumento é mostrada nas figuras 4.10, 4.11 e 4.12 a seguir.

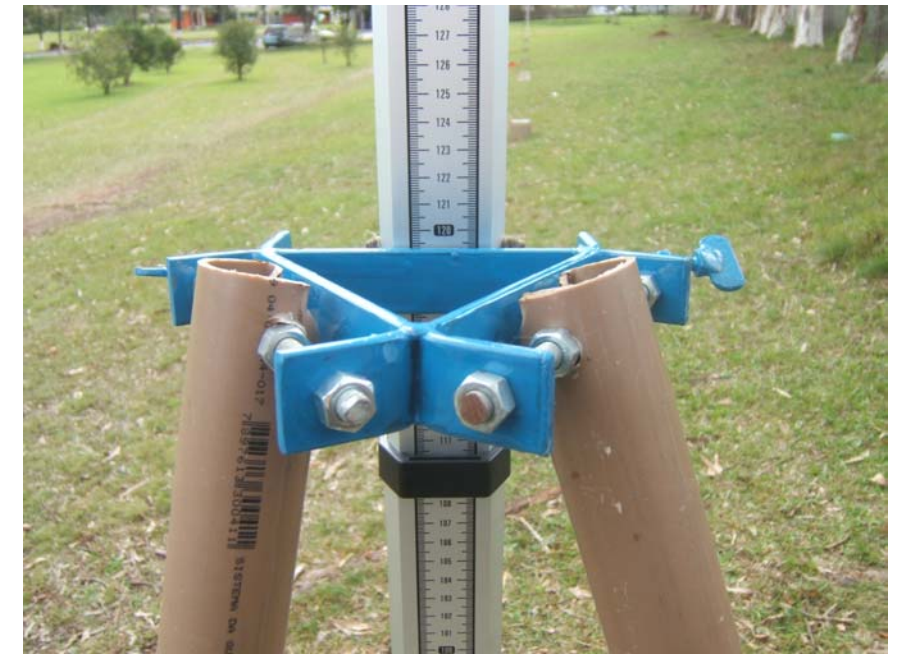

FIGURA 4.10 - BIPÉ FIXADOR DE MIRAS EM CAMPO – VISTA DE TRÁS DA MIRA

FIGURA 4.11 - BIPÉ FIXADOR DE MIRAS EM CAMPO – VISTA FRONTAL DA MIRA

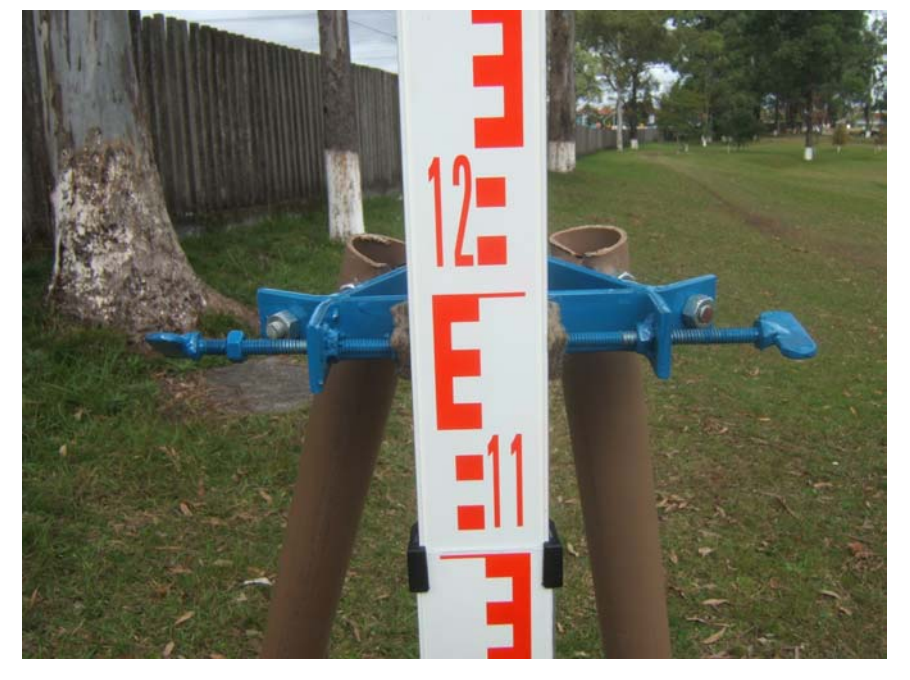

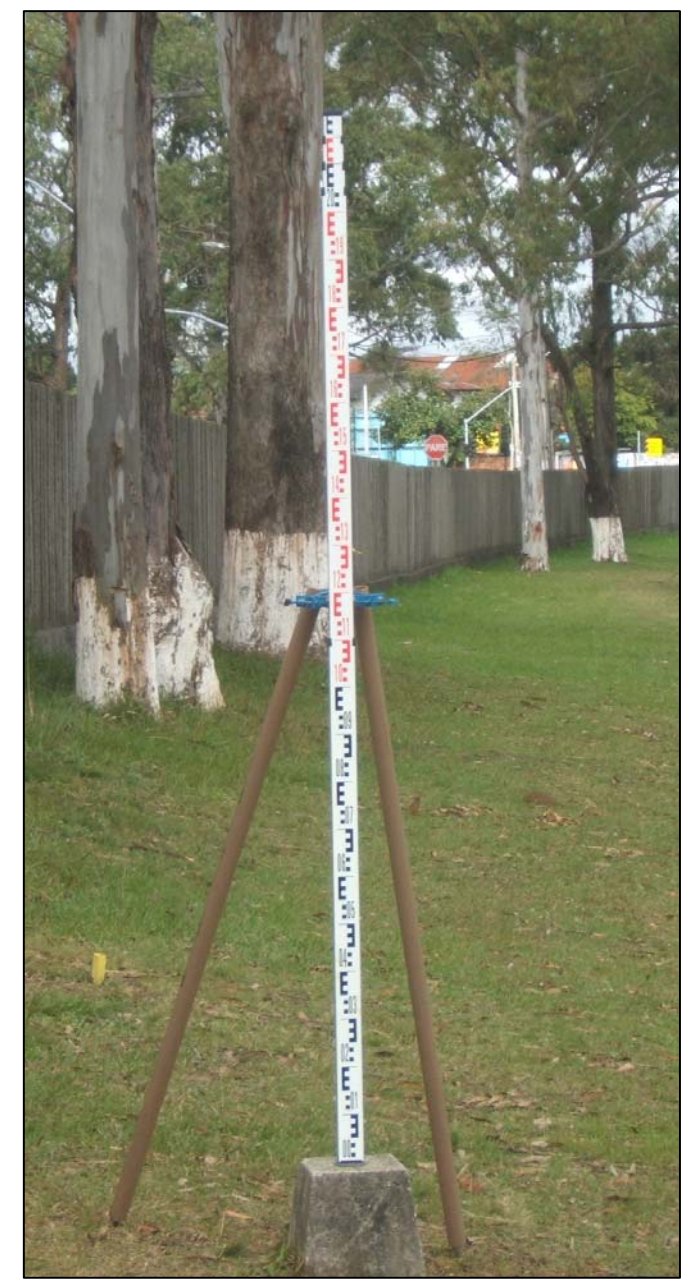

FIGURA 4.12 - BIPÉ FIXADOR DE MIRAS EM CAMPO

#### **5 RESULTADOS**

Neste capítulo são apresentados os testes realizados em campo, empregando as recomendações das normas apresentadas.

## 5.1 APLICAÇÃO DA ISO PARA VERIFICAÇÃO DE NÍVEIS

Para a primeira parte da norma, referente ao teste simplificado, foram utilizados 3 níveis: Zeiss NI 50, SION SNA 3 e Leica Basic Level, que são mostrados nas figuras 5.1, 5.2 e 5.3, todos eles de utilização do LABTOPO para aulas práticas;

Todos os níveis apresentam precisão nominal de 3 mm/km de duplo nivelamento, indicadas pelo fabricante no manual.

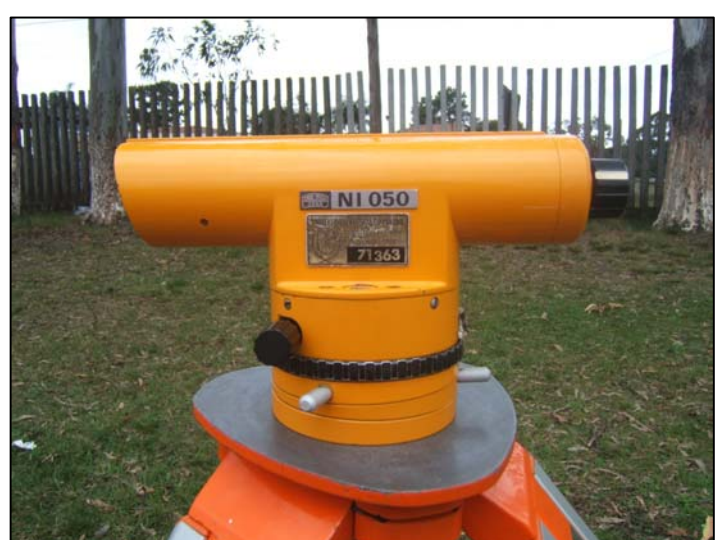

FIGURA 5.1 - NÍVEL ZEISS NI 50

FIGURA 5.2 - NÍVEL SION SNA 3

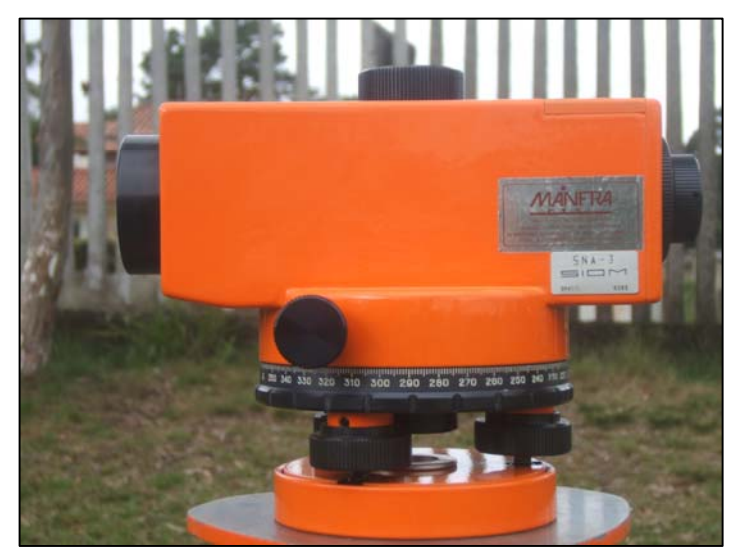

FIGURA 5.3 - NÍVEL LEICA BASIC LEVEL

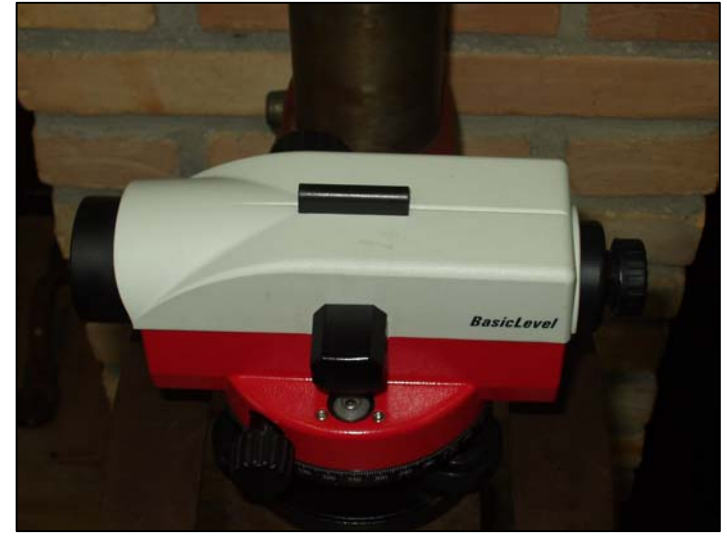

Após a conclusão dos testes simplificados, foi realizado o teste completo com apenas um nível, o Leica. Com este mesmo instrumento, após a conclusão dos trabalhos com a ISO, foram realizados os testes referentes à norma DIN.

Para facilitar os cálculos, foram desenvolvidas planilhas de cálculos,
empregando-se o programa Microsoft Excel. A primeira planilha desenvolvida foi para realização das análises do teste simplificado. A figura 5.4 mostra uma representação da tela do programa.

|                                                               |       | Microsoft Excel - Pasta1 |    |       |                         |                                                                 |                                                                                                    |                   |  |   |   |                     |   | $ \sigma $                 |
|---------------------------------------------------------------|-------|--------------------------|----|-------|-------------------------|-----------------------------------------------------------------|----------------------------------------------------------------------------------------------------|-------------------|--|---|---|---------------------|---|----------------------------|
|                                                               |       |                          |    |       |                         | Arquivo Editar Exibir Inserir Formatar Ferramentas Dados Janela | Ajuda                                                                                                    |                   |  |   |   | Digite uma pergunta |   | $   \overline{r}$ $\times$ |
|                                                               |       |                          |    |       |                         |                                                                 | D 2 日台电 各区 → X 电 m → Q 2 → 3   仙 Q → N × N × N × N × N × N × N × N × H × 2 → A → → N × X                                   |                   |  |   |   |                     |   |                            |
|                                                               | G30   |                          |    |       |                         | f =SE(G25<=H25;"Teste aceito";"Não aceito")                     |                                                                                                    |                   |  |   |   |                     |   |                            |
|                                                               | A     | B.                       | Ċ. | D.    | $\overline{\mathsf{E}}$ | F                                                               | G                                                                                                    | H                 |  | J | K | L                   | M | $\overline{\blacksquare}$  |
| $\mathbf{1}$                                                  |       |                          |    |       |                         | <b>Nível Sion - Teste Simplificado</b>                          |                                                                                                    |                   |  |   |   |                     |   |                            |
| $\overline{2}$                                                |       |                          |    |       |                         |                                                                 |                                                                                                    |                   |  |   |   |                     |   |                            |
| $\overline{\mathbf{3}}$                                       |       |                          |    |       |                         |                                                                 |                                                                                                    |                   |  |   |   |                     |   |                            |
| $\sqrt{4}$<br>5                                               |       | Medida                   | Ré | Vante | Desnível                | Resíduo (d1)                                                    | <b>Resíduos SOT</b>                                                                                                    |                   |  |   |   |                     |   |                            |
| 6                                                             |       |                          |    |       | 0,000                   | 0.0000                                                          | 0,0000E+00                                                                                                    |                   |  |   |   |                     |   |                            |
| $\overline{7}$                                                |       | 2                        |    |       | 0.000                   | 0.0000                                                          | 0.0000E+00                                                                                                    |                   |  |   |   |                     |   |                            |
|                                                               | ٣     | 3                        |    |       | 0,000                   | 0,0000                                                          | $0,0000E + 00$                                                                                                    |                   |  |   |   |                     |   |                            |
| $\begin{array}{r} 8 \\ 9 \\ 10 \\ 11 \\ 12 \\ 13 \end{array}$ | Grupo | 4                        |    |       | 0,000                   | 0,0000                                                          | $0,0000E + 00$                                                                                                    |                   |  |   |   |                     |   |                            |
|                                                               |       | 5                        |    |       | 0.000                   | 0.0000                                                          | $0,0000E + 00$                                                                                                    |                   |  |   |   |                     |   |                            |
|                                                               |       | 6                        |    |       | 0,000                   | 0,0000                                                          | 0,0000E+00                                                                                                    |                   |  |   |   |                     |   |                            |
|                                                               |       | 7                        |    |       | 0,000                   | 0,0000                                                          | 0,0000E+00                                                                                                    |                   |  |   |   |                     |   |                            |
|                                                               |       | $\overline{\bf 8}$       |    |       | 0,000                   | 0,0000                                                          | $0,0000E + 00$                                                                                                    |                   |  |   |   |                     |   |                            |
| 14<br>$\frac{1}{15}$                                          |       | 9<br>10                  |    |       | 0.000<br>0.000          | 0.0000<br>0.0000                                                | 0,0000E+00<br>$0.0000E + 00$                                                                                               |                   |  |   |   |                     |   |                            |
| 16                                                            |       |                          |    |       |                         | Desnível Somatório dos                                          | Somatório dos                                                                                                    | Desvio Padrão     |  |   |   |                     |   |                            |
| 17                                                            |       |                          |    |       | Médio d1                | <b>Resíduos</b>                                                 | Resíduos ao                                                                                                    | do desnível S     |  |   |   |                     |   |                            |
| 18                                                            |       |                          |    |       |                         |                                                                 | Quadrado                                                                                                    |                   |  |   |   |                     |   |                            |
| 19                                                            |       |                          |    |       | 0.000                   | 0.000                                                           | $0.0000E + 00$                                                                                                    | 0,0000E+00        |  |   |   |                     |   |                            |
| $\overline{20}$                                               |       |                          |    |       |                         |                                                                 |                                                                                                    |                   |  |   |   |                     |   |                            |
|                                                               |       | 11                       |    |       | 0,000                   |                                                                 |                                                                                                    |                   |  |   |   |                     |   |                            |
|                                                               |       | 12                       |    |       | 0.000                   |                                                                 | Diferença em                                                                                                    |                   |  |   |   |                     |   |                            |
|                                                               | N     | 13                       |    |       | 0.000                   |                                                                 | módulo de d1                                                                                                    |                   |  |   |   |                     |   |                            |
|                                                               |       | 14<br>$\overline{15}$    |    |       | 0,000<br>0,000          |                                                                 | e d2<br>0.000                                                                                                    | 2.5 x s<br>0.0000 |  |   |   |                     |   |                            |
| 21 22 23 24 25 26 27 28 29 30                                 | Grupo | 16                       |    |       | 0,000                   |                                                                 |                                                                                                    |                   |  |   |   |                     |   |                            |
|                                                               |       | $\overline{17}$          |    |       | 0,000                   |                                                                 | Verif. Do Teste                                                                                                    |                   |  |   |   |                     |   |                            |
|                                                               |       | $\overline{18}$          |    |       | 0,000                   |                                                                 | ABS (d1-d2)                                                                                                    |                   |  |   |   |                     |   |                            |
|                                                               |       | 19                       |    |       | 0.000                   |                                                                 | < 2.5 x s                                                                                                    |                   |  |   |   |                     |   |                            |
|                                                               |       | 20                       |    |       | 0.000                   |                                                                 | Teste aceito                                                                                                    |                   |  |   |   |                     |   |                            |
| $\overline{31}$                                               |       |                          |    |       | Desnível                |                                                                 |                                                                                                    |                   |  |   |   |                     |   |                            |
| 32                                                            |       |                          |    |       | Médio d2                |                                                                 |                                                                                                    |                   |  |   |   |                     |   |                            |
| 33<br>34                                                      |       |                          |    |       | 0,000                   |                                                                 |                                                                                                    |                   |  |   |   |                     |   |                            |
| 35                                                            |       |                          |    |       |                         |                                                                 |                                                                                                    |                   |  |   |   |                     |   |                            |
|                                                               |       |                          |    |       |                         |                                                                 | III I → H Sion - Teste após retificação / Zeiss teste completo / Definitiva Zeiss / Definitiva Leica / Definitiva Sion / I |                   |  |   |   |                     |   | $\mathbf{H}$               |

FIGURA 5.4 - TELA DO PROGRAMA PARA ANÁLISE DO TESTE SIMPLIFICADO

Nas colunas C e D o operador entra com as leituras de Ré e Vante observadas em campo. As tabelas Grupo 1 e Grupo 2, são referentes as duas fases do teste simplificado. A coluna E representa os desníveis apresentados entre cada par de visada, cujas equações foram apresentadas no item referente ao teste simplificado.

Na coluna F são apresentados os resultados de resíduos e soma dos resíduos ao quadrado. Na coluna H é apresentado o desvio padrão calculado. Nas células G25 e H25 são apresentados os cálculos referentes à diferença em módulo das médias, bem como o valor referente ao teste estatístico indicado pela norma.

Na célula G30 é mostrado o resultado final do teste, se aceito ou não.

A figura 5.5 apresenta a planilha criada para cálculo do teste completo.

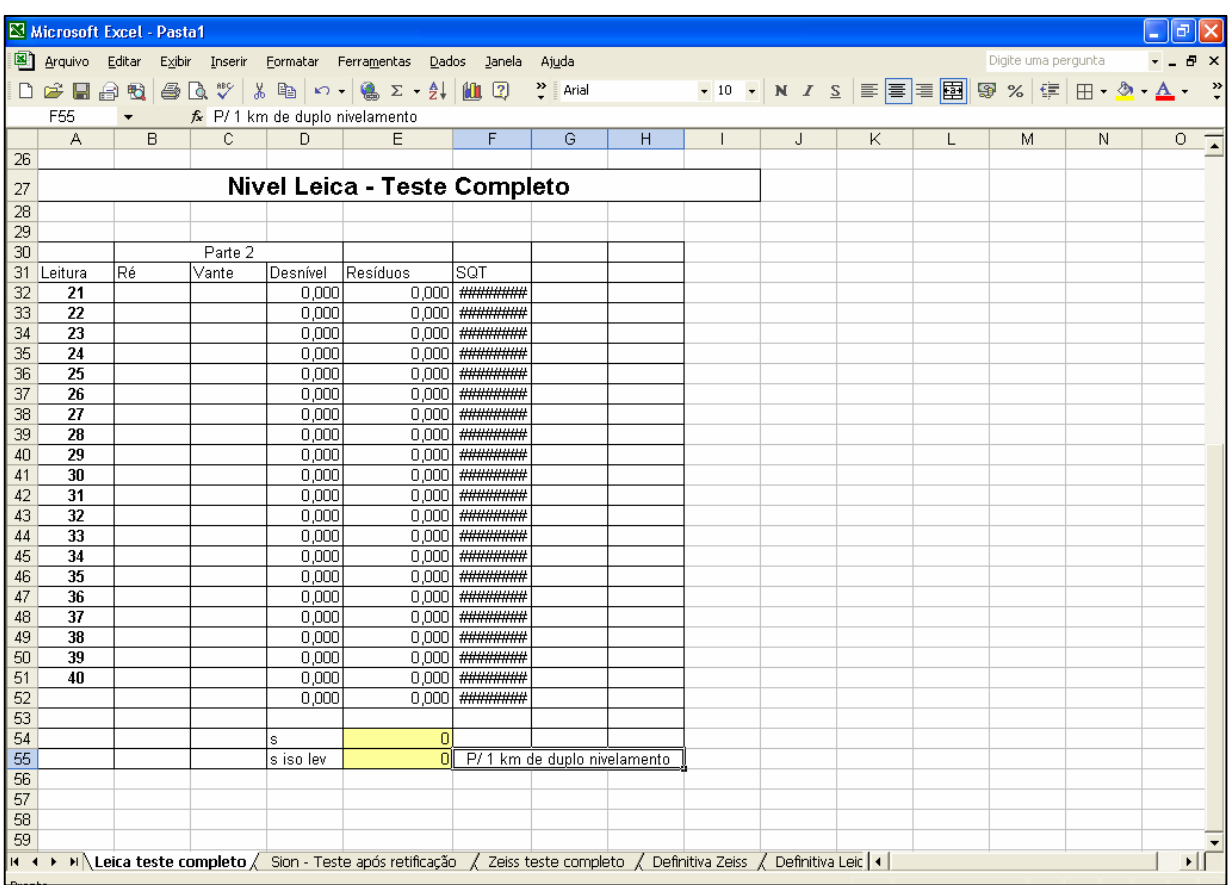

FIGURA 5.5 - TELA DO EXCEL PARA O TESTE COMPLETO

Neste caso, nas colunas B e C devem ser inseridos as leituras de ré e vante dos dois grupos de observação do teste completo. Na coluna D são apresentados os desníveis calculados, bem como nas colunas E e F são apresentados os cálculos referentes aos resíduos e soma dos resíduos ao quadrado.

Nas células E54 e E55 são observados os cálculos do desvio padrão e do desvio

padrão para 1 km de nivelamento duplo, de acordo com a ISO.

Os testes estatísticos são realizados manualmente, conforme for a necessidade de cálculo.

Os resultados dos testes são apresentados nos quadros seguintes.

O primeiro teste foi realizado com o nível Zeiss. Os resultados são mostrados no

quadro 1.

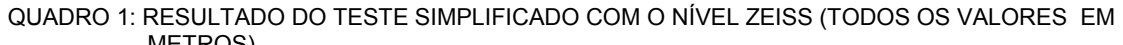

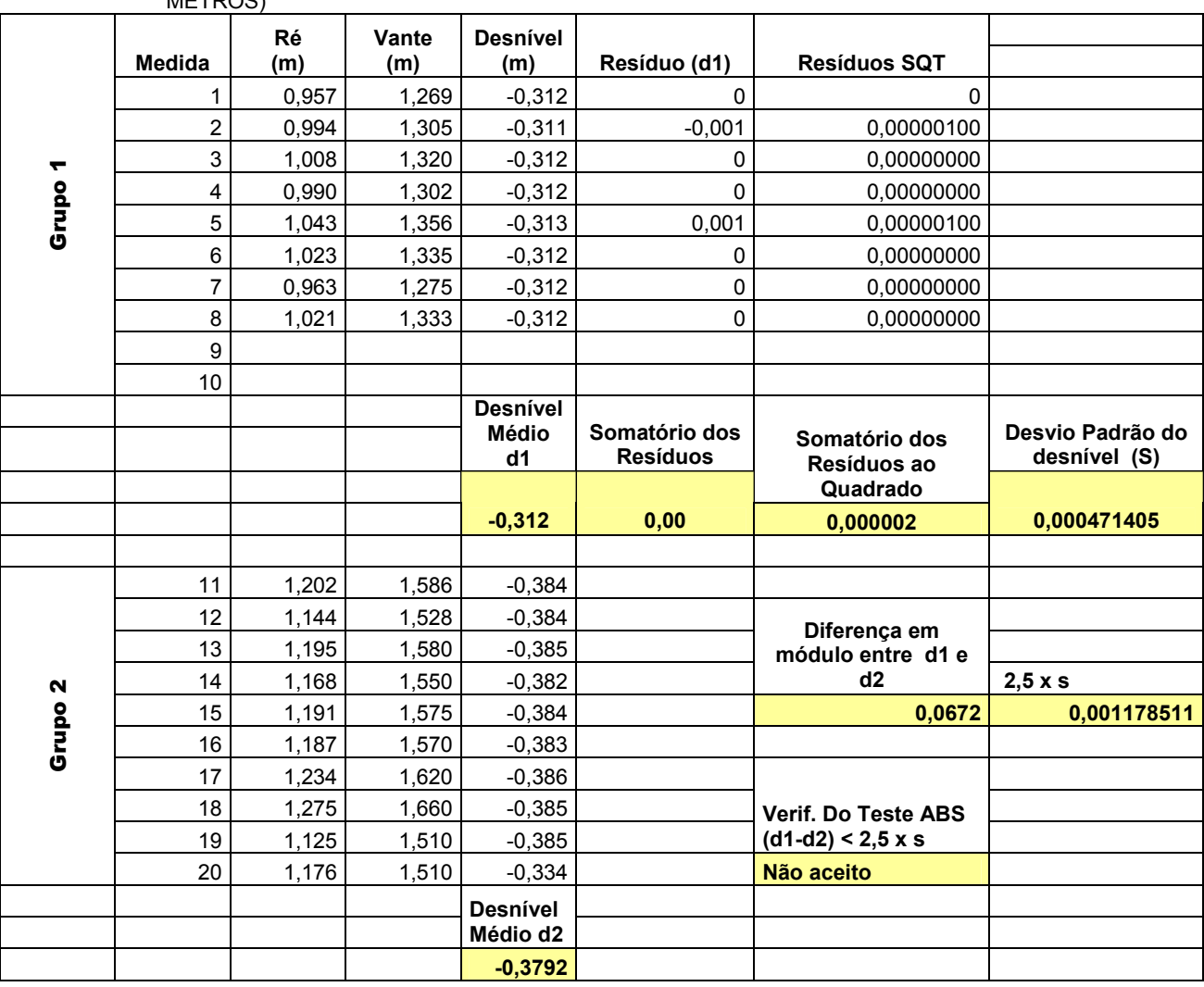

Observando os resultados do teste, verifica-se que o nível Zeiss encontra-se fora

do intervalo de precisão indicado pela ISO. Isto indica a necessidade de efetuar-se uma nova verificação com testes que mostrem ou não a necessidade do nível em ser retificado.Sendo assim, o mesmo será verificado novamente através do *Peg Test*, método de Kukkamaki e testes do LAIG.

Para o nível leica os resultados são apresentados no quadro 2.

|       | <b>Medida</b>  | Ré<br>(m) | Vante<br>(m) | <b>Desnível</b><br>(m) | Resíduo (d1)    | <b>Resíduos SQT</b>    |                  |
|-------|----------------|-----------|--------------|------------------------|-----------------|------------------------|------------------|
|       | 1              | 0,946     | 1,26         | $-0.314$               | 0,00110         | 0,00000                |                  |
|       | $\overline{2}$ | 0,988     | 1,3          | $-0,312$               | $-0,00090$      | 0,00000                |                  |
| ٣     | 3              | 0,934     | 1,247        | $-0,313$               | 0,00010         | 0,00000                |                  |
| Grupo | 4              | 1,015     | 1,325        | $-0,31$                | $-0,00290$      | 0,00001                |                  |
|       | 5              | 1,008     | 1,32         | $-0,312$               | $-0,00090$      | 0,00000                |                  |
|       | 6              | 0,95      | 1,264        | $-0,314$               | 0,00110         | 0,00000                |                  |
|       | 7              | 0,965     | 1,28         | $-0,315$               | 0,00210         | 0,00000                |                  |
|       | 8              | 0,965     | 1,278        | $-0,313$               | 0,00010         | 0,00000                |                  |
|       | 9              | 1,006     | 1,319        | $-0,313$               | 0,00010         | 0,00000                |                  |
|       | 10             | 1,055     | 1,368        | $-0,313$               | 0,00010         | 0,00000                |                  |
|       |                |           |              | <b>Desnível</b>        | Somatório dos   | Somatório dos          | Desvio Padrão do |
|       |                |           |              | Médio d1               | <b>Resíduos</b> | Resíduos ao            | desnível (S)     |
|       |                |           |              |                        |                 | Quadrado               |                  |
|       |                |           |              | $-0,3129$              | 0,00            | 0,0000169              | 0,00137032       |
|       |                |           |              |                        |                 |                        |                  |
|       | 11             | 1,213     | 1,526        | $-0,313$               |                 |                        |                  |
|       | 12             | 1,221     | 1,531        |                        |                 |                        |                  |
|       |                |           |              | $-0,31$                |                 | Diferença em           |                  |
|       | 13             | 1,211     | 1,522        | $-0,311$               |                 | módulo de d1 e         |                  |
| N     | 14             | 1,266     | 1,58         | $-0,314$               |                 | d2                     | $2,5 \times s$   |
|       | 15             | 1,177     | 1,49         | $-0,313$               |                 | $-0,0002$              | 0,003425801      |
|       | 16             | 1,203     | 1,516        | $-0,313$               |                 |                        |                  |
| Grupo | 17             | 1,23      | 1,542        | $-0,312$               |                 | <b>Verif. Do Teste</b> |                  |
|       | 18             | 1,216     | 1,53         | $-0,314$               |                 | ABS (d1-d2)<           |                  |
|       | 19             | 1,245     | 1,56         | $-0,315$               |                 | $2,5 \times s$         |                  |
|       | 20             | 1,203     | 1,515        | $-0,312$               |                 | <b>Teste aceito</b>    |                  |
|       |                |           |              | <b>Desnível</b>        |                 |                        |                  |
|       |                |           |              | Médio d2<br>$-0,3127$  |                 |                        |                  |

QUADRO 2: RESULTADO DO TESTE SIMPLIFICADO COM O NÍVEL LEICA (TODOS OS VALORES EM METROS)

Observando os resultados que constam no quadro 2, percebe-se que o nível Leica encontra-se com precisão dentro do estabelecido pela norma. Foi realizado outro

teste simplificado com o nível Leica, e o mesmo passou no teste.

|                    |                | Ré    | Vante | Desnível        |              |                     | QUADRO 3. RESULTADO DO TESTE SIMPLIFICADO COM O NIVEL SION (TODOS OS VALORES. EM METROS) |
|--------------------|----------------|-------|-------|-----------------|--------------|---------------------|------------------------------------------------------------------------------------------|
|                    | <b>Medida</b>  | (m)   | (m)   | (m)             | Resíduo (d1) | <b>Resíduos SQT</b> |                                                                                          |
|                    | 1              | 0,964 | 1,275 | $-0,311$        | $-0.0014$    | 0.000002            |                                                                                          |
|                    | $\overline{2}$ | 0,974 | 1,286 | $-0,312$        | $-0,0004$    | 0,000000            |                                                                                          |
|                    | 3              | 0,93  | 1,243 | $-0,313$        | 0,0006       | 0,000000            |                                                                                          |
| Grupo <sub>1</sub> | 4              | 0,969 | 1,282 | $-0,313$        | 0,0006       | 0,000000            |                                                                                          |
|                    | 5              | 0,982 | 1,294 | $-0,312$        | $-0,0004$    | 0,000000            |                                                                                          |
|                    | 6              | 1,014 | 1,326 | $-0,312$        | $-0,0004$    | 0,000000            |                                                                                          |
|                    | $\overline{7}$ | 0,99  | 1,303 | $-0,313$        | 0,0006       | 0,000000            |                                                                                          |
|                    | 8              | 1,048 | 1,361 | $-0,313$        | 0,0006       | 0,000000            |                                                                                          |
|                    | 9              | 0,922 | 1,234 | $-0,312$        | $-0,0004$    | 0,000000            |                                                                                          |
|                    | 10             | 0,988 | 1,301 | $-0,313$        | 0,0006       | 0,000000            |                                                                                          |
|                    |                |       |       | <b>Desnível</b> |              |                     |                                                                                          |
|                    |                |       |       | <b>Médio</b>    | Somatório    | Somatório           | Desvio Padrão                                                                            |
|                    |                |       |       | d1              | dos Resíduos | dos Resíduos        | do desnível (S)                                                                          |
|                    |                |       |       |                 |              | ao Quadrado         |                                                                                          |
|                    |                |       |       | $-0,3124$       | 0,00         | 0,00000440          | 0,0006992059                                                                             |
|                    |                |       |       |                 |              |                     |                                                                                          |
|                    | 11             | 1,147 | 1,463 | $-0,316$        |              |                     |                                                                                          |
|                    | 12             | 1,172 | 1,488 | $-0,316$        |              | Diferença em        |                                                                                          |
|                    | 13             | 1,188 | 1,506 | $-0,318$        |              | módulo de d1        |                                                                                          |
|                    | 14             | 1,191 | 1,505 | $-0,314$        |              | e d <sub>2</sub>    | $2,5 \times s$                                                                           |
|                    | 15             | 1,284 | 1,6   | $-0,316$        |              | 0,0036              | 0,001748015                                                                              |
| Grupo <sub>2</sub> | 16             | 1,215 | 1,531 | $-0,316$        |              | Verif. Do           |                                                                                          |
|                    | 17             | 1,256 | 1,571 | $-0,315$        |              | <b>Teste ABS</b>    |                                                                                          |
|                    | 18             | 1,245 | 1,562 | $-0,317$        |              | $(d1-d2) < 2.5 x$   |                                                                                          |
|                    | 19             | 1,33  | 1,647 | $-0,317$        |              | s                   |                                                                                          |
|                    | 20             | 1,236 | 1,551 | $-0,315$        |              | Não aceito          |                                                                                          |
|                    |                |       |       | <b>Desnível</b> |              |                     |                                                                                          |
|                    |                |       |       | Médio           |              |                     |                                                                                          |
|                    |                |       |       | d2              |              |                     |                                                                                          |
|                    |                |       |       | $-0,316$        |              |                     |                                                                                          |

Para o nível Sion os resultados são apresentados no quadro 3.

QUADRO 3: RESULTADO DO TESTE SIMPLIFICADO COM O NIVEL SION (TODOS OS VALORES EM METROS)

Ao analisar os resultados com o nível Sion, percebe-se que o mesmo encontrava-se fora dos padrões de precisão indicados pela norma. Desta forma, optou-se por fazer uma verificação do mesmo no Colimador do LAIG (figura 5.6), para verificar-se a retificação do mesmo.

Ao fim da verificação constatou-se que o mesmo encontrava-se não retificado, como pode ser observado na figura 5.7. Após isto, realizou-se a retificação do nível através dos parafusos de retificação (figura 5.8), e foi verificada novamente sua retificação no colimador (figura 5.9).

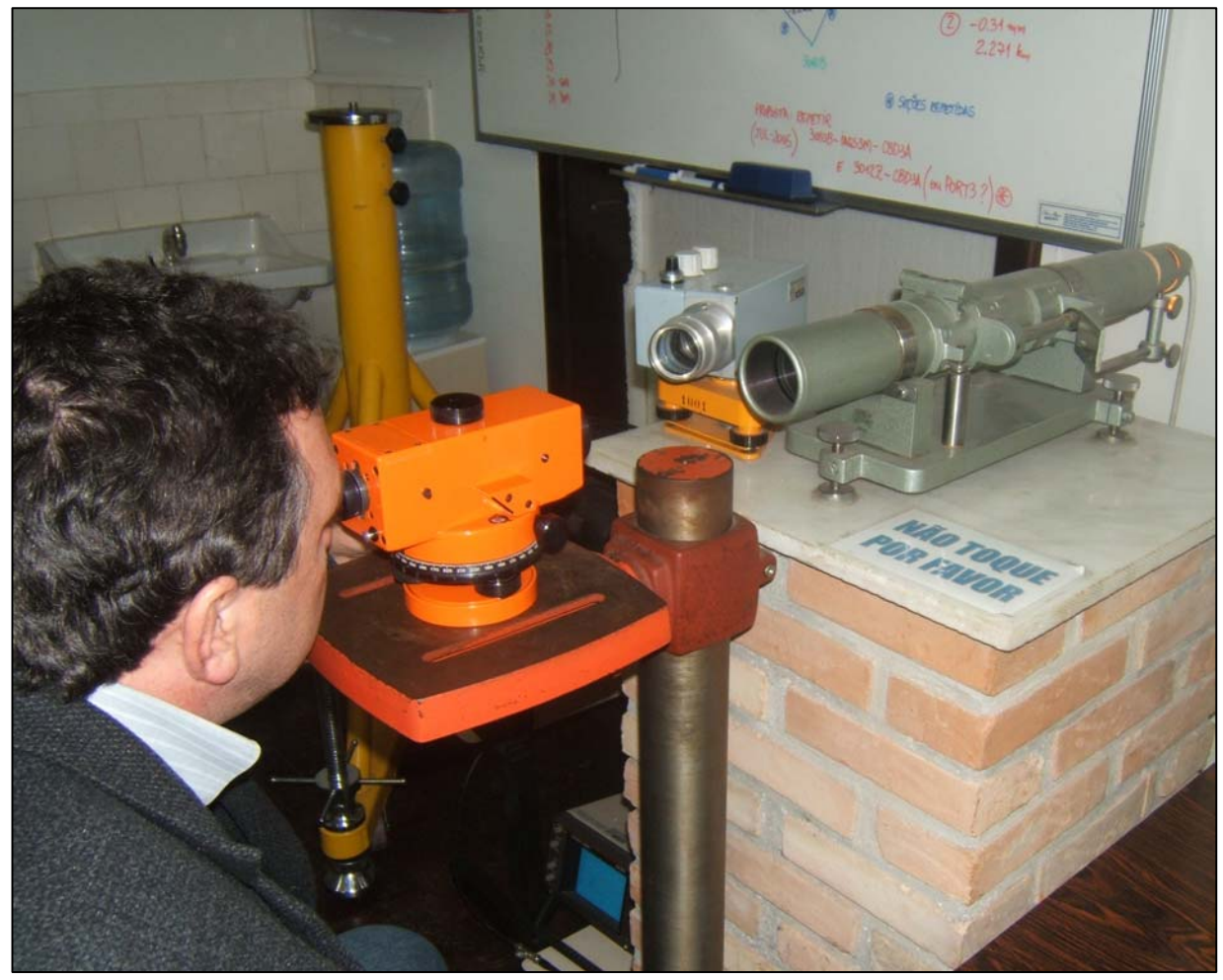

FIGURA 5.6 - NÍVEL SION NO COLIMADOR

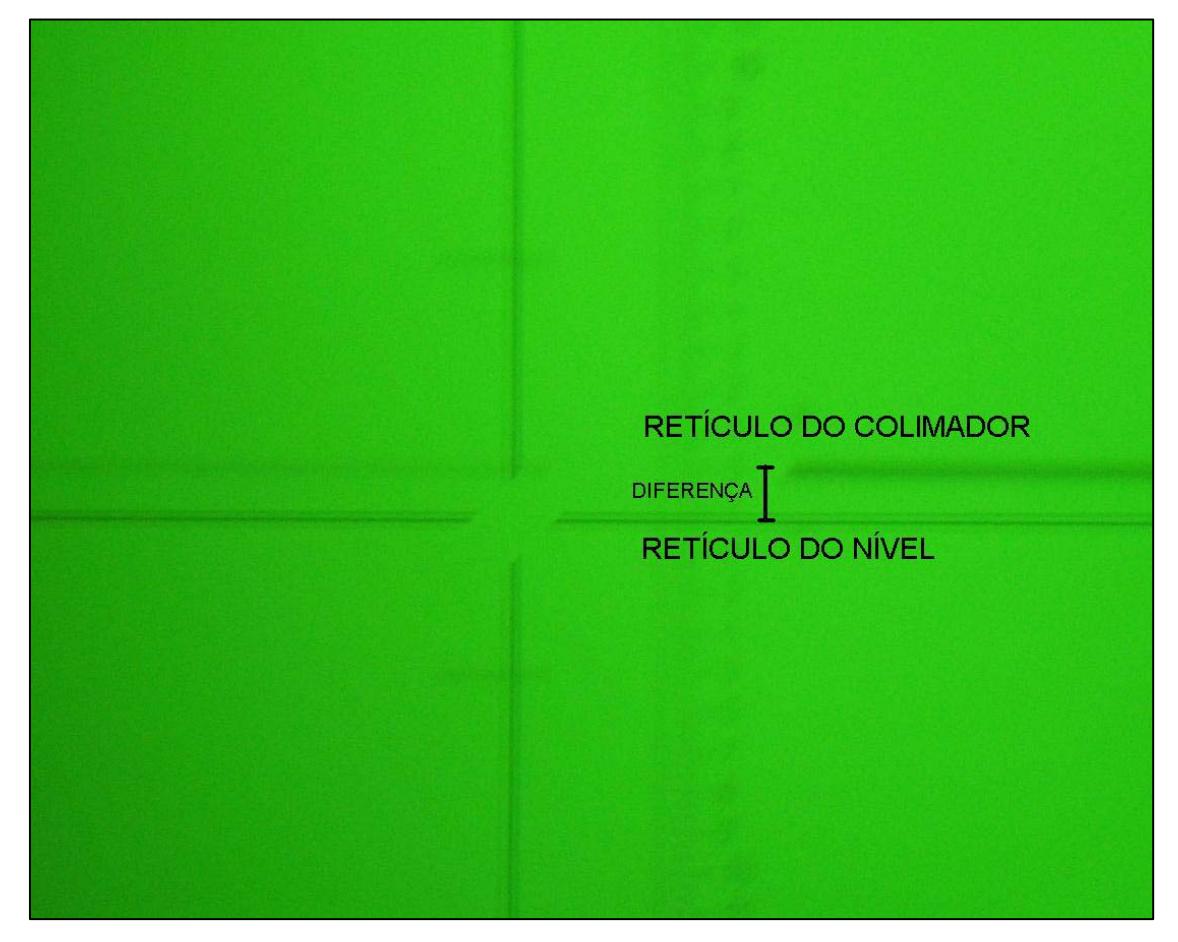

FIGURA 5.7 - IMAGEM DOS FÍOS DO RETÍCULO NO COLIMADOR ANTES DA RETIFICAÇÃO

FIGURA 5.8 - PARAFUSO DE RETIFICAÇÃO DO NÍVEL SION

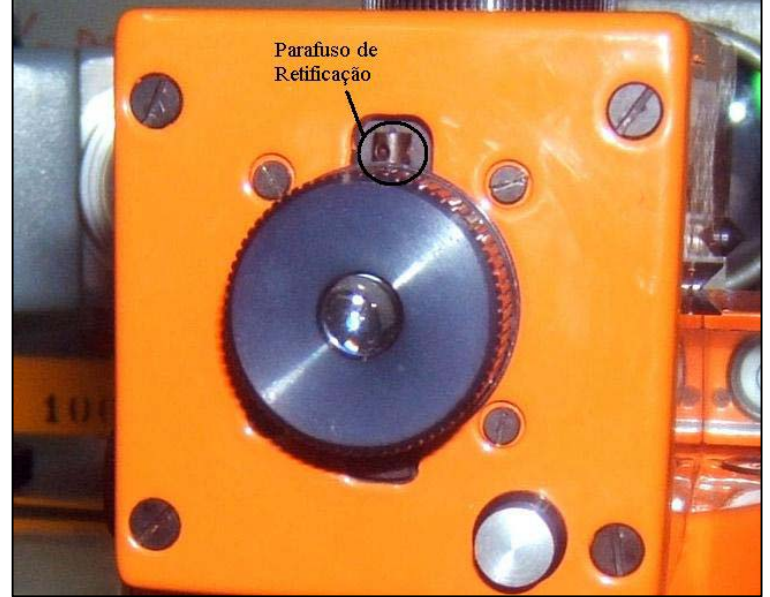

FIOS DO RETÍCULO DO COLIMADOR E DO NÍVEL COINCIDENTES

FIGURA 5.9 - IMAGEM DOS FÍOS DO RETÍCULO NO COLIMADOR DEPOIS DA RETIFICAÇÃO

Após a retificação, o equipamento foi levado a campo para que fosse efetuada nova verificação, cujos resultados são apresentados no quadro 4.

|                    |                | Ré    | Vante | <b>Desnível</b> |              |                        |                 |
|--------------------|----------------|-------|-------|-----------------|--------------|------------------------|-----------------|
|                    | <b>Medida</b>  | (m)   | (m)   | (m)             | Resíduo (d1) | <b>Resíduos SQT</b>    |                 |
|                    | 1              | 0,980 | 1,292 | $-0,312$        | $-0,0014$    | 0,000002               |                 |
|                    | $\overline{2}$ | 0,960 | 1,272 | $-0,312$        | $-0,0014$    | 0,000002               |                 |
|                    | 3              | 1,016 | 1,329 | $-0,313$        | $-0,0004$    | 0,000000               |                 |
| Grupo 1            | 4              | 0,923 | 1,237 | $-0,314$        | 0,0006       | 0,000000               |                 |
|                    | 5              | 0,983 | 1,296 | $-0,313$        | $-0,0004$    | 0,000000               |                 |
|                    | 6              | 1,003 | 1,319 | $-0,316$        | 0,0026       | 0,000007               |                 |
|                    | $\overline{7}$ | 0,954 | 1,267 | $-0,313$        | $-0,0004$    | 0,000000               |                 |
|                    | 8              | 0,994 | 1,308 | $-0,314$        | 0,0006       | 0,000000               |                 |
|                    | 9              | 0,932 | 1,245 | $-0,313$        | $-0,0004$    | 0,000000               |                 |
|                    | 10             | 0,990 | 1,304 | $-0,314$        | 0,0006       | 0,000000               |                 |
|                    |                |       |       | <b>Desnível</b> |              |                        |                 |
|                    |                |       |       | <b>Médio</b>    | Somatório    | Somatório dos          | Desvio Padrão   |
|                    |                |       |       | d1              | dos Resíduos | Resíduos ao            | do desnível (S) |
|                    |                |       |       |                 |              | Quadrado               |                 |
|                    |                |       |       | $-0,313$        | 0,000        | 0,000012               | 0,0011738       |
|                    |                |       |       |                 |              |                        |                 |
|                    | 11             | 1,235 | 1,549 | $-0,314$        |              |                        |                 |
|                    | 12             | 1,186 | 1,501 | $-0,315$        |              | Diferença em           |                 |
|                    | 13             | 1,228 | 1,541 | $-0,313$        |              | módulo de d1           |                 |
|                    | 14             | 1,206 | 1,520 | $-0,314$        |              | e d <sub>2</sub>       | $2,5 \times s$  |
| Grupo <sub>2</sub> | 15             | 1,181 | 1,495 | $-0,314$        |              | 0,001                  | 0,0029          |
|                    | 16             | 1,205 | 1,520 | $-0,315$        |              |                        |                 |
|                    | 17             | 1,236 | 1,550 | $-0,314$        |              | <b>Verif. Do Teste</b> |                 |
|                    | 18             | 1,181 | 1,495 | $-0,314$        |              | $ABS$ (d1-d2) <        |                 |
|                    | 19             | 1,194 | 1,507 | $-0,313$        |              | $2,5 \times s$         |                 |
|                    | 20             | 1,304 | 1,619 | $-0,315$        |              | <b>Teste aceito</b>    |                 |
|                    |                |       |       | <b>Desnível</b> |              |                        |                 |
|                    |                |       |       | <b>Médio</b>    |              |                        |                 |
|                    |                |       |       | d2              |              |                        |                 |
|                    |                |       |       | $-0,314$        |              |                        |                 |

QUADRO 4: VERIFICAÇÃO DO NIVEL SION APÓS RETIFICAÇÃO (TODOS OS VALORES EM METROS)

Como se percebe, o nível Sion, após a retificação, apresentou precisão compatível com a indicada pela norma, o que indica o sucesso da retificação do mesmo.

# 5.2 APLICAÇÃO DOS OUTROS TESTES INDICADOS PARA VERIFICAÇÃO DE NÍVEIS

Como citado anteriormente, o nível Zeiss NI 50 foi considerado fora dos limites estabelecidos pela ISO. Então, outros testes foram realizados para verificação da retificação do nível, bem como para sua retificação em campo. Os testes em realizados foram: *Peg Test*, método modificado de Kukkamaki e Verificação do paralelismo da linha de visada e o eixo horizontal (proposto pelo LAIG).

#### 5.2.1 Método modificado de Kukkamaki

As operações de campo foram conduzidas conforme descritas no item 3.4.2.

Os testes foram realizados na base implantada, já descrita no item 4, e as observações de campo são apresentadas no quadro 5, juntamente com os valores calculados.

QUADRO 5: TESTE DE KUKKAMAKI

| <b>MIRA</b>        | ESTAÇÃO I (m) | ESTAÇÃO II (m) | <b>VALOR TEÓRICO</b><br><b>CALCULADO (m)</b> |
|--------------------|---------------|----------------|----------------------------------------------|
| RÉ(A)              | 1.430         | 1.873          | 1.723                                        |
| VANTE (B)          | 1.395         | 1,763          | 1.688                                        |
| $a_1-b_1$ (metros) | 0.035         | 0,11           | 0,035                                        |

Efetuando-se os cálculos propostos pelo autor do teste, obtém-se que:

A correção a ser aplicada para a leitura efetuada na mira de vante quando o nível estiver na estação II será:

$$
2c = (a_2 - b_2) - (a_1 - b_1).
$$

 $2c = 0,11 - 0,035 = 0,075$ .

Assim as leituras em  $a_2$ ' e  $b_2$ ' devem ser:

 $a'_2 = a_2 - 4c = 1,873 - 0,15 = 1,723$  (valor teórico no quadro 8);

$$
b_2 = b_2 - 2c = 1,763 - 0,075 = 1,688.
$$

5.2.2 *Peg Test* 

Com o mesmo nível, foi realizado o chamado *Peg Test*. No quadro 6 são

apresentados os dados de campo, bem como os valores teóricos calculados para as leituras.

| <b>MIRA</b>        | ESTAÇÃO I (m) | ESTAÇÃO II (m) | <b>VALOR TEÓRICO</b><br>CALCULADO (m) |
|--------------------|---------------|----------------|---------------------------------------|
| RÉ(A)              | 1.457         | 1.481          | 1.405                                 |
| VANTE (B)          | 1.421         | 1,369          | 1.369                                 |
| $a_1-b_1$ (metros) | 0.036         | 0,112          | 0,036                                 |

QUADRO 6: PEG TEST

Efetuando-se os cálculos apresentados anteriormente, obtém-se que:

Para obter-se o valor corrigido a<sub>2</sub>', a correção deve ser aplicada da seguinte maneira:

> $2c = (a_2 - b_2) - (a_1 - b_1)$ .  $2c = 0,112 - 0,036 = 0,076m$ . Desta forma:  $a_2 = b_2 + \Delta h = 1,369 + 0,036 = 1,405$  m.

#### 5.2.3 Testes indicados pelo LAIG

Após realizados os testes anteriores, foi efetuado o procedimento de verificação indicado pelo LAIG. Cabe salientar que, com os dados obtidos neste teste, o nível foi retificado e verificado novamente. O quadro 7 apresenta os dados observados em campo, bem como os valores teóricos calculados para a retificação. O procedimento de campo foi realizado com apenas 1 ponto da base para verificação, pois a distância mínima exigida pelo teste era 100 metros, e a distância total da base é de 60 metros.

| MIRA                | ESTAÇÃO I (m) | ESTAÇÃO II (m) |  |  |
|---------------------|---------------|----------------|--|--|
| RÉ(A)               | 0.688         | 0.793          |  |  |
| VANTE (B)           | 1.580         | 1.865          |  |  |
| $\Delta h$ – metros | -0.892        | -1.072         |  |  |

QUADRO 7: RESULTADOS COM O TESTE DO LAIG

A seqüência de cálculos foi a seguinte. Inicialmente calculou-se o desnível entre os pontos A e B, com o nível posicionado a iguais distancias de A e B, obtendo o  $\Delta h_1$ . Este desnível é considerado como livre de erros.

Após, calcula-se o  $\Delta h_2$ , desnível este que não está isento de erros.

Calcula-se o erro cometido, que é a diferença entre as duas diferenças de nível.

$$
Ec = \Delta h_1 - \Delta h_2 = 0.18m.
$$

Após, calcula-se o erro permitido, da seguinte forma:

$$
Ep = 3cm \left(\frac{100}{1000}\right)^2 = 0.9cm.
$$

Vê-se que e erro permitido é muito inferior ao cometido, necessitando o nível ser retificado. A retificação foi feita a campo, nos parafusos de retificação do nível.

Após a retificação, o valor observado na leitura (NL) deverá ser:

$$
NL = R\dot{e}_2 - \Delta h_1.
$$

$$
NL = 0,793 - (-0,892) = 1,685
$$
.

Depois de procedida a retificação e realizada a conferência da leitura, foi realizada a verificação a campo, através de um novo teste simplificado com a norma ISO (quadro 8).

Após a realização do teste, observou-se que o resultado obtido ficou dentro do estabelecido pela norma, indicando assim a eficiência da retificação.

|                    |                | Ré    | Vante | <b>Desnível</b>                 |                  |                                         |                |
|--------------------|----------------|-------|-------|---------------------------------|------------------|-----------------------------------------|----------------|
|                    | <b>Medida</b>  | (m)   | (m)   | (m)                             | Resíduo (d1)     | <b>Resíduos SQT</b>                     |                |
|                    | 1              | 0,959 | 1,270 | $-0,311$                        | $-0,002$         | 0,00000400                              |                |
|                    | $\overline{2}$ | 0,991 | 1,304 | $-0,313$                        | 0                | 0,00000000                              |                |
|                    | 3              | 0,950 | 1,262 | $-0,312$                        | $-0,001$         | 0,00000100                              |                |
|                    | 4              | 0,980 | 1,292 | $-0,312$                        | $-0,001$         | 0,00000100                              |                |
| Grupo <sub>1</sub> | 5              | 1,004 | 1,318 | $-0,314$                        | 0,001            | 0.00000100                              |                |
|                    | $6\phantom{1}$ | 0,975 | 1,289 | $-0,314$                        | 0,001            | 0,00000100                              |                |
|                    | $\overline{7}$ | 0,883 | 1,197 | $-0,314$                        | 0,001            | 0,00000100                              |                |
|                    | 8              | 0,915 | 1,229 | $-0,314$                        | 0,001            | 0,00000100                              |                |
|                    | 9              | 0,952 | 1,265 | $-0,313$                        |                  |                                         |                |
|                    | 10             | 0,894 | 1,207 | $-0,313$                        |                  |                                         |                |
|                    |                |       |       |                                 |                  |                                         | <b>Desvio</b>  |
|                    |                |       |       | <b>Desnível</b><br><b>Médio</b> | Somatório<br>dos |                                         | Padrão<br>do   |
|                    |                |       |       | d1                              | <b>Resíduos</b>  | Somatório dos<br>Resíduos ao            | desnível (S)   |
|                    |                |       |       |                                 |                  | Quadrado                                |                |
|                    |                |       |       | $-0,313$                        | 0,00             | 0,00001                                 | 0,001054093    |
|                    |                |       |       |                                 |                  |                                         |                |
|                    | 11             | 1,115 | 1,426 | $-0,311$                        |                  |                                         |                |
|                    | 12             | 1,147 | 1,458 | $-0,311$                        |                  |                                         |                |
|                    | 13             | 1,119 | 1,429 | $-0,31$                         |                  | Diferenca em<br>módulo de d1 e          |                |
|                    | 14             | 1,159 | 1,470 | $-0,311$                        |                  | d2                                      | $2,5 \times s$ |
| Grupo <sub>2</sub> | 15             | 1,120 | 1,430 | $-0.31$                         |                  | 0.002444444                             | 0.002635231    |
|                    | 16             | 1,164 | 1,475 | $-0,311$                        |                  |                                         |                |
|                    | 17             | 1,160 | 1,470 | $-0,31$                         |                  |                                         |                |
|                    | 18             | 1,111 | 1,421 | $-0,31$                         |                  | <b>Verif. Do Teste</b><br>ABS (d1-d2) < |                |
|                    | 19             | 1,187 | 1,498 | $-0,311$                        |                  | $2,5 \times s$                          |                |
|                    | 20             |       |       | $\Omega$                        |                  | <b>Teste aceito</b>                     |                |
|                    |                |       |       | <b>Desnível</b>                 |                  |                                         |                |
|                    |                |       |       | Médio d2                        |                  |                                         |                |
|                    |                |       |       | $-0,31056$                      |                  |                                         |                |

QUADRO 8: TESTE SIMPLIFICADO – CONFERÊNCIA DO NÍVEL ZEISS (TODOS OS VALORES EM METROS)

## 5.3 APLICAÇÃO DA ISO PARA CLASSIFICAÇÃO DE NÍVEIS

Com o teste completo, foram realizados dois testes com o nível Leica Basic Level, os quais são apresentados nos quadros 9 e 10. Estes testes foram realizados em campos de prova diferentes, para que o comportamento do nível fosse analisado.

No quadro 5 são mostrados os valores obtidos no primeiro teste completo realizado na base de verificações, e no 6, os valores obtidos com o segundo teste.

|                         | Ré    | TODOS OS VALORES EM METROS)<br>Vante |           | Desnível Resíduos | <b>SQT</b> |
|-------------------------|-------|--------------------------------------|-----------|-------------------|------------|
| Leitura                 | 1,024 | 1,335                                | $-0,311$  | $-0,0013$         | 0,00000169 |
| 1                       |       |                                      |           |                   |            |
| $\overline{\mathbf{2}}$ | 0,986 | 1,301                                | $-0,315$  | 0,0027            | 0,00000729 |
| 3                       | 1,028 | 1,341                                | $-0,313$  | 0,0007            | 0,00000049 |
| 4                       | 0,998 | 1,310                                | $-0,312$  | $-0,0003$         | 0,00000009 |
| 5                       | 1,063 | 1,375                                | $-0,312$  | $-0,0003$         | 0,00000009 |
| 6                       | 0,887 | 1,201                                | $-0,314$  | 0,0017            | 0,00000289 |
| $\overline{7}$          | 0,955 | 1,268                                | $-0,313$  | 0,0007            | 0,00000049 |
| 8                       | 1,065 | 1,378                                | $-0,313$  | 0,0007            | 0,00000049 |
| 9                       | 0,951 | 1,264                                | $-0,313$  | 0,0007            | 0,00000049 |
| 10                      | 0,979 | 1,290                                | $-0,311$  | $-0,0013$         | 0,00000169 |
| 11                      | 1,031 | 1,345                                | $-0,314$  | 0,0017            | 0,00000289 |
| 12                      | 0,929 | 1,243                                | $-0,314$  | 0,0017            | 0,00000289 |
| 13                      | 0,978 | 1,290                                | $-0,312$  | $-0,0003$         | 0,00000009 |
| 14                      | 0,919 | 1,229                                | $-0,310$  | $-0,0023$         | 0,00000529 |
| 15                      | 0,960 | 1,271                                | $-0,311$  | $-0,0013$         | 0,00000169 |
| 16                      | 1,021 | 1,331                                | $-0,310$  | $-0,0023$         | 0,00000529 |
| 17                      | 0,963 | 1,276                                | $-0,313$  | 0,0007            | 0,00000049 |
| 18                      | 1,010 | 1,321                                | $-0,311$  | $-0,0013$         | 0,00000169 |
| 19                      | 0,910 | 1,223                                | $-0,313$  | 0,0007            | 0,00000049 |
| 20                      | 0,937 | 1,248                                | $-0,311$  | $-0,0013$         | 0,00000169 |
|                         |       |                                      | $-0,3123$ | 0,0000            | 0,00003820 |
| 21                      | 0,942 | 1,252                                | $-0,310$  | $-0,002$          | 0,00000441 |
| 22                      | 1,001 | 1,315                                | $-0,314$  | 0,002             | 0,00000361 |
| 23                      | 0,933 | 1,246                                | $-0,313$  | 0,001             | 0,00000081 |
| 24                      | 1,016 | 1,329                                | $-0,313$  | 0,001             | 0,00000081 |
| 25                      | 0,919 | 1,230                                | $-0,311$  | $-0,001$          | 0,00000121 |
| 26                      | 1,029 | 1,342                                | $-0,313$  | 0,001             | 0,00000081 |
| 27                      | 1,019 | 1,330                                | $-0,311$  | $-0,001$          | 0,00000121 |
| 28                      | 0,932 | 1,245                                | $-0,313$  | 0,001             | 0,00000081 |
| 29                      | 0,966 | 1,279                                | $-0,313$  | 0,001             | 0,00000081 |
| 30                      | 1,041 | 1,351                                | $-0,310$  | $-0,002$          | 0,00000441 |
| 31                      | 0,954 | 1,267                                | $-0,313$  | 0,001             | 0,00000081 |
| 32                      | 0,930 | 1,242                                | $-0,312$  | 0,000             | 0,00000001 |
| 33                      | 1,010 | 1,323                                | $-0,313$  | 0,001             | 0,00000081 |
| 34                      | 0,980 | 1,290                                | $-0,310$  | $-0,002$          | 0,00000441 |
| 35                      | 0,902 | 1,214                                | $-0,312$  | 0,000             | 0,00000001 |
| 36                      | 0,963 | 1,274                                | $-0,311$  | $-0,001$          | 0,00000121 |
| 37                      | 0,976 | 1,288                                | $-0,312$  | 0,000             | 0,00000001 |
| 38                      | 1,068 | 1,381                                | $-0,313$  | 0,001             | 0,00000081 |
| 39                      | 0,960 | 1,272                                | $-0,312$  | 0,000             | 0,00000001 |
| 40                      | 0,909 | 1,222                                | $-0,313$  | 0,001             | 0,00000081 |
|                         |       |                                      | $-0,312$  | 0,000             | 0,00002780 |
|                         |       |                                      | s         | 0,001317893       |            |
|                         |       | P/ 1km de duplo nivelamento          | s iso lev | 0,003808711       |            |

QUADRO 9: PRIMEIRO TESTE COMPLETO COM O NIVEL LEICA

| Leitura                 | Ré    | (TUDUS US VALURES EM METRUS)<br>Vante | <b>Desnível</b> | <b>Resíduos</b> | <b>SQT</b> |
|-------------------------|-------|---------------------------------------|-----------------|-----------------|------------|
| 1                       | 1,835 | 0,667                                 | 1,168           | $-0,0002$       | 0,00000004 |
| $\overline{\mathbf{c}}$ | 1,850 | 0,682                                 | 1,168           | $-0,0002$       | 0,00000004 |
| 3                       | 1,860 | 0,691                                 | 1,169           | $-0,0012$       | 0,00000144 |
| 4                       | 1,848 | 0,682                                 | 1,166           | 0,0018          | 0,00000324 |
| 5                       | 1,893 | 0,727                                 | 1,166           | 0,0018          | 0,00000324 |
| 6                       | 1,836 | 0,667                                 | 1,169           | $-0,0012$       | 0,00000144 |
| $\overline{7}$          | 1,849 | 0,682                                 | 1,167           | 0,0008          | 0,00000064 |
| 8                       | 1,860 | 0,692                                 | 1,168           | $-0,0002$       | 0,00000004 |
| 9                       | 1,852 | 0,684                                 | 1,168           | $-0,0002$       | 0,00000004 |
| 10                      | 1,893 | 0,725                                 | 1,168           | $-0,0002$       | 0,00000004 |
| 11                      | 1,834 | 0,666                                 | 1,168           | $-0,0002$       | 0,00000004 |
| 12                      | 1,850 | 0,682                                 | 1,168           | $-0,0002$       | 0,00000004 |
| 13                      | 1,861 | 0,690                                 | 1,171           | $-0,0032$       | 0,00001024 |
| 14                      | 1,846 | 0,680                                 | 1,166           | 0,0018          | 0,00000324 |
| 15                      | 1,893 | 0,727                                 | 1,166           | 0,0018          | 0,00000324 |
| 16                      | 1,839 | 0,671                                 | 1,168           | $-0,0002$       | 0,00000004 |
| 17                      | 1,849 | 0,682                                 | 1,167           | 0,0008          | 0,00000064 |
| 18                      | 1,861 | 0,694                                 | 1,167           | 0,0008          | 0,00000064 |
| 19                      | 1,851 | 0,683                                 | 1,168           | $-0,0002$       | 0,00000004 |
| 20                      | 1,898 |                                       | 1,170           | $-0,0022$       | 0,00000484 |
|                         |       | 0,728                                 | 1,1678          | 0,0000          | 0,00003320 |
| 21                      | 2,070 | 0,903                                 | 1,167           | 0,000           | 0,00000025 |
| 22                      | 2,008 | 0,842                                 | 1,166           | 0,001           | 0,00000025 |
| 23                      | 2,040 | 0,871                                 | 1,169           | $-0,002$        | 0,00000625 |
| 24                      | 2,013 | 0,847                                 | 1,166           | 0,001           | 0,00000025 |
| 25                      | 2,048 | 0,883                                 | 1,165           | 0,002           | 0,00000225 |
| 26                      | 1,988 | 0,823                                 | 1,165           | 0,002           | 0,00000225 |
| 27                      | 2,017 | 0,850                                 | 1,167           | 0,000           | 0,00000025 |
| 28                      | 2,082 | 0,915                                 | 1,167           | 0,000           | 0,00000025 |
| 29                      | 2,043 | 0,877                                 | 1,166           | 0,000           | 0,00000025 |
| 30                      | 2,107 | 0,940                                 | 1,167           | $-0,001$        | 0,00000025 |
| 31                      | 2,070 | 0,903                                 | 1,167           | 0,000           | 0,00000025 |
| 32                      | 2,008 | 0,842                                 | 1,166           | 0,001           | 0,00000025 |
| 33                      | 2,040 | 0,871                                 | 1,169           | $-0,002$        | 0,00000625 |
| 34                      | 2,013 | 0,847                                 | 1,166           | 0,001           | 0,00000025 |
| 35                      | 2,048 | 0,883                                 | 1,165           | 0,002           | 0,00000225 |
| 36                      | 1,988 | 0,823                                 | 1,165           | 0,002           | 0,00000225 |
| 37                      | 2,017 | 0,850                                 | 1,167           | 0,000           | 0,00000025 |
| 38                      | 2,082 | 0,915                                 | 1,167           | 0,000           | 0,00000025 |
| 39                      | 2,043 | 0,877                                 | 1,166           | 0,000           | 0,00000025 |
| 40                      | 2,107 | 0,940                                 | 1,167           | $-0,001$        | 0,00000025 |
|                         |       |                                       | 1,167           | 0,000           | 0,00002500 |
|                         |       |                                       | S               | 0,00123757      |            |
|                         |       | P/ 1km de duplo nivelamento           | s iso lev       | 0,003576577     |            |

QUADRO 10: SEGUNDO TESTE COMPLETO COM NÍVEL LEICA (TODOS OS VALORES EM METROS)

O valor  $S_{ISO LEV}$  (mostrados nos quadros de resultados) é calculado pela equação 21.

Para o teste completo, a ISO recomenda a realização de alguns testes estatísticos.

O primeiro item a ser avaliado é: O desvio padrão s é igual ou menor a um valor pré-determinado σ?

 $\sigma$  = 3 mm (manual do fabricante).

 $s<sub>ISO-LEY</sub> = 3,808$  mm (primeiro teste).

 $s<sub>ISO-LEY</sub> = 3,576$  mm (primeiro teste).

Primeiro Teste:  $3,808 \le 3.1,19$  →  $3,808 > 3,57$ .

Segundo Teste: 3,576 ≤ 3.1,19 → 3,576 > 3,57*mm*.

Ou seja, o nível leica testado, foi reprovado nos dois testes, pois o desvio padrão apresentado foi maior que o indicado pelo fabricante do equipamento.

O segundo item a ser avaliado é: Os dois desvios padrão obtidos nos dois levantamentos em épocas diferentes, mas com o mesmo equipamento, são estatisticamente iguais?

$$
0.52 \le \frac{s^2}{\tilde{s}^2} \le 1.91 \tag{36}
$$

Aplicando-se os resultados de *s* obtidos tem-se:

 $0,52 \leq 1,11340 \leq 1,91$ .

Ou seja, as duas populações de observações podem ser consideradas iguais.

O terceiro item a ser avaliado é: A hipótese de igualdade das médias não é rejeitada se:

$$
|\delta| \le s.0,64. \tag{37}
$$

Sendo que δ corresponde a diferença das médias obtidas entre os dois grupos de observações do mesmo teste, em milímetros.

Primeiro teste: 
$$
|\delta| = \bar{d}_1 - \bar{d}_2 = 0,3123 - 0,312 = 0,0003m = 0,3mm
$$
.  
\n $|\delta| \leq s.0,64$ .  
\n $|\delta| \leq s.0,64 \rightarrow 0,3 \leq 1,31.0,64 \rightarrow 0,3 \leq 0,838mm$ .  
\nSegundo teste:  $|\delta| = \bar{d}_1 - \bar{d}_2 = 1,167 - 1,1678 = 0,0008m = 0,8mm$ .  
\n $|\delta| \leq s.0,64$ .  
\n $|\delta| \leq s.0,64 \rightarrow 0,8 \leq 1,23.0,64 \rightarrow 0,8 > 0,787mm$ .

Ou seja, as médias do primeiro teste podem ser consideradas iguais, e as do segundo teste não podem ser consideradas iguais.

#### 5.4 RESULTADOS DOS TESTES COM A DIN

Para a realização da análise dos testes da DIN, foi desenvolvida uma planilha para cálculos no Microsoft Excel, sendo que a figura 5.10 mostra a tela do Excel.

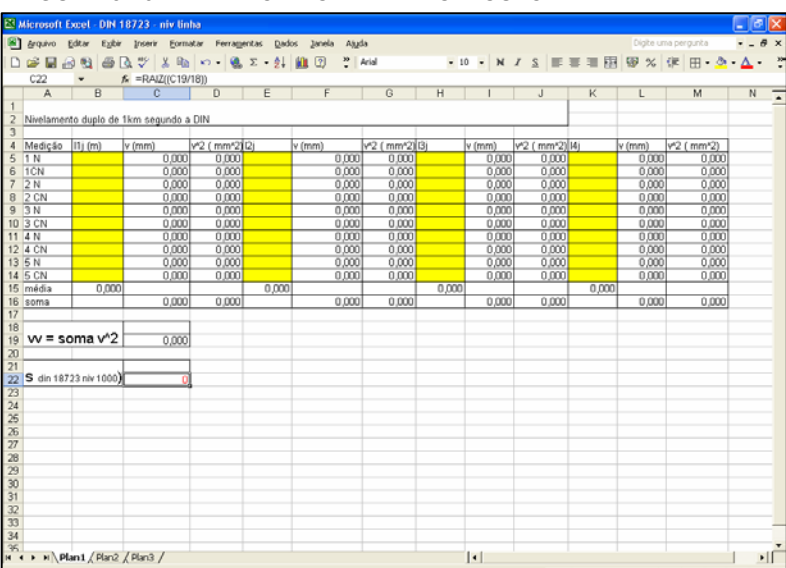

FIGURA 5.10 - TELA DO EXCEL PARA CÁLCULO DA DIN

Nas colunas B, E, H e K são inseridas as diferenças de nível obtidas nos nivelamentos e contranivelamentos das linhas. Nas colunas C, F, I e L são mostrados os resíduos das observações, bem como nas colunas D, G, J e M são apresentados os resultados dos resíduos ao quadrado. Na célula C19 é apresentado o somatório dos resíduos ao quadrado. Na célula C22 é apresentado o desvio padrão calculado para 1 km de duplo nivelamento.

Os resultados obtidos com os testes são apresentados no quadro 11.

| Medição          |       | $l_{i1}$ | v            | $v^2$           | $l_{i2}$ | $\mathcal V$ | $v^2$           | $l_{i3}$ | v           | $v^2$           | $l_{i4}$ | ν        | $v^2$           |
|------------------|-------|----------|--------------|-----------------|----------|--------------|-----------------|----------|-------------|-----------------|----------|----------|-----------------|
|                  |       | m        | mm           | mm <sup>2</sup> | m        | mm           | mm <sup>2</sup> | m        | mm          | mm <sup>2</sup> | m        | mm       | mm <sup>2</sup> |
| 1                | niv   | 0,935    | $-2,500$     | 6,250           | 10,327   | $-1,300$     | 1,690           | 10,059   | 1,400       | 1,960           | 1,192    | $-1,300$ | 1,690           |
|                  | C.niv | 0,933    | $-0.500$     | 0.250           | 10,324   | 1.700        | 2,890           | 10.062   | $-1,600$    | 2,560           | 1,188    | 2,700    | 7,290           |
| $\overline{2}$   | niv   | 0,933    | $-0.500$     | 0,250           | 10,326   | $-0,300$     | 0,090           | 10,060   | 0,400       | 0,160           | 1,191    | $-0,300$ | 0,090           |
|                  | C.niv | 0,930    | 2,500        | 6,250           | 10,325   | 0,700        | 0,490           | 10,058   | 2,400       | 5,760           | 1,189    | 1,700    | 2,890           |
| 3                | niv   | 0,934    | $-1.500$     | 2,250           | 10,327   | $-1,300$     | 1,690           | 10,061   | $-0.600$    | 0,360           | 1,192    | $-1,300$ | 1,690           |
|                  | C.niv | 0,932    | 0.500        | 0,250           | 10,325   | 0,700        | 0,490           | 10,059   | 1.400       | 1,960           | 1,189    | 1,700    | 2,890           |
| 4                | niv   | 0,932    | 0.500        | 0,250           | 10,328   | $-2,300$     | 5,290           | 10,062   | $-1,600$    | 2,560           | 1,190    | 0,700    | 0,490           |
|                  | C.niv | 0,929    | 3,500        | 12,250          | 10,325   | 0,700        | 0,490           | 10,061   | $-0,600$    | 0,360           | 1,192    | $-1,300$ | 1,690           |
| 5                | niv   | 0,935    | $-2,500$     | 6,250           | 10,326   | $-0,300$     | 0,090           | 10,060   | 0,400       | 0,160           | 1,193    | $-2,300$ | 5,290           |
|                  | C.niv | 0,932    | 0.500        | 0,250           | 10,324   | 1,700        | 2,890           | 10,062   | $-1,600$    | 2,560           | 1,191    | $-0,300$ | 0,090           |
| Média<br>ou Soma |       | 0,933    | $\mathbf{0}$ | 34,5            | 10,326   | $\mathbf{0}$ | 16,1            | 10,060   | $\mathbf 0$ | 18,4            | 1,191    | $\Omega$ | 24,1            |

QUADRO 11: RESULTADOS OBTIDOS COM NIV. DE LINHA PELA DIN

Analisando-se os resultados obtidos, tem-se que:

O desvio padrão  $s_{\text{DIN 18723 1000}}$ , apresentou um valor igual a 2,2743 mm.

O limite de confiança superior C<sub>σ,e</sub> para o desvio padrão σ resultou igual a 2,82mm, com um nível de confiança unilateral de 95%, ou seja:

 $0 \le \sigma \le 2.82$  mm. (38)

O manual do nível indica que o mesmo opera em um nível de precisão menor que 3 mm/km, o que foi confirmado com os testes realizados, pois o mesmo apresentou uma precisão menor que 2,82 mm.

#### **6 CONCLUSÕES E RECOMENDAÇÕES**

#### 6.1 CONCLUSÕES

A verificação periódica de instrumentos topográficos e geodésicos é de suma importância para o controle da qualidade dos levantamentos realizados por qualquer profissional ou instituição.

Com o teste simplificado da ISO foi possível estimar se a precisão dos equipamentos empregados estavam dentro dos valores estabelecidos pelos fabricantes.

O teste completo da ISO permite avaliar de maneira simples qual seria a precisão de um equipamento através da determinação do desvio padrão para 1 km de duplo nivelamento.

A metodologia proposta pela DIN para nivelamento de linha também é eficiente na determinação do desvio padrão para 1 km de duplo nivelamento.

Tanto o teste completo da ISO como a metodologia indicada pela DIN, permitem a obtenção do desvio padrão para 1 km de duplo nivelamento, porém, a primeira é baseada numa técnica mais simplificada, possível de ser realizada por apenas uma pessoa, enquanto que na segunda é possível obter este resultado para um nivelamento real, reproduzindo a realidade dos trabalhos de campo, com a desvantagem da necessidade de mais pessoas ajudando no nivelamento. Houve uma disparidade entre os resultados de desvio padrão obtidos pelo teste completo e pelo teste indicado pela DIN. É importante que os testes sejam realizados novamente para a análise e confirmação dos resultados.

Os testes comparativos realizados entre o *Peg Test*, o Método Modificado de Kukkamaki e o teste proposto pelo LAIG comprovaram a eficiência na verificação de níveis em campo, com a vantagem de serem testes simples e rápidos.

A metodologia de retificação em campo comprovou-se efetiva, pois após realizada no nível Sion, o mesmo apresentou resultados dentro dos permitidos pela ISO e pelos testes citados acima.

Para testes rápidos em campo, apenas para confirmação da retificação de equipamentos, os testes indicados pela bibliografia são também efetivos, com a vantagem da rapidez e simplicidade de cálculos e análise de resultados. Apenas acrescenta-se que, em caso de num destes testes o resultado indicar um equipamento desretificado, é interessante que se apliquem os testes indicados pela norma ISO, uma vez que este trabalha comum número maior de observações, permitindo assim, um resultado mais confiável.

A configuração utilizada na base de verificação mostrou-se eficiente, pois permite a aplicação de todos os testes indicados por normas e bibliografia.

Os programas desenvolvidos para análise dos resultados se mostraram importantes para o apoio aos levantamentos, pois vêm a simplificar todas as análises realizadas em cima dos testes.

Finalmente, depois de realizados todos os testes, foi possível concluir que a existência de normalização referente à verificação e classificação de níveis e outros instrumentos é muito importante para a manutenção da qualidade de todos os equipamentos utilizados em campo.

A base construída na UFPR expande a estrutura existente para verificação, retificação, classificação e calibração de instrumentos topográficos e geodésicos, ampliando a gama de serviços que a UFPR poderá ofertar a comunidade, além de servir para pesquisas futuras que tratem do tema.

#### 6.2 RECOMENDAÇÕES

Após a conclusão deste trabalho recomenda-se a realização de mais testes, principalmente no que se refere à comparação entre precisão de equipamentos, item que não foi abordado neste projeto.

Como houve uma certa disparidade entre os resultados obtidos entre o teste completo da ISO e o nivelamento de linha proposto pela DIN, é interessante que os testes sejam repetidos, para tentar-se compreender melhor a razão para tais resultados. Além disto, é interessante que exista uma normalização nacional que aborde o assunto verificação de níveis, pois o mesmo é de suma importância.

E, para finalizar, observando todos os resultados obtidos, recomenda-se a realização periódica de verificações nos instrumentos topográficos/geodésicos utilizados em campo e na pesquisa, pois esta é de grande importância para a manutenção da qualidade dos trabalhos realizados.

### **REFERÊNCIAS BIBLIOGRÁFICAS**

ASSOCIAÇÃO BRASILEIRA DE NORMAS TÉCNICAS. **O que é normalização.** Disponível  $em:<> accesso em: 29 de jul. 2005.$ 

ASSOCIAÇÃO BRASILEIRA DE NORMAS TÉCNICAS . **NBR 13133**: Execução de levantamento topográfico: Rio de Janeiro, 1994.

BARBOSA, L.G. **Propostas para Unificação do Sistema Altimétrico da Grande São Paulo.** São Paulo, 1996. Dissertação – Escola Politécnica da Universidade de São Paulo.

DEUMLICH, F. **Surveying Instruments.** Walter de Gruyter, Berlin, 1982.

DEUTSCHES INSTITUT FUR NORMUNG. **DIN 18723 - 1**: Feldverfahren zur Genauigkeitsuntersuchung Geodatischer Instrumente – Allgemeines. Deutschland, 1990.

DEUTSCHES INSTITUT FUR NORMUNG. **DIN 18723 - 2**: Feldverfahren zur Genauigkeitsuntersuchung Geodatischer Instrumente – Nivelliere. Deutschland, 1990.

FAGGION, P. L. **Obtenção dos elementos de calibração e certificação de medidores eletrônicos de distância em campo de prova**. Curitiba, 2001.Tese (Doutorado em Ciências Geodésicas). Centro de Ciencias da Terra, Universidade Federal do Paraná, 2001.

FAGGION, P.L.; et al. Desníveis de Primeira Ordem com Estação Total. Anais do III COLÓQUIO BRASILEIRO DE CIÊNCIAS GEODÉSICAS, 3., 2003, **Anais...**Curitiba, 2003. CD.

FAGGION, P.L. **Aferição de instrumentos no LAIG.** Apostila. Curso de Pós-Graduação em Ciências Geodésicas. Universidade Federal do Paraná. Curitiba, 2004.

FRICS, W. I. **Surveying for construction.** McGraw-Hill Book Company (UK) Limited, London. 1980.

INTERNATIONAL ORGANIZATION FOR STANDARDSATION. **ISO 4463**: Measurement methods for building – setting out and measurement – part 1: Planning and organization, measurement procedures, acceptance criteria. Geneva. 1989.

INTERNATIONAL ORGANIZATION FOR STANDARDSATION. **ISO 17123**: Optics and Optical Instruments – Field Procedures for Testing Geodetic and Surveying Instruments – Part 1: Teory. Geneva, 2001.

INTERNATIONAL ORGANIZATION FOR STANDARDSATION. **ISO 17123**: Optics and Optical Instruments – Field Procedures for Testing Geodetic and Surveying Instruments – Part 2: Levels. Geneva, 2001.

KHAMEN, H.; FAIG, W. **Surveying.** Ed. Walter de Gruytier. Berlin, 1988.

LEICA GEOSYSTEMS. Disponível em <http://www.leicageosystems.com> Acesso em 20.05.2005

MARTINI, Luisnei, et al. **Verificação do Alcançe de Medida Quando Utilizada a Fita Refletora Adesiva Para a Medição Eletrônica de Distância.** IV Colóquio Brasileiro de Ciências Geodésicas – Curitiba, 2005.

MEDEIROS, Z. F. de. **Considerações sobre a metodologia de levantamentos altimétricos de alta precisão e propostas para sua implementação**. Curitiba, 1999. 142 p. Dissertação (Mestrado em Ciências Geodésicas).Centro de Ciencias da Terra, Universidade Federal do Paraná, 1999.

MEDINA, A. S. **Classificação de Teodolitos e Estações Totais na UFPR. Curitiba, 1998. 108 p.** Dissertação (Mestrado em Ciências Geodésicas).Centro de Ciencias da Terra, Universidade Federal do Paraná, 1998.

MOSCOSO, C. I., et al. **Instrumentación para la topografía y su cálculo**. Lugo, 2000. 383p.Gráficas Lucenses, S. L.

PROFESSIONAL SURVEYOR MAGAZINE. Diaponível em : <http://www.profsurv.com > Acesso em 15.05.2005

SCHAAL, E. R. **Efeitos da Refração na Atmosfera em Observações Geodésicas Próximas ao Solo.** São Paulo, 1995. 120 p. Dissertação . Escola Politécnica, Universidade de São Paulo.

STANLEY LONDON. Disponível em: < http://www.stanleylondon.com/dumpylg.htm> Acesso em 20.05.2005

UNIVERSITY OF NEW SOUTH WALES. Sydney, Australia. Disponível em < http://www.gmat.unsw.edu.au> Acesso em 15.05.2005

WOLF, P. R; GHILANI, C. D. **Elementary Surveying – An Introduction to Geomatics.**  Pentrice Hall, 2002.

WITTE, B.; SCHIMIDT, H. **Vermessungskunde und Grundlagen der Statistik fur das Bauwesen.** 4. Neubearbeitete Auflage. Stuttgart , 2000. Wittwer, S. 328.

ZANETTI, M. A. Z, FAGGION, P. L., VEIGA, L. A. K. **Apostila do Curso de Especialização em Geotecnologias**. Curitiba, 2005. 190 f. Apostíla. Departamento de Geomática, Universidade Federal do Paraná.

VEIGA, L. A. K. **Automação Topográfica – Parte 01**. Curso de Especialização em Geotecnologias. Curitiba, 2003. 68 f. Apostíla. Departamento de Geomática, Universidade Federal do Paraná.

# **Livros Grátis**

( <http://www.livrosgratis.com.br> )

Milhares de Livros para Download:

[Baixar](http://www.livrosgratis.com.br/cat_1/administracao/1) [livros](http://www.livrosgratis.com.br/cat_1/administracao/1) [de](http://www.livrosgratis.com.br/cat_1/administracao/1) [Administração](http://www.livrosgratis.com.br/cat_1/administracao/1) [Baixar](http://www.livrosgratis.com.br/cat_2/agronomia/1) [livros](http://www.livrosgratis.com.br/cat_2/agronomia/1) [de](http://www.livrosgratis.com.br/cat_2/agronomia/1) [Agronomia](http://www.livrosgratis.com.br/cat_2/agronomia/1) [Baixar](http://www.livrosgratis.com.br/cat_3/arquitetura/1) [livros](http://www.livrosgratis.com.br/cat_3/arquitetura/1) [de](http://www.livrosgratis.com.br/cat_3/arquitetura/1) [Arquitetura](http://www.livrosgratis.com.br/cat_3/arquitetura/1) [Baixar](http://www.livrosgratis.com.br/cat_4/artes/1) [livros](http://www.livrosgratis.com.br/cat_4/artes/1) [de](http://www.livrosgratis.com.br/cat_4/artes/1) [Artes](http://www.livrosgratis.com.br/cat_4/artes/1) [Baixar](http://www.livrosgratis.com.br/cat_5/astronomia/1) [livros](http://www.livrosgratis.com.br/cat_5/astronomia/1) [de](http://www.livrosgratis.com.br/cat_5/astronomia/1) [Astronomia](http://www.livrosgratis.com.br/cat_5/astronomia/1) [Baixar](http://www.livrosgratis.com.br/cat_6/biologia_geral/1) [livros](http://www.livrosgratis.com.br/cat_6/biologia_geral/1) [de](http://www.livrosgratis.com.br/cat_6/biologia_geral/1) [Biologia](http://www.livrosgratis.com.br/cat_6/biologia_geral/1) [Geral](http://www.livrosgratis.com.br/cat_6/biologia_geral/1) [Baixar](http://www.livrosgratis.com.br/cat_8/ciencia_da_computacao/1) [livros](http://www.livrosgratis.com.br/cat_8/ciencia_da_computacao/1) [de](http://www.livrosgratis.com.br/cat_8/ciencia_da_computacao/1) [Ciência](http://www.livrosgratis.com.br/cat_8/ciencia_da_computacao/1) [da](http://www.livrosgratis.com.br/cat_8/ciencia_da_computacao/1) [Computação](http://www.livrosgratis.com.br/cat_8/ciencia_da_computacao/1) [Baixar](http://www.livrosgratis.com.br/cat_9/ciencia_da_informacao/1) [livros](http://www.livrosgratis.com.br/cat_9/ciencia_da_informacao/1) [de](http://www.livrosgratis.com.br/cat_9/ciencia_da_informacao/1) [Ciência](http://www.livrosgratis.com.br/cat_9/ciencia_da_informacao/1) [da](http://www.livrosgratis.com.br/cat_9/ciencia_da_informacao/1) [Informação](http://www.livrosgratis.com.br/cat_9/ciencia_da_informacao/1) [Baixar](http://www.livrosgratis.com.br/cat_7/ciencia_politica/1) [livros](http://www.livrosgratis.com.br/cat_7/ciencia_politica/1) [de](http://www.livrosgratis.com.br/cat_7/ciencia_politica/1) [Ciência](http://www.livrosgratis.com.br/cat_7/ciencia_politica/1) [Política](http://www.livrosgratis.com.br/cat_7/ciencia_politica/1) [Baixar](http://www.livrosgratis.com.br/cat_10/ciencias_da_saude/1) [livros](http://www.livrosgratis.com.br/cat_10/ciencias_da_saude/1) [de](http://www.livrosgratis.com.br/cat_10/ciencias_da_saude/1) [Ciências](http://www.livrosgratis.com.br/cat_10/ciencias_da_saude/1) [da](http://www.livrosgratis.com.br/cat_10/ciencias_da_saude/1) [Saúde](http://www.livrosgratis.com.br/cat_10/ciencias_da_saude/1) [Baixar](http://www.livrosgratis.com.br/cat_11/comunicacao/1) [livros](http://www.livrosgratis.com.br/cat_11/comunicacao/1) [de](http://www.livrosgratis.com.br/cat_11/comunicacao/1) [Comunicação](http://www.livrosgratis.com.br/cat_11/comunicacao/1) [Baixar](http://www.livrosgratis.com.br/cat_12/conselho_nacional_de_educacao_-_cne/1) [livros](http://www.livrosgratis.com.br/cat_12/conselho_nacional_de_educacao_-_cne/1) [do](http://www.livrosgratis.com.br/cat_12/conselho_nacional_de_educacao_-_cne/1) [Conselho](http://www.livrosgratis.com.br/cat_12/conselho_nacional_de_educacao_-_cne/1) [Nacional](http://www.livrosgratis.com.br/cat_12/conselho_nacional_de_educacao_-_cne/1) [de](http://www.livrosgratis.com.br/cat_12/conselho_nacional_de_educacao_-_cne/1) [Educação - CNE](http://www.livrosgratis.com.br/cat_12/conselho_nacional_de_educacao_-_cne/1) [Baixar](http://www.livrosgratis.com.br/cat_13/defesa_civil/1) [livros](http://www.livrosgratis.com.br/cat_13/defesa_civil/1) [de](http://www.livrosgratis.com.br/cat_13/defesa_civil/1) [Defesa](http://www.livrosgratis.com.br/cat_13/defesa_civil/1) [civil](http://www.livrosgratis.com.br/cat_13/defesa_civil/1) [Baixar](http://www.livrosgratis.com.br/cat_14/direito/1) [livros](http://www.livrosgratis.com.br/cat_14/direito/1) [de](http://www.livrosgratis.com.br/cat_14/direito/1) [Direito](http://www.livrosgratis.com.br/cat_14/direito/1) [Baixar](http://www.livrosgratis.com.br/cat_15/direitos_humanos/1) [livros](http://www.livrosgratis.com.br/cat_15/direitos_humanos/1) [de](http://www.livrosgratis.com.br/cat_15/direitos_humanos/1) [Direitos](http://www.livrosgratis.com.br/cat_15/direitos_humanos/1) [humanos](http://www.livrosgratis.com.br/cat_15/direitos_humanos/1) [Baixar](http://www.livrosgratis.com.br/cat_16/economia/1) [livros](http://www.livrosgratis.com.br/cat_16/economia/1) [de](http://www.livrosgratis.com.br/cat_16/economia/1) [Economia](http://www.livrosgratis.com.br/cat_16/economia/1) [Baixar](http://www.livrosgratis.com.br/cat_17/economia_domestica/1) [livros](http://www.livrosgratis.com.br/cat_17/economia_domestica/1) [de](http://www.livrosgratis.com.br/cat_17/economia_domestica/1) [Economia](http://www.livrosgratis.com.br/cat_17/economia_domestica/1) [Doméstica](http://www.livrosgratis.com.br/cat_17/economia_domestica/1) [Baixar](http://www.livrosgratis.com.br/cat_18/educacao/1) [livros](http://www.livrosgratis.com.br/cat_18/educacao/1) [de](http://www.livrosgratis.com.br/cat_18/educacao/1) [Educação](http://www.livrosgratis.com.br/cat_18/educacao/1) [Baixar](http://www.livrosgratis.com.br/cat_19/educacao_-_transito/1) [livros](http://www.livrosgratis.com.br/cat_19/educacao_-_transito/1) [de](http://www.livrosgratis.com.br/cat_19/educacao_-_transito/1) [Educação - Trânsito](http://www.livrosgratis.com.br/cat_19/educacao_-_transito/1) [Baixar](http://www.livrosgratis.com.br/cat_20/educacao_fisica/1) [livros](http://www.livrosgratis.com.br/cat_20/educacao_fisica/1) [de](http://www.livrosgratis.com.br/cat_20/educacao_fisica/1) [Educação](http://www.livrosgratis.com.br/cat_20/educacao_fisica/1) [Física](http://www.livrosgratis.com.br/cat_20/educacao_fisica/1) [Baixar](http://www.livrosgratis.com.br/cat_21/engenharia_aeroespacial/1) [livros](http://www.livrosgratis.com.br/cat_21/engenharia_aeroespacial/1) [de](http://www.livrosgratis.com.br/cat_21/engenharia_aeroespacial/1) [Engenharia](http://www.livrosgratis.com.br/cat_21/engenharia_aeroespacial/1) [Aeroespacial](http://www.livrosgratis.com.br/cat_21/engenharia_aeroespacial/1) [Baixar](http://www.livrosgratis.com.br/cat_22/farmacia/1) [livros](http://www.livrosgratis.com.br/cat_22/farmacia/1) [de](http://www.livrosgratis.com.br/cat_22/farmacia/1) [Farmácia](http://www.livrosgratis.com.br/cat_22/farmacia/1) [Baixar](http://www.livrosgratis.com.br/cat_23/filosofia/1) [livros](http://www.livrosgratis.com.br/cat_23/filosofia/1) [de](http://www.livrosgratis.com.br/cat_23/filosofia/1) [Filosofia](http://www.livrosgratis.com.br/cat_23/filosofia/1) [Baixar](http://www.livrosgratis.com.br/cat_24/fisica/1) [livros](http://www.livrosgratis.com.br/cat_24/fisica/1) [de](http://www.livrosgratis.com.br/cat_24/fisica/1) [Física](http://www.livrosgratis.com.br/cat_24/fisica/1) [Baixar](http://www.livrosgratis.com.br/cat_25/geociencias/1) [livros](http://www.livrosgratis.com.br/cat_25/geociencias/1) [de](http://www.livrosgratis.com.br/cat_25/geociencias/1) [Geociências](http://www.livrosgratis.com.br/cat_25/geociencias/1) [Baixar](http://www.livrosgratis.com.br/cat_26/geografia/1) [livros](http://www.livrosgratis.com.br/cat_26/geografia/1) [de](http://www.livrosgratis.com.br/cat_26/geografia/1) [Geografia](http://www.livrosgratis.com.br/cat_26/geografia/1) [Baixar](http://www.livrosgratis.com.br/cat_27/historia/1) [livros](http://www.livrosgratis.com.br/cat_27/historia/1) [de](http://www.livrosgratis.com.br/cat_27/historia/1) [História](http://www.livrosgratis.com.br/cat_27/historia/1) [Baixar](http://www.livrosgratis.com.br/cat_31/linguas/1) [livros](http://www.livrosgratis.com.br/cat_31/linguas/1) [de](http://www.livrosgratis.com.br/cat_31/linguas/1) [Línguas](http://www.livrosgratis.com.br/cat_31/linguas/1)

[Baixar](http://www.livrosgratis.com.br/cat_28/literatura/1) [livros](http://www.livrosgratis.com.br/cat_28/literatura/1) [de](http://www.livrosgratis.com.br/cat_28/literatura/1) [Literatura](http://www.livrosgratis.com.br/cat_28/literatura/1) [Baixar](http://www.livrosgratis.com.br/cat_30/literatura_de_cordel/1) [livros](http://www.livrosgratis.com.br/cat_30/literatura_de_cordel/1) [de](http://www.livrosgratis.com.br/cat_30/literatura_de_cordel/1) [Literatura](http://www.livrosgratis.com.br/cat_30/literatura_de_cordel/1) [de](http://www.livrosgratis.com.br/cat_30/literatura_de_cordel/1) [Cordel](http://www.livrosgratis.com.br/cat_30/literatura_de_cordel/1) [Baixar](http://www.livrosgratis.com.br/cat_29/literatura_infantil/1) [livros](http://www.livrosgratis.com.br/cat_29/literatura_infantil/1) [de](http://www.livrosgratis.com.br/cat_29/literatura_infantil/1) [Literatura](http://www.livrosgratis.com.br/cat_29/literatura_infantil/1) [Infantil](http://www.livrosgratis.com.br/cat_29/literatura_infantil/1) [Baixar](http://www.livrosgratis.com.br/cat_32/matematica/1) [livros](http://www.livrosgratis.com.br/cat_32/matematica/1) [de](http://www.livrosgratis.com.br/cat_32/matematica/1) [Matemática](http://www.livrosgratis.com.br/cat_32/matematica/1) [Baixar](http://www.livrosgratis.com.br/cat_33/medicina/1) [livros](http://www.livrosgratis.com.br/cat_33/medicina/1) [de](http://www.livrosgratis.com.br/cat_33/medicina/1) [Medicina](http://www.livrosgratis.com.br/cat_33/medicina/1) [Baixar](http://www.livrosgratis.com.br/cat_34/medicina_veterinaria/1) [livros](http://www.livrosgratis.com.br/cat_34/medicina_veterinaria/1) [de](http://www.livrosgratis.com.br/cat_34/medicina_veterinaria/1) [Medicina](http://www.livrosgratis.com.br/cat_34/medicina_veterinaria/1) [Veterinária](http://www.livrosgratis.com.br/cat_34/medicina_veterinaria/1) [Baixar](http://www.livrosgratis.com.br/cat_35/meio_ambiente/1) [livros](http://www.livrosgratis.com.br/cat_35/meio_ambiente/1) [de](http://www.livrosgratis.com.br/cat_35/meio_ambiente/1) [Meio](http://www.livrosgratis.com.br/cat_35/meio_ambiente/1) [Ambiente](http://www.livrosgratis.com.br/cat_35/meio_ambiente/1) [Baixar](http://www.livrosgratis.com.br/cat_36/meteorologia/1) [livros](http://www.livrosgratis.com.br/cat_36/meteorologia/1) [de](http://www.livrosgratis.com.br/cat_36/meteorologia/1) [Meteorologia](http://www.livrosgratis.com.br/cat_36/meteorologia/1) [Baixar](http://www.livrosgratis.com.br/cat_45/monografias_e_tcc/1) [Monografias](http://www.livrosgratis.com.br/cat_45/monografias_e_tcc/1) [e](http://www.livrosgratis.com.br/cat_45/monografias_e_tcc/1) [TCC](http://www.livrosgratis.com.br/cat_45/monografias_e_tcc/1) [Baixar](http://www.livrosgratis.com.br/cat_37/multidisciplinar/1) [livros](http://www.livrosgratis.com.br/cat_37/multidisciplinar/1) [Multidisciplinar](http://www.livrosgratis.com.br/cat_37/multidisciplinar/1) [Baixar](http://www.livrosgratis.com.br/cat_38/musica/1) [livros](http://www.livrosgratis.com.br/cat_38/musica/1) [de](http://www.livrosgratis.com.br/cat_38/musica/1) [Música](http://www.livrosgratis.com.br/cat_38/musica/1) [Baixar](http://www.livrosgratis.com.br/cat_39/psicologia/1) [livros](http://www.livrosgratis.com.br/cat_39/psicologia/1) [de](http://www.livrosgratis.com.br/cat_39/psicologia/1) [Psicologia](http://www.livrosgratis.com.br/cat_39/psicologia/1) [Baixar](http://www.livrosgratis.com.br/cat_40/quimica/1) [livros](http://www.livrosgratis.com.br/cat_40/quimica/1) [de](http://www.livrosgratis.com.br/cat_40/quimica/1) [Química](http://www.livrosgratis.com.br/cat_40/quimica/1) [Baixar](http://www.livrosgratis.com.br/cat_41/saude_coletiva/1) [livros](http://www.livrosgratis.com.br/cat_41/saude_coletiva/1) [de](http://www.livrosgratis.com.br/cat_41/saude_coletiva/1) [Saúde](http://www.livrosgratis.com.br/cat_41/saude_coletiva/1) [Coletiva](http://www.livrosgratis.com.br/cat_41/saude_coletiva/1) [Baixar](http://www.livrosgratis.com.br/cat_42/servico_social/1) [livros](http://www.livrosgratis.com.br/cat_42/servico_social/1) [de](http://www.livrosgratis.com.br/cat_42/servico_social/1) [Serviço](http://www.livrosgratis.com.br/cat_42/servico_social/1) [Social](http://www.livrosgratis.com.br/cat_42/servico_social/1) [Baixar](http://www.livrosgratis.com.br/cat_43/sociologia/1) [livros](http://www.livrosgratis.com.br/cat_43/sociologia/1) [de](http://www.livrosgratis.com.br/cat_43/sociologia/1) [Sociologia](http://www.livrosgratis.com.br/cat_43/sociologia/1) [Baixar](http://www.livrosgratis.com.br/cat_44/teologia/1) [livros](http://www.livrosgratis.com.br/cat_44/teologia/1) [de](http://www.livrosgratis.com.br/cat_44/teologia/1) [Teologia](http://www.livrosgratis.com.br/cat_44/teologia/1) [Baixar](http://www.livrosgratis.com.br/cat_46/trabalho/1) [livros](http://www.livrosgratis.com.br/cat_46/trabalho/1) [de](http://www.livrosgratis.com.br/cat_46/trabalho/1) [Trabalho](http://www.livrosgratis.com.br/cat_46/trabalho/1) [Baixar](http://www.livrosgratis.com.br/cat_47/turismo/1) [livros](http://www.livrosgratis.com.br/cat_47/turismo/1) [de](http://www.livrosgratis.com.br/cat_47/turismo/1) [Turismo](http://www.livrosgratis.com.br/cat_47/turismo/1)